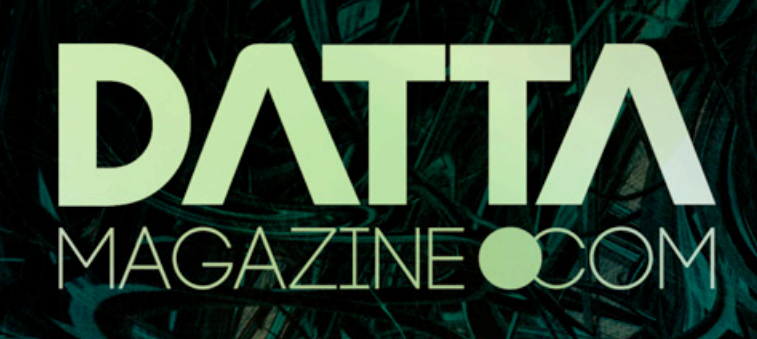

EA<br>EA

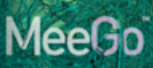

**Ind. William** 

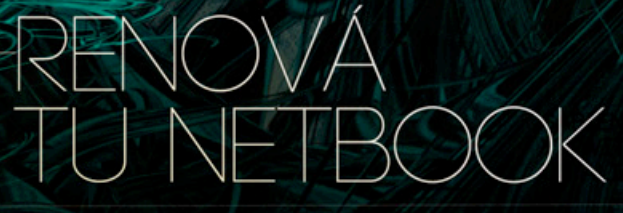

2012

MARZO

AÑO 5

TESTTUBE:<br>EL RINCÓN SECRETO<br>DE YOUTUBE

CES 2012:<br>ULTRABOOKS Y TVS<br>COPARON LA FERIA

 $\frac{1}{2}$ 

O

TE OFRECEMOS 10 SISTEMAS<br>OPERATIVOS PENSADOS PARA LAS PORTÁTILES<br>MÁS PEQUEÑAS.

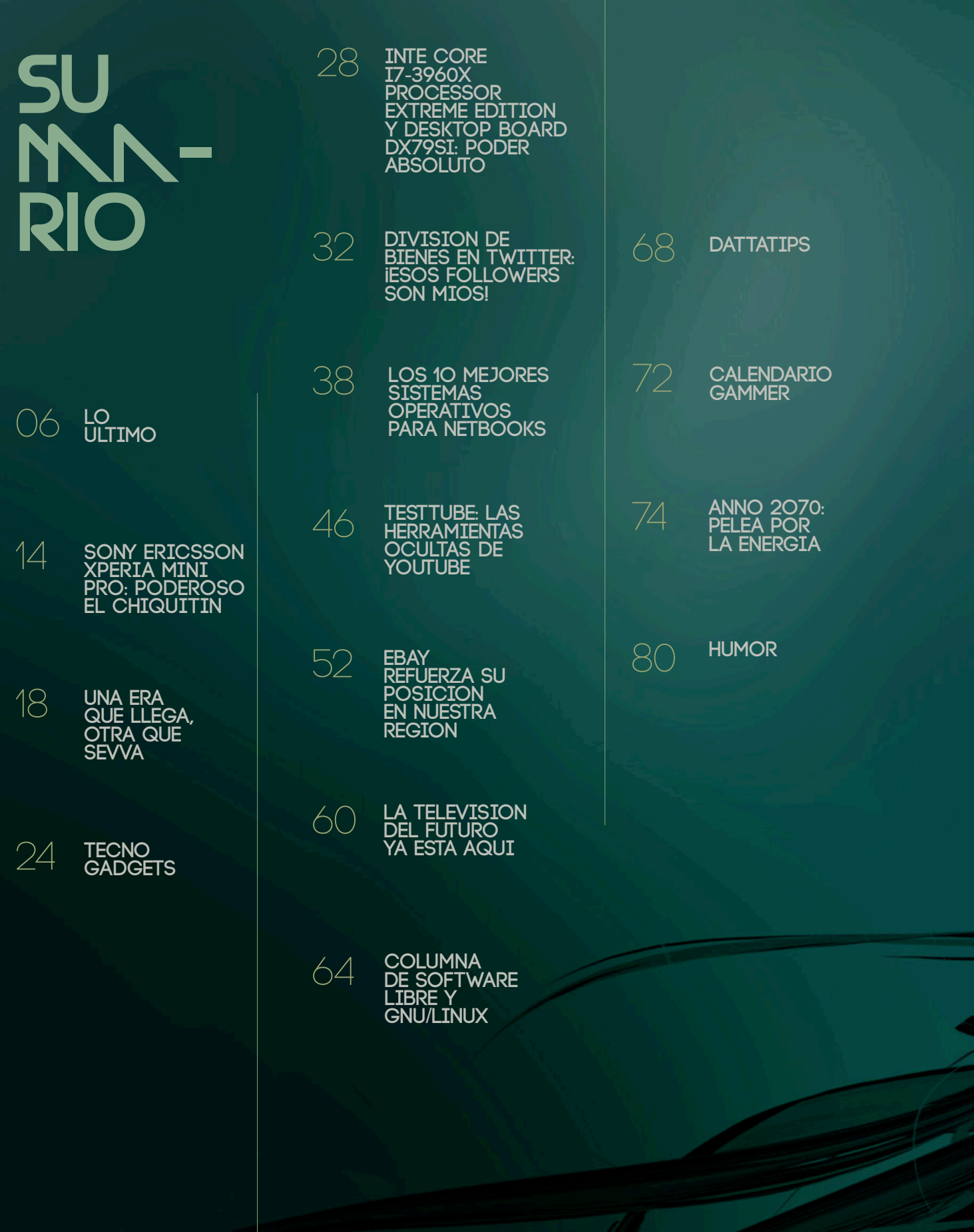

# **STNFF**

**DIRECTORA Y JEFA DE REDACCIÓN** Débora Orué

> **COLUMNISTAS** Alexis Burgos Ariel Corgatelli Javier Richarte Luis Altamiranda Magalí Sinopoli Christian Sochas Natalia Solari Franco Rivero Uriel Bederman

> > **HUMOR** Daniel Paz

**DISEÑO EDITORIAL Y CREATIVIDAD** www.americanbread.net

> **COMERCIALIZACIÓN** DATTATEC.COM SRL Córdoba 3753, Rosario, Santa fe www.dattatec.com

**REDACCIÓN** lectores@dattamagazine.com

**DATOS DE CONTACTO** Dirección comercial: publicidad@dattamagazine.com

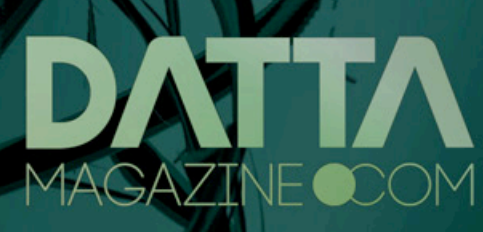

Las opiniones expresadas en los artículos son exclusiva responsabilidad de sus autores y no coinciden necesariamente con la opinión de Dattatec.com SRL.

### */* **editorial**

# NADIE SE OLVIDA DE LA PC

10

THE T

**NOTABALLOO** 

ń

 $\triangleright$ 

 $\overline{g^+}$ 

 $\boxed{\triangle}$ 

 $\mathbb{R}$  Gi

ø

 $/$ build $/$ 

配

**INDE** 

tipe<br>10

ä

ツ

 $\mathbb{Q}$ 

 $\overline{M}$ 

able.

**GR** 

 $\circ$ 

Google+

**Browser** 

Market

Start

e

 $\frac{1}{8+}$ 

 $\bigcirc$ 

<u>raj</u>

の高度

 $\bigcirc$ 

Débora Orué debora.orue@dattamagazine.com

*//*

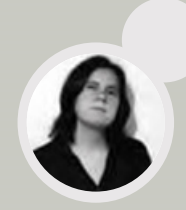

Windows. Dueño indiscutido del mercado de las PCs; presente en el 90% de los equipos de escritorio y portátiles. En este 2012 de predicciones mayas, Microsoft presentará una nueva versión de su icónico sistema operativo. Y no será un evento menor.

Apple ya avisó el año pasado, desde la voz de su líder, el ya fallecido Steve Jobs, que su foco de trabajo está puesto en los dispositivos móviles y no en la cada vez más olvidada PC. De cualquier manera, este año estará presentando una versión renovada de su Mac OS X (al que ahora llama, simplemente, "OS X"), curiosamente coincidiendo con el lanzamiento del Windows 8 de Microsoft.

Alejándose del estilo de Microsoft, que suele dejar pasar un par de años entre cada nuevo Windows (Windows 8 reemplazará a Windows 7, presentado en 2009), Apple está trabajando en un programa de actualizaciones anuales del sistema operativo de sus computadoras.

Pero, cuidado, el Windows 8 de Microsoft y el Mountain Lion de Apple no serán los dos únicos sistemas operativos para PC renovados a versión 2012. Aparte de los esfuerzos siempre destacables de la comunidad GNU/Linux (como Ubuntu 12.04, con lanzamiento en abril), Google también estaría posando sus ojos en este mercado. Luego del poco entusiasmo que generaron las netbooks con Chrome OS (Chromebooks), llegan rumores desde Taiwán, donde están muchos de los fabricantes de equipos con Android, que la próxima versión del OS móvil más usado del planeta sería compatible con notebooks y netbooks.

Probablemente nunca Microsoft experimentó tanta presión de sus rivales ante el lanzamiento de una nueva versión de Windows.

Ocurre que Windows 8 no es un Windows más. Con una interfaz de usuario completamente renovada (MetroUI), que deja al clásico Escritorio, con su fondo de pantalla a elección y el botón Inicio situado en la esquina inferior izquierda de la pantalla, convertido

en una opción secundaria. Windows 8 tiene mucho de Windows Phone en su interfaz y no es casualidad: Microsoft sabe que llegó tarde al mundo móvil, donde Apple y Google son los únicos dos gigantes peleando por la porción más grande de la torta de smartphones y tablets. La gente de Redmond necesita un producto poderoso, intuitivo y atractivo que convenza, primero, a los fabricantes de equipos, que hoy están prefiriendo Android por sobre cualquier otra opción, y luego, especialmente, al usuario final. Microsoft está convencido de que Windows 8 es el sistema operativo que le permitirá pegar el salto al mundo móvil.

Y como ni Apple ni Google tienen intenciones de perder market-share a manos de Microsoft, está claro que iOS y Android 5 harán todo lo posible por deslumbrar al mundo con sus características y cualidades.

Microsoft irá por el usuario móvil. Google y Apple tratarán de llamar la atención del de escritorio. Queda claro que el que más se juega en este 2012 de grandes lanzamientos es el gigante de Redmond. Debe salir airoso, porque mantenerse ligado únicamente a un mercado en vías de extinción (lenta, pero segura) como el de la PC de escritorio es una muerte segura.

Aunque tampoco puede descuidarlo. Después de todo, es su único bastión en pie, la única muestra palpable de su poderío. Si lo perdiera a manos de alguno de sus rivales, el valor del nombre "Windows" podría quedar muy malherido.

Cuando Uds. lean estas líneas, Microsoft ya debería tener disponible para descarga gratuita una versión de prueba de Windows 8 (Windows 8 Consumer Preview). El lanzamiento oficial de la versión full, con licencia paga, como siempre, se espera para el último trimestre del año.

Demostrando que no le asusta que el famoso día que los mayas marcaron en su calendario sea parte de ese último trimestre, Microsoft apuesta a grandes cambios. Seguramente los habrá. Será cuestión de esperar a que todas las cartas estén sobre la mesa para saber quién se retira ganador.

# lo ultimo

Bienvenidos a la sección de novedades de dattamagazine, un espacio pensado especialmente para que nuestros lectores tengan las últimas noticias y puedan acercarnos los mejores comentarios.

## <u>LN VIDN</u> EN LN NUBE

Servicios colaborativos, portales, aplicaciones en la nube y todas, todas las novedades de la internet 2.0 y las redes sociales.

Office 365 es el servicio web de Microsoft que integra en la nube todo un paquete de aplicaciones que exceden por mucho la ofimática. Office 365 incluye, por ejemplo, herramientas de comunicaciones unificadas, videoconferencia, publicación web y -sólo por citar alguna otra- creación y administración de sitios a medida.

El paquete, además, se vende junto con una o más licencias de Microsoft Office Proffesional Plus, lo cual hace que -en su conjunto- el servicio se presente como la solución global para las PYMEs que necesitan a sus ejecutivos siempre en línea y trabajando.

Ahora bien, uno de los principales problemas de Office365 es su carácter cerrado; el segundo de ellos es su costo.

Por estas dos razones es que en los últimos tiempos están apareciendo servicios cada vez más parecidos capaces de resolver las mismas necesidades, pero que no tienen las limitaciones del producto de Microsoft en

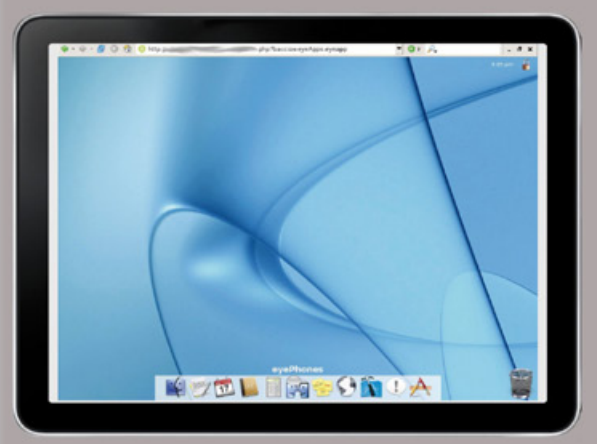

El escritorio de eyeOS se ve muy bien, y si la financiación es un problema NubeOffice soporta el crowdsourcing como una forma de pago válida.

cuanto al costo y a la estructura cerrada. O, al menos, que las tienen en menor medida. NubeOffice (http:// www.nubeoffice.com) es uno de ellos.

Esta suite, más allá de lo mucho que su nombre pueda recordar a LibreOffice, no es una de oficina local. Por el contrario, es una implementación del sistema operativo cloud eyeOS que incluye todas las aplicaciones que un equipo de trabajo pueda necesitar. Para los que no estén familiarizados con el servicio, diremos que eyeOS es un sistema operativo abierto completamente en línea que puede ser accedido desde virtualmente cualquier dispositivo. Así las cosas, lo mejor de NubeOffice es que nos permite ejecutar las mismas tareas desde un Smartphone, desde una Tablet PC y desde un equipo de escritorio o portátil. Es decir, no importa el dispositivo, la disponibilidad de servicios será la misma. Muy interesante para teletrabajadores con fuerte tendencia a la movilidad.

Por otra parte, el carácter abierto de eyeOS hace que podamos sumarle cuantas aplicaciones necesitemos, y que incluso podamos diseñar las que nos hagan falta. En este contexto, la única limitación de NubeOffice tiene que ver con que aunque es abierta no es gratuita. Claro que, si configuramos a nuestro gusto el escritorio de eyeOS y hacemos una selección coherente de aplicaciones, quizás consigamos una solución equivalente sin gastar un centavo.

## **Las mil y una posibilidades de Wall.FM**

Son muchos los gurúes que vaticinan que 2012 será el año de las redes sociales personalizadas o temáticas. Según estos analistas, el éxito desmedido de Facebook en términos generales se repetirá a nivel micro en servicios sociales muy específicos que, por ejemplo, nos permitirán compartir información sobre un modelo particular de vehículo, sobre un dispositivo, sobre un producto o servicio o sobre -por caso- citas o encuentros deportivos.

En términos reales, esto no es ninguna novedad. El uso de LinkedIn -una red social con temáticas profesionales- este verano creció 18 veces en relación con el año anterior, y el uso del *social media* en ámbitos corporativos a través de servicios como Yammer (www.yammer.com) también está cada vez más generalizado. Probablemente, entonces, sea este el momento de llevar el concepto de red social a todos los espacios en los que la interacción de usuarios y contenidos puedan mejorar un proyecto.

# well fm **CONTENT FEATURES**

En http://wall.fm/features.php encontraremos la lista completa de servicios disponibles para Wall.FM.

Wall.FM(http://wall.fm/) es un servicio que nos permite crear nuestra propia red social de manera completamente gratuita, y que incluso nos permite descargar el software para instalar el producto en nuestros propios servidores. Imagínense cuánto más atractivo puede resultar un torneo de fútbol entre amigos si hay una red social funcionando al respecto, o cuánto mejor puede funcionar un proyecto académico si todos sus avances se comparten en línea de manera social.

El servicio incluye una buena cantidad de plantillas, aunque también es posible crear las propias y utilizarlas al mejor estilo WordPress.com. Si bien la apariencia y estructura general del servicio no es tan buena como la de opciones pagas como Ning (www. ning.com), las funciones son las mismas y hasta incluso es posible conectar a la red con Twitter -como en Facebook- y generar contenidos directamente desde allí. Incluso es posible, si así lo queremos, filtrar las publicaciones según las etiquetas con las que jerarquicemos los mensajes.

# $|8$ **BUSCAR EN TU**

Search plus your World es el nuevo servicio de Google que permite potenciar los resultados del buscador a partir de los contenidos producidos por nuestros contactos de Google+ y de todos los servicios conectados con el buscador. Así las cosas, al momento de buscar información sobre un dispositivo -y esto es solo un ejemplo- no sólo aparecerán los sitios de la web, sino los comentarios que sobre él hayan hecho nuestros amigos, las fotos disponibles en los servicios sociales de nuestros contactos, la puntuación que le hayan dado a sus *reviews* (y los +1's) en cada sitio… y, además, toda la información web estará indexada según la valoración que de ella hayan hecho las personas con las que más interactuamos.

El servicio está disponible para Google.com (en inglés) desde mediados de febrero, y se irá instalando en las versiones locales del servidor a lo largo de todo el primer trimestre del año.

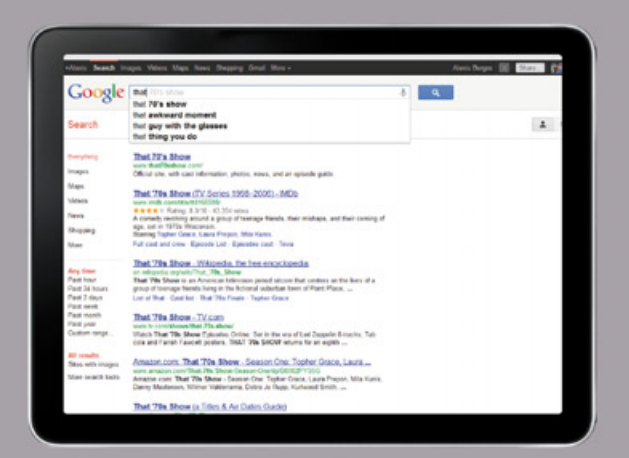

El botón del micrófono nos permite utilizar nuestra voz para introducir los criterios de búsqueda. Por ahora está sólo disponible en idioma inglés.

### CAMBIOS EN LA INTERFAZ

La pantalla del buscador socialmente potenciado incluye botones de control para ajustar los criterios de búsqueda. [Show personal results] está activado por defecto, y es quien activa la búsqueda social. Sin embargo, si queremos utilizar únicamente la búsqueda clásica deberemos presionar [Hide personal results].

En el caso de que no hagamos esto, si buscamos un nombre en el cuadro de búsqueda recibiremos, en tiempo real, los perfiles de las principales redes sociales para la persona en cuestión.

Con la búsqueda personal activada, además, podremos hacer clic en el vínculo [More] del panel de navegación de la izquierda, y conseguir así información específica en foros de discusión, redes sociales, servicios de subastas en línea y demás sitios de producción colaborativa. Para que Search plus your World funcione, cabe aclarar, deberemos utilizar el buscador con la sesión de Google iniciada.

ACCEso **IREC** 

Trucos de productividad, consejos y recomendaciones. La información necesaria para llevar al extremo la utilidad de todos nuestros gadgets, equipos, aplicaciones y servicios.

En tiempos en los que la burocracia legal de los principales países del mundo está en guerra declarada con los usuarios más fanáticos del compartir contenidos, incluso conseguir ciertos archivos perfectamente legales e históricamente disponibles puede convertirse en una locura. Ni hablar cuando los grandes servicios de *hosting* caen y los blogs y

websites que nos nutrían de sus vínculos migran su contenido completo a otros servidores, más nuevos y usualmente menos eficientes.

Es en ese contexto en el cual un servicio como el que ofrece FileCrop (http://www.filecrop.com/) se vuelve especialmente interesante. Completamente legal, de estética minimalista y casi sin publicidad es capaz de ayudarnos a encontrar cualquier archivo correctamente indexado en el servicio de hosting que sea. Piratas, abstenerse: el criterio de búsqueda refiere al nombre del archivo, por lo que los contenidos ilegales con nombres clave son prácticamente inhallables.

Este buscador incluso nos permitirá definir tamaños para el archivo en cuestión, de modo de filtrar contenidos según su calidad y peso en KB. Podremos, además, descartar algunos servicios en la búsqueda, y hasta utilizar el vínculo [Check links] para analizar la disponibilidad de vínculos de descarga que ya tengamos. Por otra parte, el vínculo [Submit URL] nos permitirá indexar instantáneamente un nuevo contenido, algo especialmente útil en el caso de trabajar con equipos que requieran referencias rápidas para conseguir contenidos.

Por último, en el sector inferior de la pantalla principal notaremos que podremos filtrar el contenido por país. En lugar de banderas se utiliza el código web de país para el filtrado, por lo cual deberemos hacer clic -por ejemplo- en [BR] si buscamos contenidos brasileros, o en [NL] si queremos limitar los resultados a los holandeses.

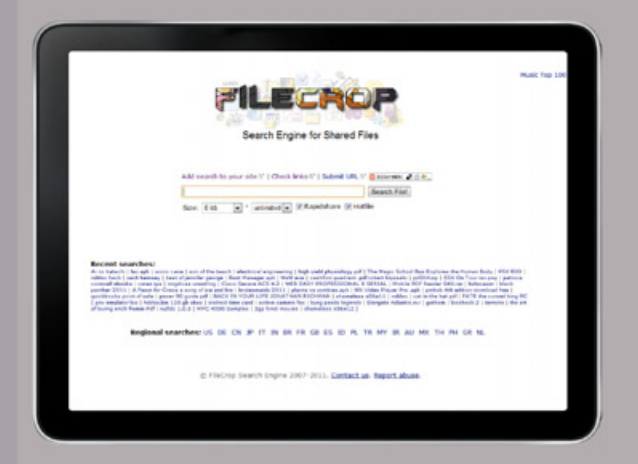

Incluso pueden usarse los modificadores clásicos de búsqueda en FileCrop y ajustar así los resultados de las búsquedas efectuadas.

# **EL MEJOR**

El Slam de YouTube, servicio que anunciamos hace algunas ediciones aquí en Lo último, ya está listo y completamente funcional en http://www.youtube. com/slam. La idea básica del servicio es poner a competir dos videos pujantes y que el público mismo sea el que los ayude a escalar posiciones en el marcador general de la red. A diferencia de lo que ocurría cuando el servicio estaba en estado beta, el slam actual funciona con videos predefinidos, y ya no podemos generar nuestra propia contienda. Al menos por ahora.

Una vez que un slam haya terminado -las contiendas duran aproximadamente una semana- podremos acceder a listas de reproducción completas con todos los ganadores haciendo clic en [Ver los ganadores]. Una vez allí encontraremos el botón [Reproducir todo], que es el que generará la lista de reproducción con los contenidos mejor puntuados. Las categorías son las de los slam: Videos raros, Comedia, Videos más monos y Música.

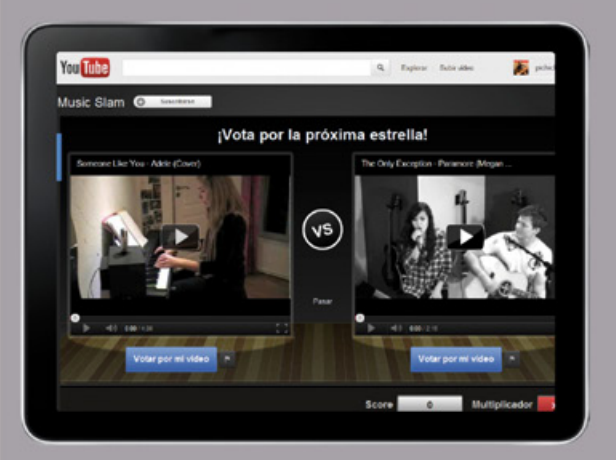

Las versiones de grandes temas que pueden encontrarse en los slam musicales son, definitivamente, increíbles.

9 [Videos raros] es nuestra favorita, ¿cuál es la de ustedes? Incluso podremos suscribirnos con el botón [+Suscribirse] a los slam para recibir día a día los ganadores de cada categoría, y hacer clic en [Pasar] para descartar el slam actual y generar nuevos duelos. Como podemos ver, si a las capacidades del producto le sumamos la conexión social automática con Twitter, Facebook y Google+ notaremos que la diversión puede ser mucha, y que incluso los peores días de lluvia en el trabajo pueden ser muy divertidos si nos dedicamos a poner a circular las batallas. La categoría

If this then that (IFTTT) (https://ifttt.com/) es un servicio web que integra muchos de los servicios web 2.0 disponibles de modo que podamos completar tareas de manera completamente automática y siempre que ciertas acciones predefinidas ocurran.

Por caso, IFTTT es capaz de guardar en una carpeta de Dropbox un conjunto de imágenes que cierto usuario haya subido a Flickr tan pronto como la subida misma ocurra. Y sin que nosotros tengamos siquiera que monitorear el servicio.

Lo mejor de todo es que IFTTT cuenta con una buena cantidad de combinaciones de servicios disponibles -conocidas como recetas (recipes); cada servicio, a su vez, es llamado canal (channel)- de modo que apenas tengamos que definir ante qué acción qué cosa debe ser hecha. A las recetas podremos acceder con el botón [Recipe], pero antes deberemos hacer clic en [Channels] e iniciar sesión en cuantos servicios web sea posible.

De este modo, cuantos más servicios tengamos activos más recetas se habilitarán. Tan pronto como hayamos habilitado una receta se creará una tarea (task), que es la que luego podremos modificar desde [Tasks], y que se ejecutará automáticamente cuando un evento (trigger, en la jerga del servicio) ocurra.

Además, por supuesto, podremos crear nuestras propias recetas. Para eso seguiremos la siguiente guía paso a paso.

Paso a paso: crear tareas personalizadas con IFTTT 1. Luego de iniciar sesión y activar tantos canales como podamos, haremos clic en [Tasks] y luego en [Create new task].

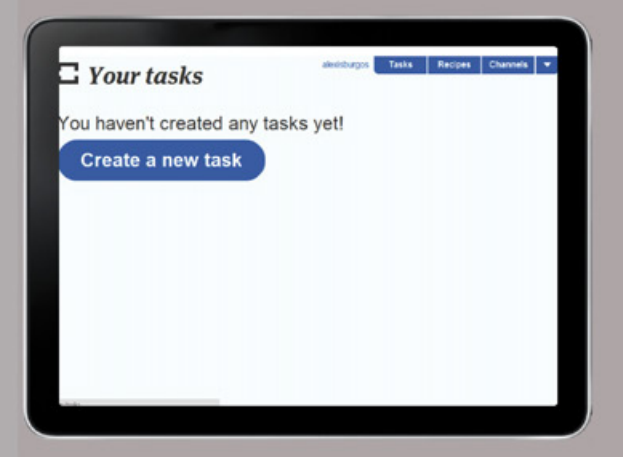

2. Haremos clic en [this] y seleccionaremos el servicio que generará la acción. En nuestro ejemplo haremos clic en Facebook, ya que buscaremos que al subirse una foto nuestra esta se respalde en Dropbox.

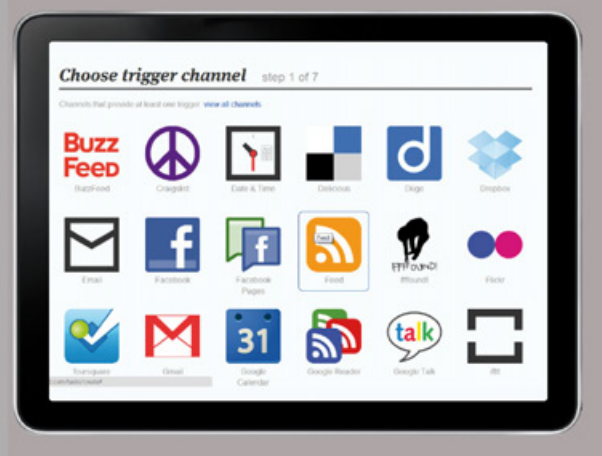

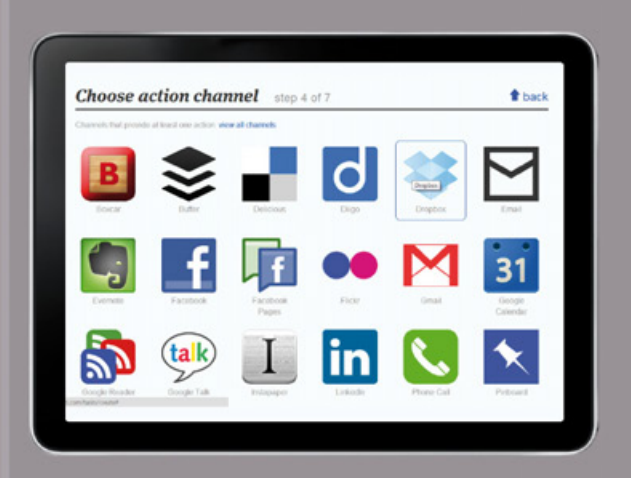

3. Seleccionaremos la acción deseada y completaremos las variables si es que hay alguna. Haremos clic en [Create trigger]. Luego haremos clic en [that].

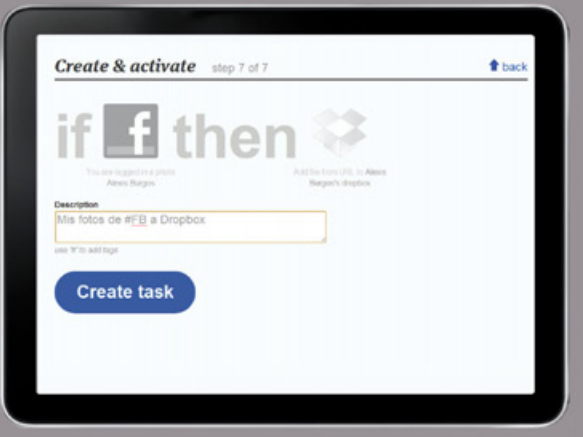

4. Seleccionaremos el servicio de destino y las variables en el caso de que existan. En nuestro ejemplo, en el campo [Dropbox folder path] indicaremos una carpeta específica. Luego haremos clic en [Create action], indicaremos un nombre y terminaremos con [Create task]

# mer Electric **NICS**

Discos portátiles, reproductores exquisitos, mouses ergonómicos y monitores 3D. Lo mejor de la electrónica de consumo, aquí y en exclusiva para los lectores de DattaMagazine.

Escena repetida: justo cuando estamos logrando empezar a terminar -que no es lo mismo que, valga la redundancia, terminar- con una jornada imposible de trabajo nuestro teléfono se queda sin batería. Y ya no logramos contactar a la gente que realmente necesitamos, y estamos en un taxi y el conductor no tiene un cargador portátil; y desesperamos. O bien: estamos en lo mejor de nuestras vacaciones, en el mirador de la punta de la montaña con la que todo el verano soñamos (y por cuya vista pagaremos todo el año) y descubrimos que habíamos olvidado cargar la cámara de fotos.

Para estas situaciones extremas es que existen los paquetes adicionales de baterías, pero difícilmente tengamos uno para nuestro teléfono o nuestra cámara de fotos, o para cualquier dispositivo con excepción -¿por qué?- de la filmadora. No obstante lo cual existen dispositivos como los nuevos cargadores USB de Sony

### lo ultimo

(CP-A2LS), capaces de recargar hasta dos dispositivos a la vez (¡sí! ¡la cámara y el teléfono!) siempre que estos utilicen el puerto serie universal para su recarga.

Estos cargadores USB son capaces de cargar hasta 4000mAh, y se recargan por completo en 5 horas. Aguantan hasta 500 recargas, y tienen un peso de 45g. En el cuerpo del dispositivo, que es una especia de gran batería AA, encontraremos dos puertos USB estándar. A ellos podremos conectar cualquier cable de carga, de modo que no importa qué haya en el otro extremo de la cinta siempre que el conector principal sea USB.

Ahora bien, si lo que necesitamos es un cargador rápido, Sony presentó también la serie CP-ELS, que ofrece un único puerto USB y una batería de 2000mAh pero carga en minutos y a través de un conector micro-USB, con lo cual ni siquiera requeriremos un enchufe eléctrico cerca para la recarga.

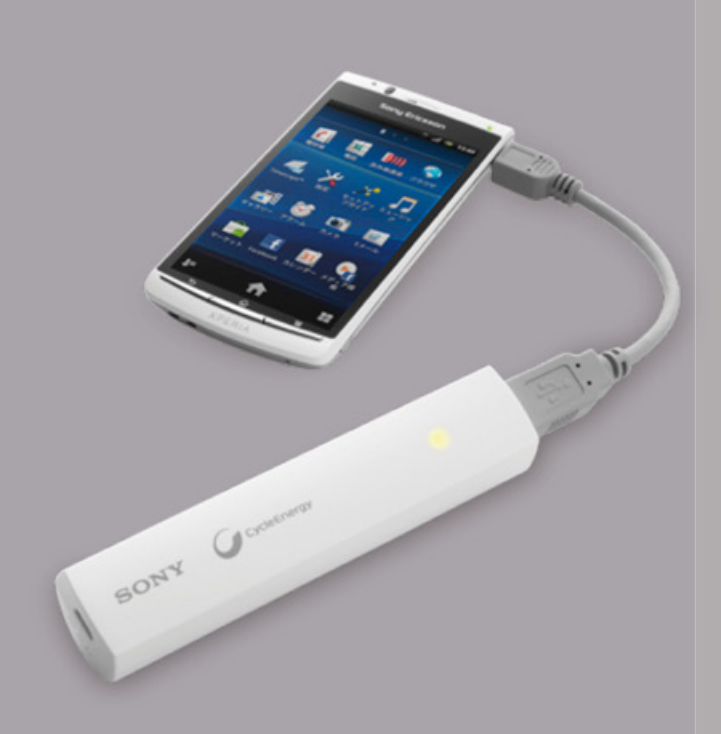

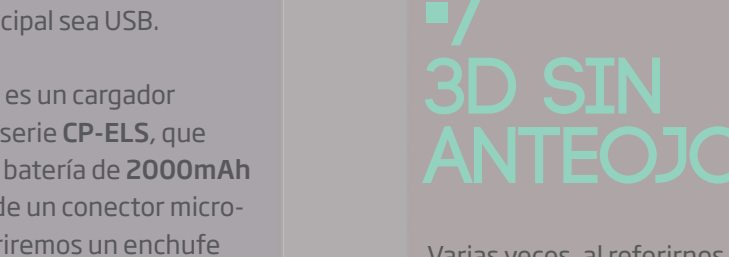

Varias veces, al referirnos a dispositivos compatibles con 3D, hemos dicho en Lo último que el principal problema de esa clase de aparatos estaba asociado al uso de anteojos estereoscópicos. Que grandes televisores para la familia sólo incluían un par; que sofisticados equipos de juego exigían pilas para sus lentes; etcétera.

La serie Qosmio de Toshiba es, además de muy poderosa,

Qosmin

sumamente estilizada.

Toshiba parece habernos escuchado y acaba de lanzar una actualización para sus equipos Qosmio que permite correr juegos en tres dimensiones sin necesidad de contar con el molesto accesorio ocular. Esta actualización es de software y se aplica al software de la placa de video a través del Service Station de la marca.

Para poder prescindir de los anteojos, los equipos Qosmio están equipados con una pantalla estereoscópica TruBrite2 de imágenes paralelas, que proyecta dos series a la vez divididas por ojo para generar el efecto 3D. El equipo aprovecha la cámara web de la serie Qosmio para ajustar cada serie de imágenes a la posición instantánea de los ojos izquierdo y derecho, lo cual evita que el ángulo de visión se reduzca.

El equipo base para la actualización es el F755 3D, una computadora con procesador Intel Core i5 potenciada por el chip de nVidia GeForce 540M.

Los cargadores universales USB de Sony son ideales para tener en la mochila durante jornadas interminables de ocio y trabajo.

## **Nuevos miembros en la familia Sandy Bridge**

Intel lanzó tres nuevos procesadores Core i5 y cuatro Celeron que llegan para engrosar su familia Core de segunda generación. Y que, en el marco del lanzamiento de los procesadores AMD FX con núcleos Bulldozer, vienen a completar una gama en la que el Core i7 2600k sigue sin tener rival declarado.

Los modelos son los de la tabla que verán a continuación, y en el caso de los i5 apuntan a equipos de escritorio, mientras que en el de los Celeron a portátiles. Dos de los procesadores móviles, incluso, apuntan al mercado de ultraportátiles, y dos de los de escritorio son -por primera vez en la línea Sandy Bridge- opciones sin gráficos integrados ni QuickSync.

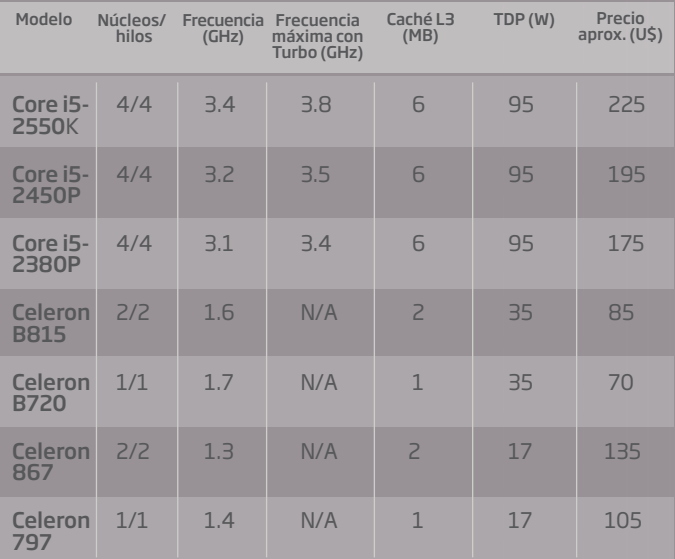

Tabla 1. Nuevos integrantes de la familia Sandy Bridge de Intel.

Alexis Burgos alexis.burgos@dattamagazine.com

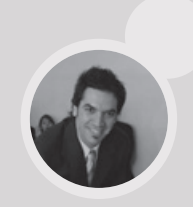

## NOTEBOOK de lujo (y vidrio) de HP

Los nuevos equipos tope de gama de la línea Envy de HP, recientemente presentados en la feria CES2012, incluyen un diseño en vidrio con sistemas de ventilación especial que evitan el calentamiento de la carcasa.

El exterior del equipo es de vidrio ultrarresistente en tonos de negro, y el interior del mismo material en tonos plata. La base del equipo es plástica, pero imita el resto del diseño. Además, entre otros accesorios de lujo esta portátil incluye un sistema de audio diseñado por el músico Dr. Dre (famoso por sus colaboraciones en discos de Eminem) capaz de transmitir de manera inalámbrica contenidos en hasta cuatro dispositivos.

La Envy se consigue en configuraciones de 14, 15 y 17 pulgadas, y su precio en Latinoamérica no está confirmado, aunque se estima que rondará los U\$2500.

Las portátiles de lujo del mundo Windows cada vez ofrecen más características diferenciales en busca de un poco del mercado de las MacBook.

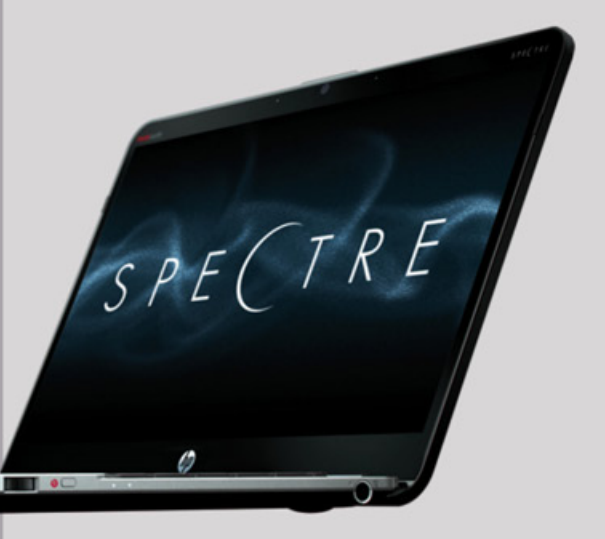

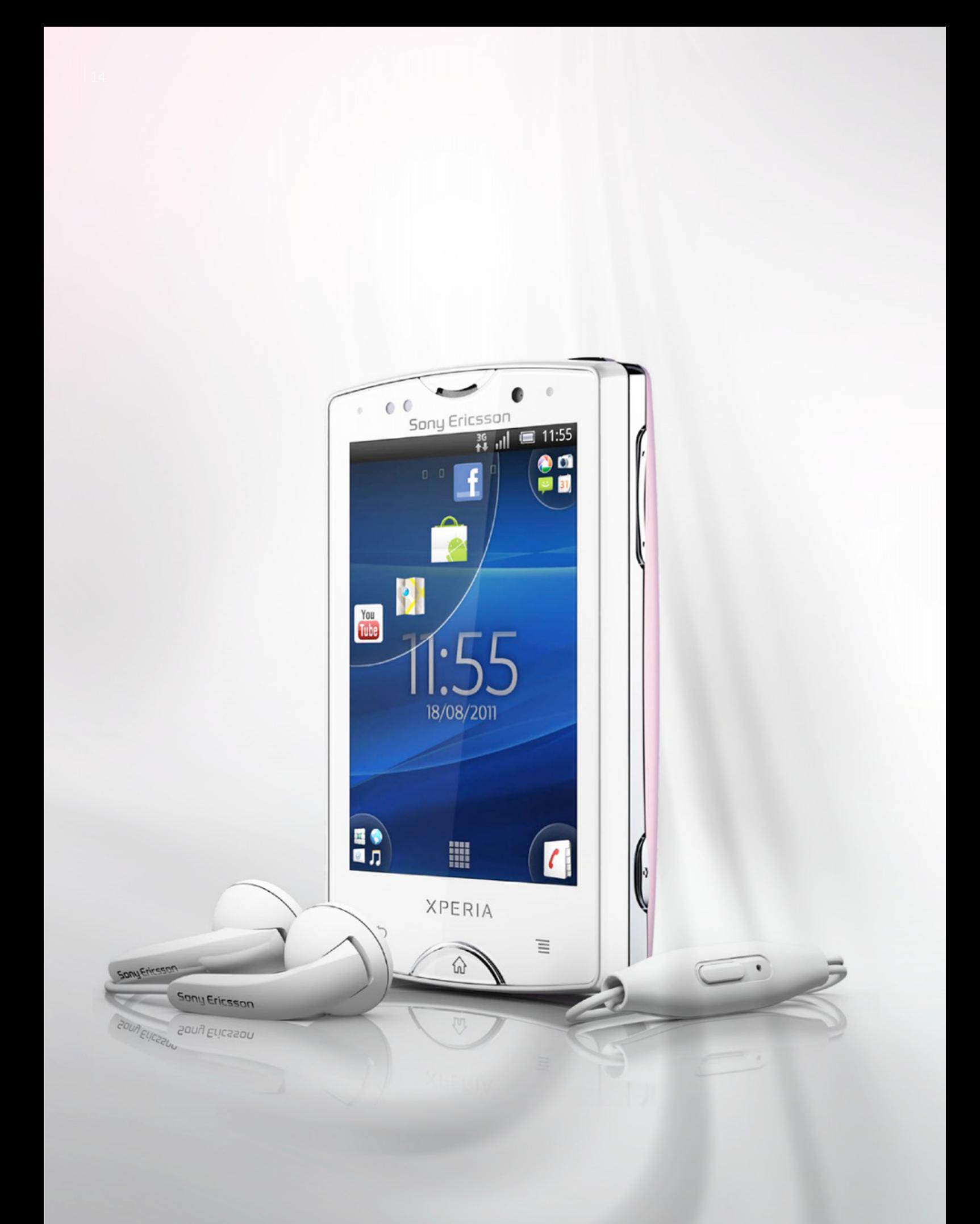

Ariel Corgatelli arial.corgatelli@dattamagazine.com

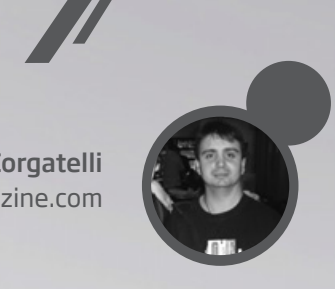

# Sony Ericsson Xperia MINI PRO: PODERC CHTQUTTIN

Antes que nada, debo comenzar la nota realizando una aclaración importante con respecto al nombre del Smartphone, ya que es muy parecido a la línea lanzada un año anterior. Este modelo se llama Xperia Mini Pro a secas, y no corresponde al Xperia X10 lanzado en el CES2010 o cualquiera de su línea.

Igualmente, tengo que ser sincero, es casi idéntico, pero tiene varias diferencias sustanciales en lo que respecta al hardware incluido.

Iniciemos contándoles que este smartphone está operado con el sistema operativo Android 2.3.3 de fábrica y, además, está previsto que se pueda actualizar a la versión 4.0 este mismo año.

Luego de eso y directamente hablando del hardware, empecemos comentando que el equipo tiene un microprocesador Qualcomm Snapdragon MSM8255 de 1GHz de velocidad, 512 MB de RAM y la posibilidad de ampliar la capacidad de almacenamiento a 32GB gracias a la expansión microSD.

Luego, nos encontramos con una excelente cámara posterior de 5mpx y una frontal de 1mpx. Su pantalla de 3 pulgadas con una resolución de 320 x 480 píxeles y su motor Bravia hacen que el móvil tenga una visibilidad excelente.

En lo que respecta al teclado, nos encontramos con un teclado QWERTY completo deslizable, de 4 filas, bastante espacioso. Por su parte el sistema operativo, al contar con la versión Gingerbread, vamos a disponer de todos sus beneficios acomodados para una pantalla pequeña de 3 pulgadas.

Por supuesto, tenemos un teclado en pantalla para no tener la necesidad de desplegar el físico. Como la gran mayoría de móviles Android, tiene además receptor FM y GPS.

### **Especificaciones técnicas:**

- Microprocesador Qualcomm Snapdragon MSM8255 a 1GHz.
- 512 MB de RAM.
- Cámara de 5 megapixeles.
- Vídeo cámara en 720p (alta definición), con flash LED
- Pantalla de 3<sup>[1]</sup> (320 x 480 píxeles) con motor Bravia con multitoque.
- Protección de pantalla Gorilla Glass
- Teclado Qwerty deslizante horizontal
- GPS, Wi-Fi con DLNA, radio FM, Bluetooth
- Conectividad 2G y 3G
- Batería de 1200 mAh
- Dimensiones: 92 x 53 x 18 mm

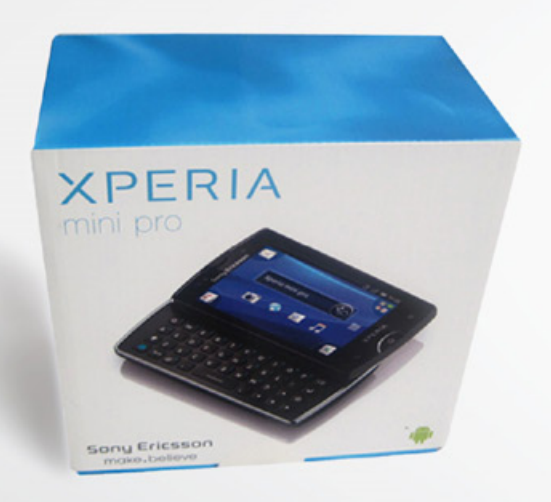

Listo, ya enumeramos las características más básicas, ahora le toca a la experiencia utilizando este smartphone como mi móvil principal.

### **Experiencia de uso**

Siendo sincero, cuando empecé a utilizarlo no pensé que este equipo me iba a brindar tantas satisfacciones, ya que contaba con la experiencia de haber utilizado la línea anterior (X10) con tan buen resultado.

Ni bien me dispuse a utilizarlo me encontré con un equipo por demás rápido, con muy pocos crash de aplicaciones, con una interfaz gráfica mejorada la cual me brindó una excelente experiencia no sólo como teléfono convencional sino como smartphone

Una de las premisas para que este móvil se convirtiera en mi móvil principal era que la autonomía supere el día laborable. Si bien cuesta llegar a esta meta, fue el dispositivo Android que más se acercó a la misma. Desactivando la red 3G, utilizando únicamente la red Wi-Fi, el equipo me llegó a durar encendido y con buen uso por más de 24 horas.

Creo que el tema autonomía es uno de los mayores problemas que nos enfrentamos los usuarios de smartphones en general. Una buena recomendación para usuarios Android es instalar la aplicación Advanced Task Killer (la pueden encontrar en el Market de Android de forma gratuita), la cual cierra de forma automática o manual las aplicaciones corriendo en segundo plano, lo cual es sin dudas un gran consumidor de energía.

Otro de los puntos que busqué era que verdaderamente el display fuera anti rayas, y este modelo me lo brindó con su cristal Gorilla Glass. Luego, otra función que buscaba era la calidad de la cámara; el lente del Xperia tiene una excelente cámara de 5mpx con flash led, puede capturar vídeo HD y tomar unas fotos excelentes.

Además, incluye importantes opciones que hacen de la cámara más óptima. Por ejemplo, permite eliminar el ruido clásico cuando tomamos una foto, con lo cual es mucho más discreto para tomar fotografías.

### **Tecleando con el QWERTY**

Tengo una sola crítica al teclado y la misma radica en que la fila superior está demasiado cerca de la pantalla del equipo, con lo cual hay veces que se dificulta escribir de forma rápida por chocar el dedo con ella. Después, sobre el teclado encontramos que si bien es reducido por las dimensiones acotadas del móvil, se puede hacer uso del mismo con total fluidez. A eso le podemos sumar que, desde todo momento, en el display encontraremos la opción para auto completar las palabras.

Sobre el teclado en pantalla, lamentablemente cuando tenemos al móvil verticalmente nos vamos a encontrar con que las teclas se comparten con tres letras en cada botón, no haciendo muy fácil su uso en lo que puede ser la escritura de gran texto, pero ideal para escribir de forma rápida un SMS.

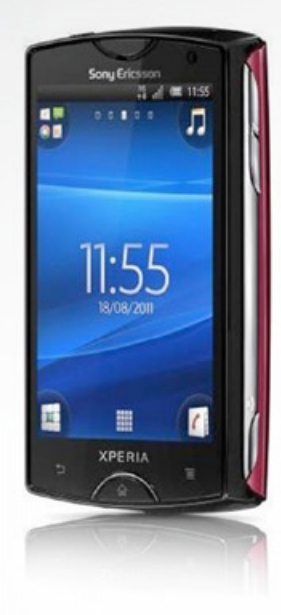

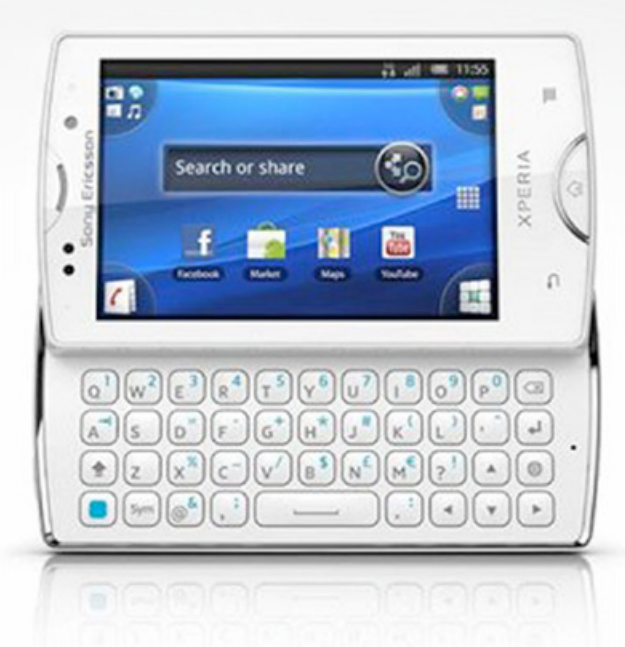

### **Botones físicos**

En lo que respecta al soft instalado, el Xperia trae consigo la suite básica de Android Gingerbread sumadas a algunas aplicaciones específicas de Sony. Entre ellas al clásico Timescape, el buscador de aplicaciones PlayNow, se suman LiveWare y el manejador de mails corporativos. Tengo que aclarar que cada una de ellas puede no ser utilizada, sin que ello provoque ningún tipo de problemas con el móvil.

### **Rendimiento**

Esto fue lo que más me gustó de este modelo, ya que su hardware es comparable, por ejemplo, con móviles de mayor tamaño como la línea Milestone/Droid I/II y como adicional corre más rápido, tiene instalado de fabrica el SO Gingerbread y va a contar con la posibilidad de actualizarse a Ice Cream Sandwich.

Y, como si esto fuera poco, el equipo cuenta con las mismas características del Xperia Play pero en menores dimensiones. Lo único que le resta puntos es que no cuenta con conectividad HDMI, de ser así no dudaría en decir que es el móvil Android ideal.

Cerrando el tema rendimiento, puedo afirmar que si medimos el costo con las prestaciones provistas nos encontramos con un móvil de gama alta a un valor de gama media y con el tamaño de un modelo de baja. Un combo ideal en un móvil.

Algo que me olvidaba de contarles es que el sistema multitáctil real incluido es muy útil en la mayoría de las aplicaciones.

En lo que respecta a conectividad, me encontré que su navegador provisto está totalmente adecuado a la pantalla, permitiendo leer una web completa de texto sin problemas, además de brindar la opción de dejarnos ver los gráficos.

### **Único punto en contra**

No cuenta con conector HDMI.

### **Puntos a favor**

Pueden leer todo el artículo, ya que el mismo está plagado de puntos positivos.

Más información de Xperia Mini Pro desde la web de Sony Ericsson. http://bit.ly/xWwWT3

### **Conclusión**

Mi conclusión sobre este móvil es sencilla: este es el móvil Android que me brindó mejor prestación, desde todo su hardware hasta el Sistema Operativo completamente integrado.

# UNA ERA QUE LLEGA, OTRA IF SE V

**La gran fer ia de la tecnología de consumo trajo este 2o12 tantas novedades como cambios. Microsoft decidió abandonarla** -**siguiendo el camino de apple**- **en un momento crucial para la computación personal, y la industria de los ultraportátiles tomó la posta. Todo lo que hay que saber sobre el encuentro de tecnología más importante del año.**

"La CES ya no es lo que era, incluso cuando ahora sea mejor", nos dice un colega recién llegado de Las Vegas. Es que la feria, argumenta, cada vez es un espacio más democrático para las empresas y las nuevas tecnologías y menos un escenario perfecto para las grandes presentaciones. Nuestro colega se refiere a que así como hace unos años Apple se retiró del espacio, el anuncio de que Microsoft tampoco será más parte del evento pone en un lugar privilegiado a las tecnologías por sobre las empresas, pero quita brillo al evento. Durante los últimos 14 años Microsoft tuvo a su cargo el discurso inaugural de la CES, y este año Steve Ballmer, el CEO de la compañía, dijo en el suyo que ya

no serán parte de la fiesta a partir de 2013. Apple ya no es parte desde 2009, cuando decidió retirarse de todos los grandes eventos -Mobile World Congress e IFA incluidos- para generar los suyos propios al momento de hacer grandes presentaciones. La casa de Redmond parece tomar, desde ahora, un camino similar. ¿Quién tendrá a su cargo el discurso inaugural el año próximo? ¿Intel? ¿Samsung, con sus teléfonos cada vez mejores? ¿LG, que sorprendió este año en el rubro TV? ¿nVidia, quizás? No lo sabemos. Lo que está claro es que una vez más serán las innovaciones tecnológicas -y no la política empresarial y la lucha entre compañías- el centro de la feria. Lo cual es, cuanto menos, festejable.

Alexis Burgos alexis.burgos@dattamagazine.com

*//*

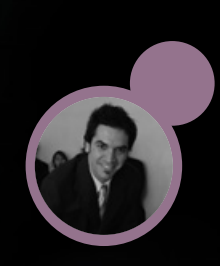

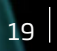

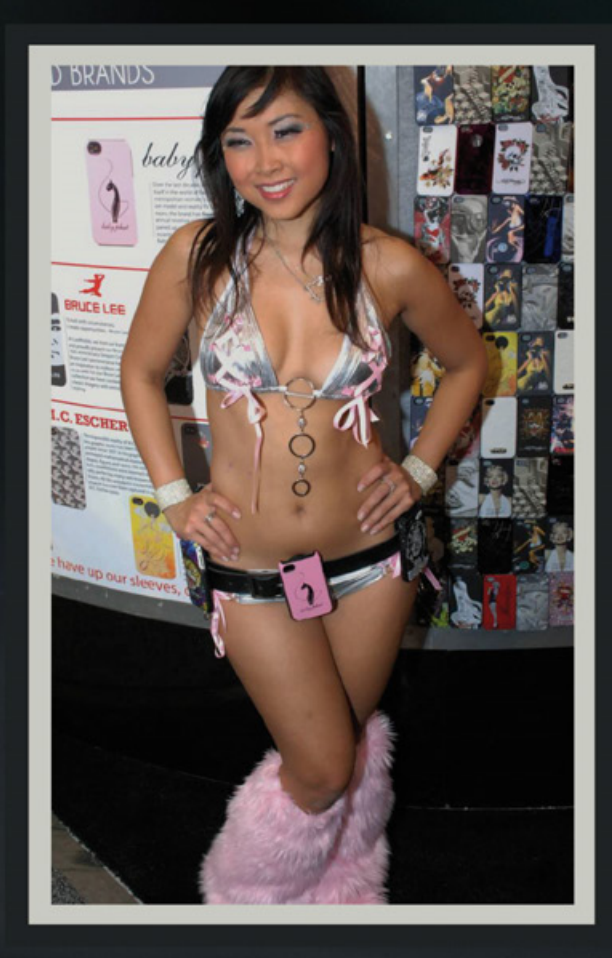

Cosas que no faltaron en la CES2012 (1): chicas hermosas, simpáticas y sugerentes.

### **Bio**

El Consumer Electronics Show (CES) es una feria anual realizada por la Consumer Electronics Association cada año en Las Vegas, Estados Unidos. Este año tuvo una asistencia de 153.000 personas, lo que representa un aumento del 2% en relación con 2011. Un dato anecdótico imperdible es que durante el evento se descubrió a Intel falsificando los datos de la presentación de sus nuevos procesadores Ivy Bridge.

### **Ahora, lo importante**

Lo realmente destacable de la feria es lo que en ella pudo verse. Este año las estrellas fueron, en un revival de los años ´50, los televisores. Y las nuevas Tablet PCs; y las ultrabooks. Veamos un poco más a fondo qué se dijo en cada ámbito, y qué debemos mirar cada vez con más interés en el siempre nuevo mundo de la electrónica de consumo.

### **Y el ganador es… ¡la televisión!**

Si hace cinco años -no diez, no quince: cinco- le hubiese dicho a quien suscribe que la estrella de una gran feria tecnológica durante 2012 iba a ser la televisión, este fiel servidor hubiese reído. Lo mal que hubiera hecho: lejos de lo que pudiéramos creer, la televisión está más viva que nunca.

Eso sí, es el actual modelo de negocios de la TV el que tiene fecha de defunción: todas las nuevas tecnologías apuntan a un tipo de consumo y a un tipo de contenido absolutamente novedoso que no tiene todavía siquiera grandes productores. Todo está por hacerse, pero la urgencia es mucha y si el foco sigue estando en la piratería y no en la creación de un modelo viable, veremos pocos de los televisores presentados en la CES en nuestros hogares.

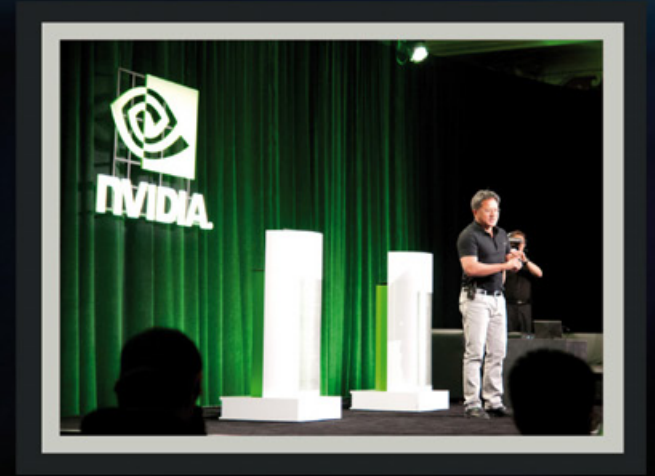

Jen-Hsun Huang, CEO de nVidia, sorprendió a todos hablando del auto digital y de los nuevos factores de forma para las Tablet PCs.

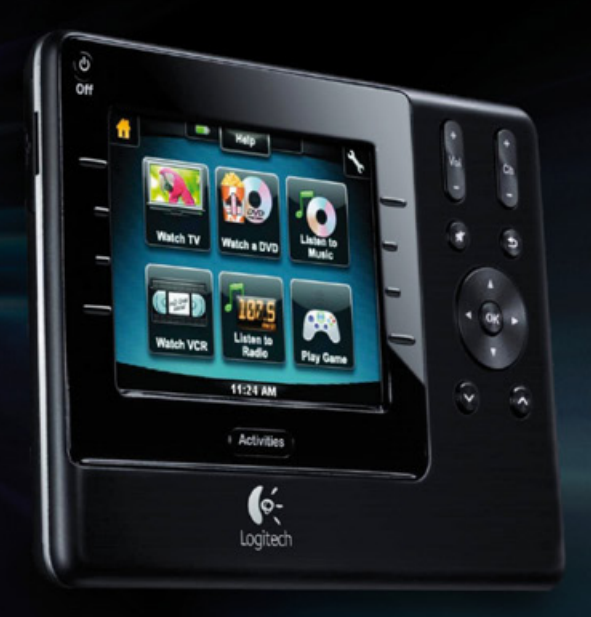

### **Pantallas OLED**

Las pantallas OLED, que probablemente estén entre nosotros a principios de 2013, fueron estelares en esta última CES. LG presentó un modelo de 55" y menos de 4mm de grosor (¡guau!) que pesaba 7.7Kg. A empezar a ahorrar.

El Harmony 1100i de Logitech es un control remoto para TV inteligente inmensamente más apropiado que cualquiera de los últimos incluidos en los dispositivos boxed.

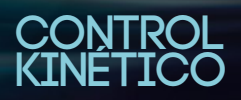

Samsung y LG estuvieron en la feria a la vanguardia de los televisores inteligentes, es decir, de aquellos capaces no sólo de conectarse a internet sino además de interactuar con ella como cualquier dispositivo ultraportátil. Ambas empresas presentaron modelos que pueden controlarse con la voz y los gestos, lo cual hace que la descarga de apps sea mucho más seductora.

Quienes alguna vez utilizaron un control remoto para controlar aplicaciones saben de qué hablamos. Desafortunadamente, no escuchamos a nadie decir que quizás sea momento de remplazar los antiguos mandos de televisores por nuevos dispositivos de control más adecuados. ¿Se imaginan una TV que se controle con una Tablet, como la Wii U?

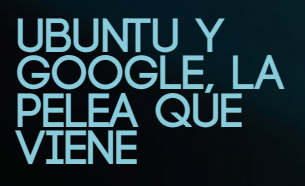

El mundo de los Smart TVs se completa con un sistema operativo capaz de aprovechar las cualidades del televisor que sea que elijamos. Y, en ese punto, la contienda más áspera es la que enfrenta a Google y Ubuntu, dos gigantes que tampoco hace un tiempo hubiésemos ubicado en el mundo de la televisión.

Google presentó, en asociación con Lenovo, la última versión de su Google TV, un sistema operativo derivado de Android Ice Cream Sandwich. Sobre él funcionan todas las aplicaciones del Android Market, y a ellas se suman 150 especialmente compatibles con equipos de televisión. Marvell, MediaTek, Samsung, Sony y Vizio confirmaron que utilizarán esta plataforma como predeterminada en sus equipos, además de Lenovo -que tuvo la feliz idea de integrar un sensor de movimiento en sus controles remotos para poder jugar mejor.

### **Windows 8 en funcionamiento**

Durante la CES2012 pudimos ver en funcionamiento un adelanto de lo que será la versión de escritorio de Windows 8, cuya beta funcional debería estar en nuestras manos en cualquier momento.

La versión que Ballmer mostró incluía una completa tienda en línea y tenía implementado el zoom semántico, un sistema de autoorganización de la interfaz Metro que pone en el hub principal el software que podríamos necesitar.

Por su parte, Ubuntu presentó Ubuntu TV (http://www. ubuntu.com/tv). A decir verdad, quedamos un poco decepcionados: esperábamos un completo sistema operativo móvil y apenas nos encontramos con una adaptación para contenidos televisivos de Linux. Lo cual, claro, no es poco. Sobre todo si tenemos en cuenta el amplísimo soporte para terceros del sistema.

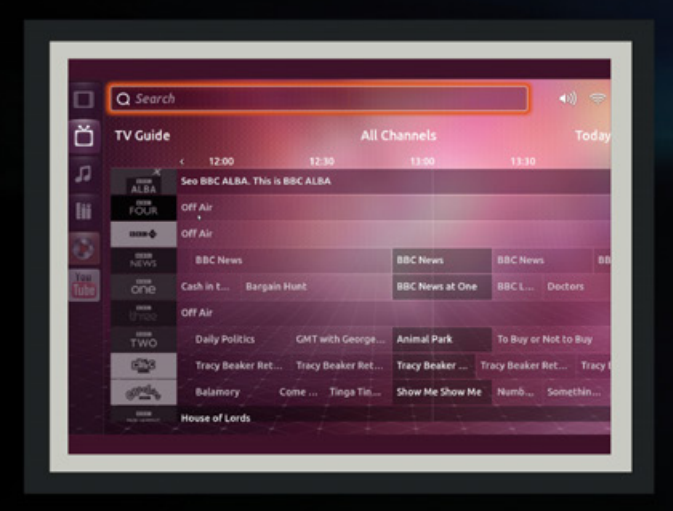

Ubuntu TV luce genial, y podremos ver un video con todas sus novedades en http://www.youtube.com/watch?feature=player\_ embedded&v=jq\_WaOLjdyQ.

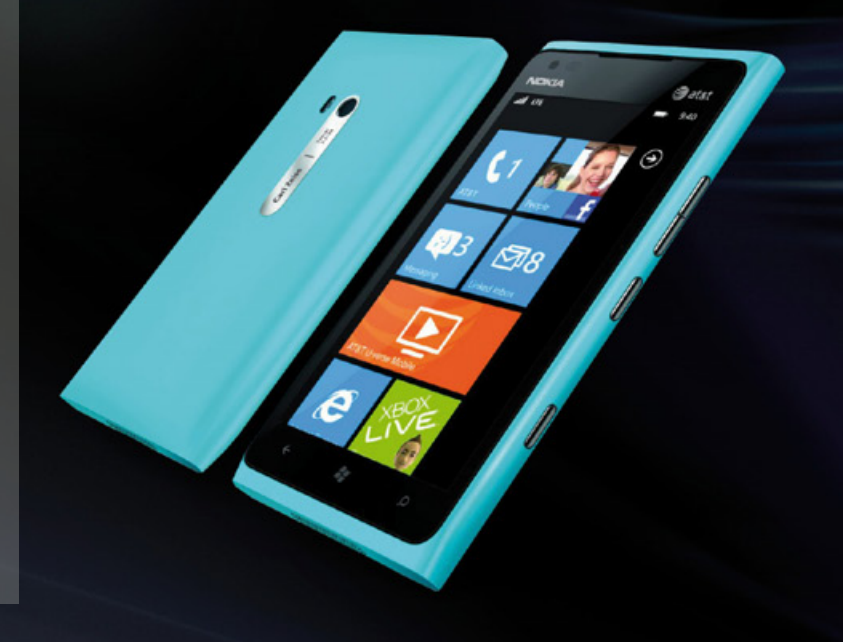

Los Lumia que se presentaron en la CES2012 soportan LTE y tienen una pantalla un poco más grande que la de los del mercado europeo.

### **CHAU NETBOOKS, HOLA BOOKS**

La presentación oficial de las ultrabooks fue en esta última CES, aunque quienes nos siguen nos han escuchado hablar muchas veces de ellas. Delgadas, extremadamente livianas y con pantallas de entre 12 y 15", estas computadoras se presentaron como un reemplazo de las netbooks, cuyo mercado se vio cooptado por las Tablet PCs.

Intel invirtió muy fuerte en el último año en el mercado de las ultrabooks, dominado por la hasta ahora imbatible Macbook Air. Todos los equipos de la feria incluían discos SSD, ninguna unidad óptica y tiempos de 5 segundos para la recuperación desde el modo de reposo y 20 segundos para el inicio desde cero. 75 modelos están confirmados para lanzarse durante este 2012, con precios apenas superiores a los de las notebooks más livianas.

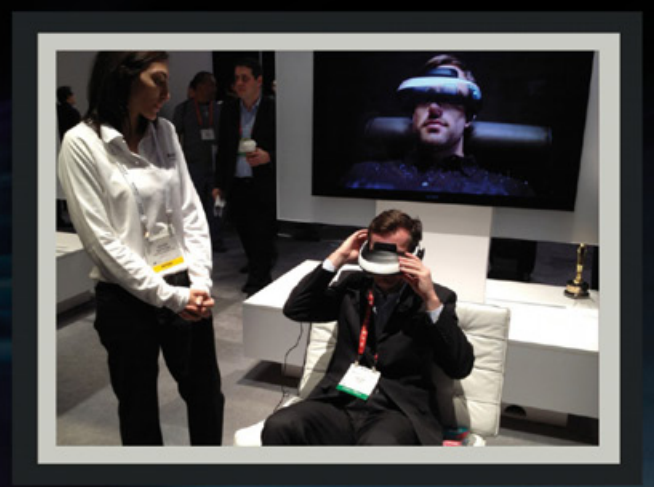

Cosas que no faltaron en la CES2012 (2): simuladores de los que quedaremos siempre enamorados.

casa de Santa Clara, en un principio estos procesadores únicamente soportarán Android.

Por su parte, Qualcomm es otra de las empresas que está apostando fuerte al mercado de procesadores de ultraportátiles y equipos potenciados por Android y Google TV. Los nuevos integrantes de la familia SnapDragon, por ejemplo, llegan a completar lo que la empresa plantea como una estrategia global para potenciar smartphones con cualquier sistema operativo, set top boxes y hasta Smart TVs potenciados por Google.

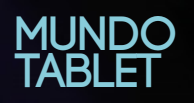

No hubo grandes presentaciones en lo que a Tablet PCs refiere, y las razones son dos. La primera tiene que ver con que la mayoría de las empresas están esperando ver qué es lo que realmente ocurrirá con Windows 8, y mientras tanto usan el ya clásico Android en diferentes versiones según el precio y las características del dispositivo.

Por otra parte, la mayoría de los fabricantes de portátiles está esperando el Mobile World Congress de Barcelona para hacer los grandes anuncios. Una gran excepción fue Nokia, que finalmente presentó el Lumia 900 en el mercado norteamericano. Stephen Elop, el CEO de la empresa, entiende que la recuperación del mercado norteamericano es central para el futuro de la compañía.

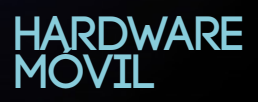

La gran novedad en el mercado de hardware móvil es que Intel, finalmente, empezará a producir procesadores para teléfonos inteligentes. El modelo presentado en la feria fue el Atom Z2460, el primer exponente de la serie Medfield. Para los despistados recordaremos que esta línea está especialmente pensada para tablets y teléfonos inteligentes, y que potenciará en un principio los principales equipos de Lenovo y Motorola. Según dijeron los ejecutivos de la

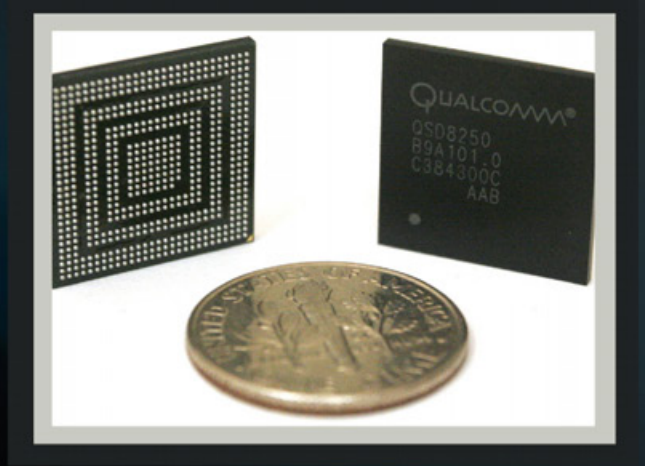

El SnapDragon S4 es un procesador de 4 núcleos especialmente diseñado para potenciar SmartTVs.

# **EN<br>SÍNTESIS**

Las novedades de esta CES2012 fueron realmente muchísimas. Si creemos habernos perdido de alguna, recordemos que la lista completa siempre la podemos conseguir en http://bit.ly/wTWrr7.

Sin embargo, esta vez las estrellas no necesariamente fueron las presentaciones, sino la sensación de que una nueva era comienza. Una era en la que serán las tecnologías más que las empresas las más importantes, una era en la que vuelve a haber lugar para que un nuevo gigante aparezca. Y entonces, una vez más, los más favorecidos seamos los usuarios.

Franco Rivero franco.rivero@dattamagazine.com

*//*

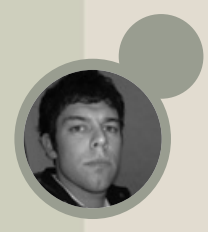

# TECNO **GADGETS MANUS DE LA CONTRAMOS UN RECORRIDO**<br> **GADGETS MAS NOVI<br>
EN EL MERCADO DE CONSUMOS**

Bienvenidos, una vez más, a nuestra selección mensual de Gadgets, en donde revisamos, recomendamos y repasamos a fondo los accesorios tecnológicos que nos quitan el sueño. Como siempre, les traemos una selección variada y para todos los gustos.

**por los Gadgets maS novedosos que encontramos en el mercado de consumo.**

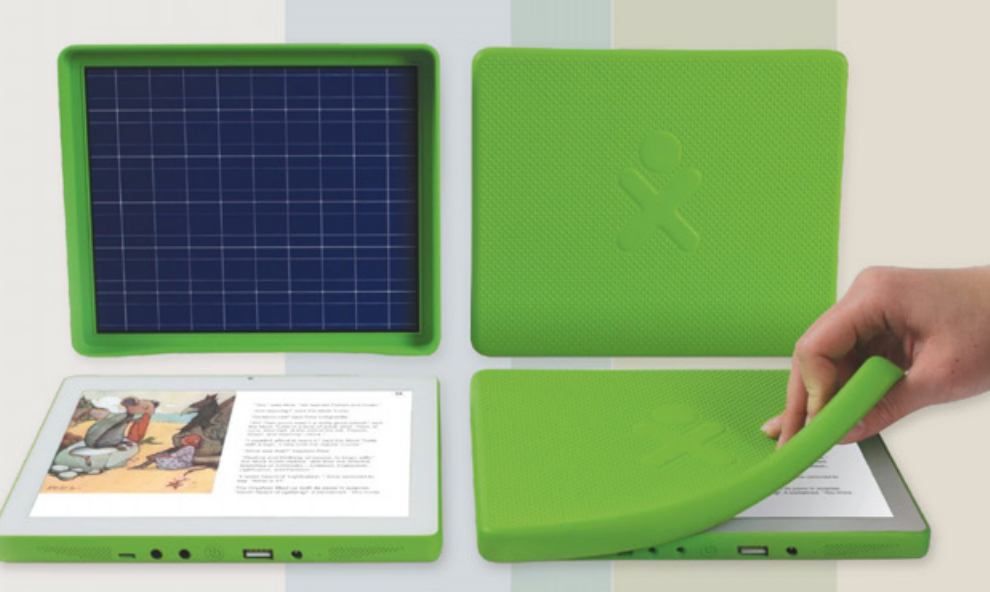

### **OLPC X.O 3.0**

En este último tiempo, las famosas Netbooks han ido mermando su presencia en el mercado, dando lugar a una nueva serie de dispositivos que van desde los más populares (Tablets) hasta las nuevas propuestas (Ultrabooks). Acompañando esta evolución, el proyecto OLPC dirigido por Nicolás Negroponte migrará a un nuevo soporte para seguir acortando la brecha digital en materia educativa. El nuevo elemento pedagógico de alta tecnología se trata de una Tablet con la misma filosofía de mantener el equipo en costos reducidos de fabricación (U\$S100) como sucedía con su versión Netbook.

El proyecto OLPC muda su propuesta pedagógica al mundo de las Tablets.

En la parte exterior el producto luce una hermosa cubierta de goma que servirá para proteger la integridad de la Tablet, algo que no viene nada mal si consideramos su utilización en el aula y en manos de niños y adolescentes.

Pasando al apartado técnico, el dispositivo estará potenciado por un procesador Marvell Armada PXA618 y llevará 512 MB de RAM, acompañado por Android y Sugar. Además, su pantalla tendrá resolución de 1024×768 píxeles y usará tecnología PixelQi para mejorar su visualización en exteriores.

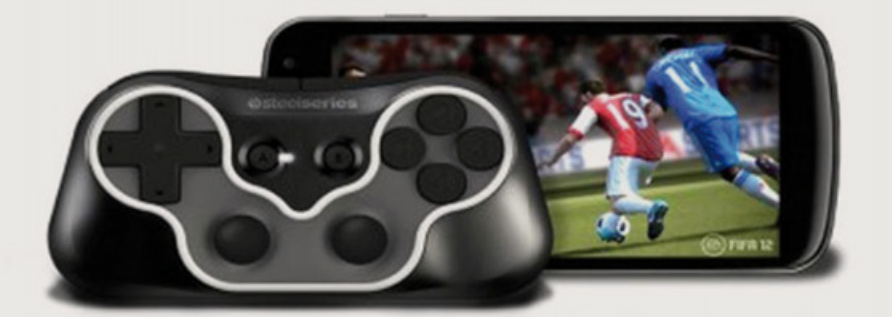

¿Cómo jugar con nuestro celular táctil sin tapar la acción en pantalla? Utilizando este novedoso Gamepad que se sincroniza por Bluetooth.

Por suerte, el mercado siempre responde y hoy les presentamos una interesante solución que puede ser disfrutada por sólo unos cuantos dólares. Se trata de Ion, un Gamepad inalámbrico que se sincroniza mediante Bluetooth y que está pensado como complemento de nuestra nueva consola/celular móvil.

El dispositivo, que cuenta con una batería recargable con más de 20 horas de duración, integra un Pad direccional de cuatro posiciones, dos joysticks y cuatro botones, más dos botones centrales. La frutilla del postre es que los comandos del Gamepad son totalmente configurables, por lo que podremos adaptarlo a cualquier teléfono y cualquier juego que queramos disfrutar.

### **SteelSeries ION**

Es un hecho, los nuevos dispositivos táctiles están reinventando el mercado de juegos y constituyen una importante amenaza para las grandes empresas (como Sony y Nintendo), que ofrecen sus consolas para llevar desde hace muchos años. El gran inconveniente de jugar con un teléfono Android, un iPhone o una iPad es que en muchos títulos resulta muy incómodo utilizar direccionales y botones de acción que se sitúan sobre la misma pantalla, haciendo que, por más que tratemos de evitarlo, tapemos la acción que se desarrolla en la diminuta pantalla de nuestro móvil.

### **PureTek Roll-On**

No debe haber nada más complicado que pegar los protectores de pantalla en los celulares. Por más que lo intento, mis torpes manos no pueden evitar que queden mal pegados o sin burbujas de aire entre éste y la pantalla que quiero proteger. Por suerte, esta delicada tarea puede ser más fácil de realizar gracias a este nuevo dispositivo que facilitará la colocación de los protectores sin importar el celular que dispongamos.

El proceso de colocación es muy simple: primero, limpiaremos la superficie de nuestro celular con la pequeña franela que incorpora el Roll-On, luego sólo deberemos sacar un film, colocarlo en el rodillo y ubicar el celular en la base de apoyo para luego deslizar suavemente el rodillo hasta obtener un perfecto pegado de nuestro nuevo film protector. Un verdadero gadget al rescate que tendré en cuenta de ahora en más antes de padecer un nuevo encuentro con el protector y la pantalla de mi móvil.

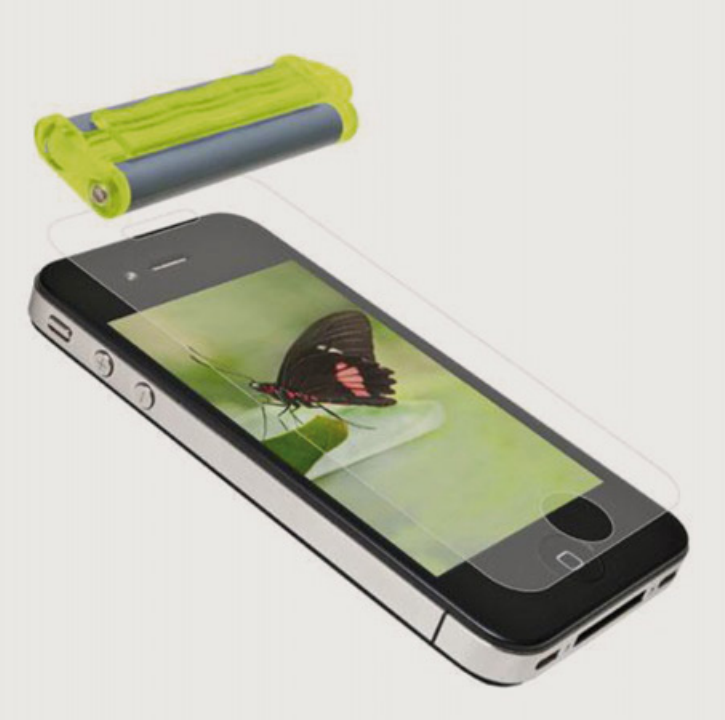

Ahora colocar los films protectores en nuestro móvil será más fácil, gracias a este nuevo accesorio.

### **Polaroid SC1360 Smart Camera**

La feria CES 2012 nos dejó muchas cosas nuevas, dentro de ellas se encuentra este híbrido que tiene lo mejor del mundo de la telefonía móvil, pero que en realidad se trata de una cámara pocket de la empresa Polaroid, que intentará tentar a aquellos usuarios que quieran un verdadero "todo en uno". Lo novedoso de este dispositivo es que, si miramos su parte posterior, podríamos confundirlo con un celular táctil y no es para menos. Esta cámara cuenta con una pantalla LCD de 3,2" e integra Android como sistema operativo, el cual incluye muchas aplicaciones Polaroid para retocar nuestras imágenes.

Si damos vuelta el dispositivo, veremos la esencia de la SC1360: un lente de 36-108 mm, conectividad Wi-Fi y Bluetooth, detección de rostros, creación de álbumes, geo-tagging y un sensor CCD de 16 Megapíxeles. Como si todo esto fuese poco, la propuesta permite total acceso al Android Market, por lo que podremos extender las posibilidades de la cámara instalando nuevas aplicaciones para el famoso sistema operativo de Google.

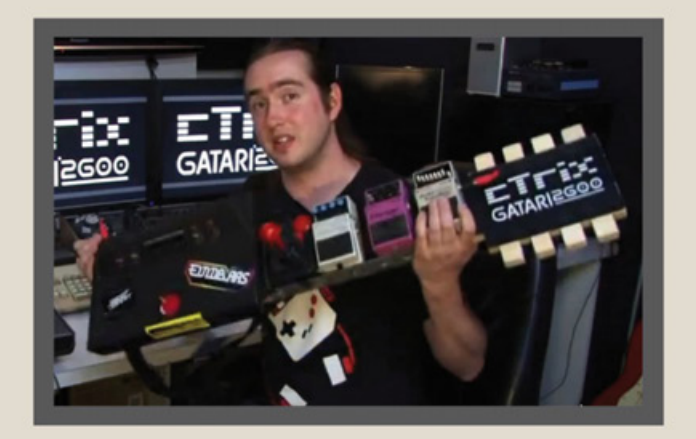

Música real de 8 Bits con nuestro TechToy del mes, la guitarra gAtari.

### **TECH TOY** DEL MES: **gAtari**

Ok, lo sabemos, el mercado está plagado de guitarras de plástico que sirven para jugar de manera más cómoda a Guitar Hero, pero lo que hoy les traemos es algo asombrosamente novedoso. Este interesante invento está construido utilizando como base una antigua consola Atari 2600 y fue diseñado por un músico australiano llamado cTrix.

La gAtari está pensada para tocar chip-music en tiempo real, acompañada de una serie de pedales y efectos para procesar el sonido en tiempo real, y crear una rave electro-8bit. Si les interesó este alocado proyecto tanto como a nosotros, de seguro no querrán perderse el video de demostración, con recital en vivo y todo. Lo pueden disfrutar desde: http://bit.ly/z5q8jc

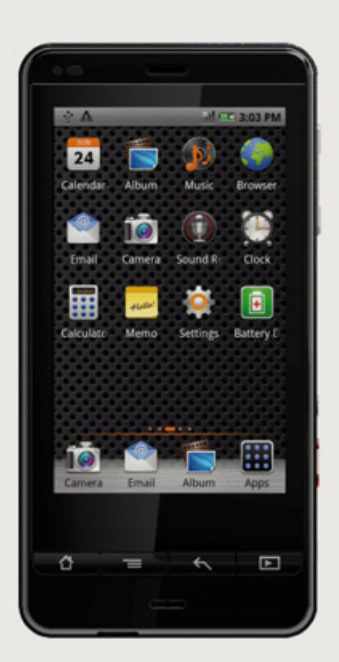

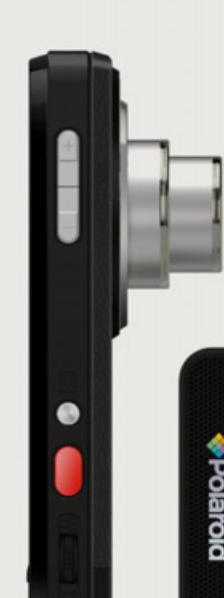

**HD 16 MP** 

Esta nueva cámara Pocket de Polaroid viene con una interesante novedad: incluye Android como sistema operativo.

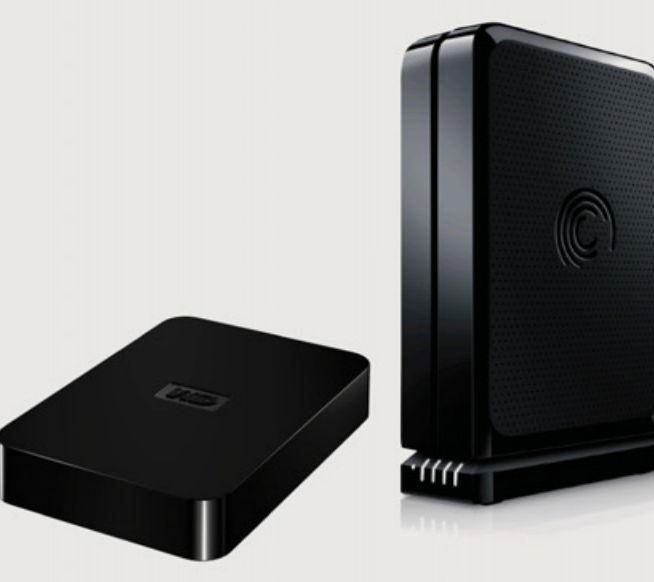

Les recomendamos dos discos externos para mantener su información salvaguardada.

### **Teclado y Mouse muy Económicos**

Normalmente, el combo de teclado y mouse que viene cuando adquirimos una nueva computadora deja mucho que desear. Si bien podemos utilizarlos para salir del paso, este dúo tiene todas las fichas para ser el primer reemplazo de nuestro flamante equipo. Si queremos trabajar de manera cómoda, sin gastar mucho dinero, podemos inclinarnos por alguno de los Kits de teclado y mouse que les recomendamos a continuación.

Si estamos cortos de presupuesto, de seguro les interesará el Genius Slim Star 801, que por sólo U\$S30 nos ofrece un teclado súper delgado y un mouse muy cómodo. Si bien el combo no destaca por su diseño, es totalmente inalámbrico por lo que podremos deshacernos de los cables de una vez por todas.

Si buscamos algo más robusto y cómodo, por U\$S100 conseguimos el Microsoft Wireless 5000, un kit totalmente inalámbrico de gran calidad, ergonómico y que incorpora una base para que nuestras muñecas reposen cómodamente en el teclado.

### **Nuestros Datos Bien Guardados**

Es un hecho: el volumen de información que manejamos en nuestras computadoras no para de crecer y los gigas ya no rinden como antes. En el mercado encontramos Pendrives que trepan hasta los 64 gigas de capacidad, pero si aún requerimos más espacio, nuestra elección bien podría ser alguno de estos dos modelos de discos externos que hoy les recomendamos. La firma Western Digital ofrece su modelo Elements Portable en variados tamaños que van desde los 250 hasta los 500 gigas.

Lo importante es que se trata de un dispositivo súper transportable y liviano que se acomoda perfectamente en nuestro bolsillo. Además el Elements Portable se alimenta directamente desde su mismo cable de datos vía USB.

Si necesitamos algo más robusto, podemos inclinarnos por el FreeAgent GoFlex Desk de la empresa Seagate, que si bien no es tan portátil (pesa 1 kg.), sus 2 TB (más de 2 mil gigas) de capacidad, dejarán más que conformes hasta a los usuarios más exigentes. Además, incorpora un software (Memeo Instant Backup) para **DOS KITS DE** *realizar copias de seguridad de manera automática.* 

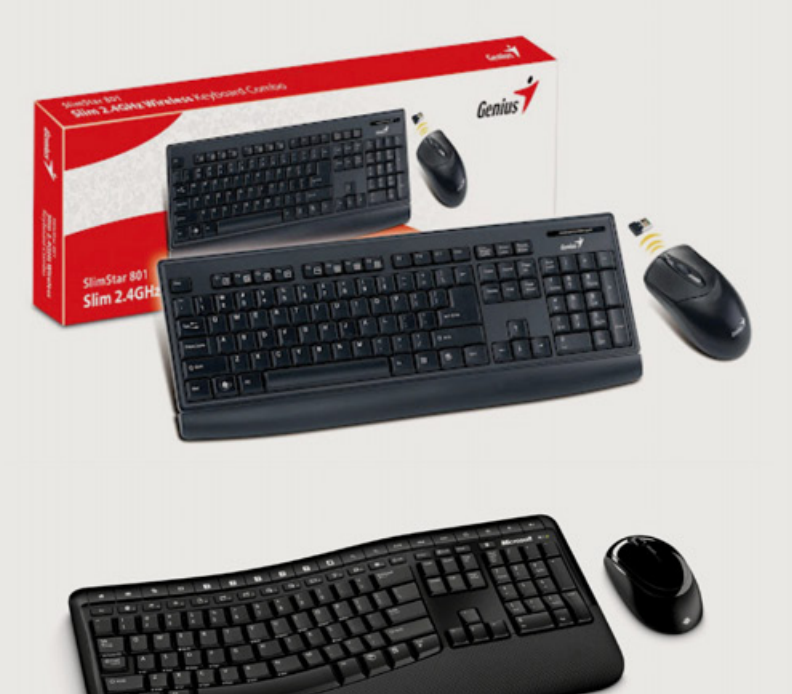

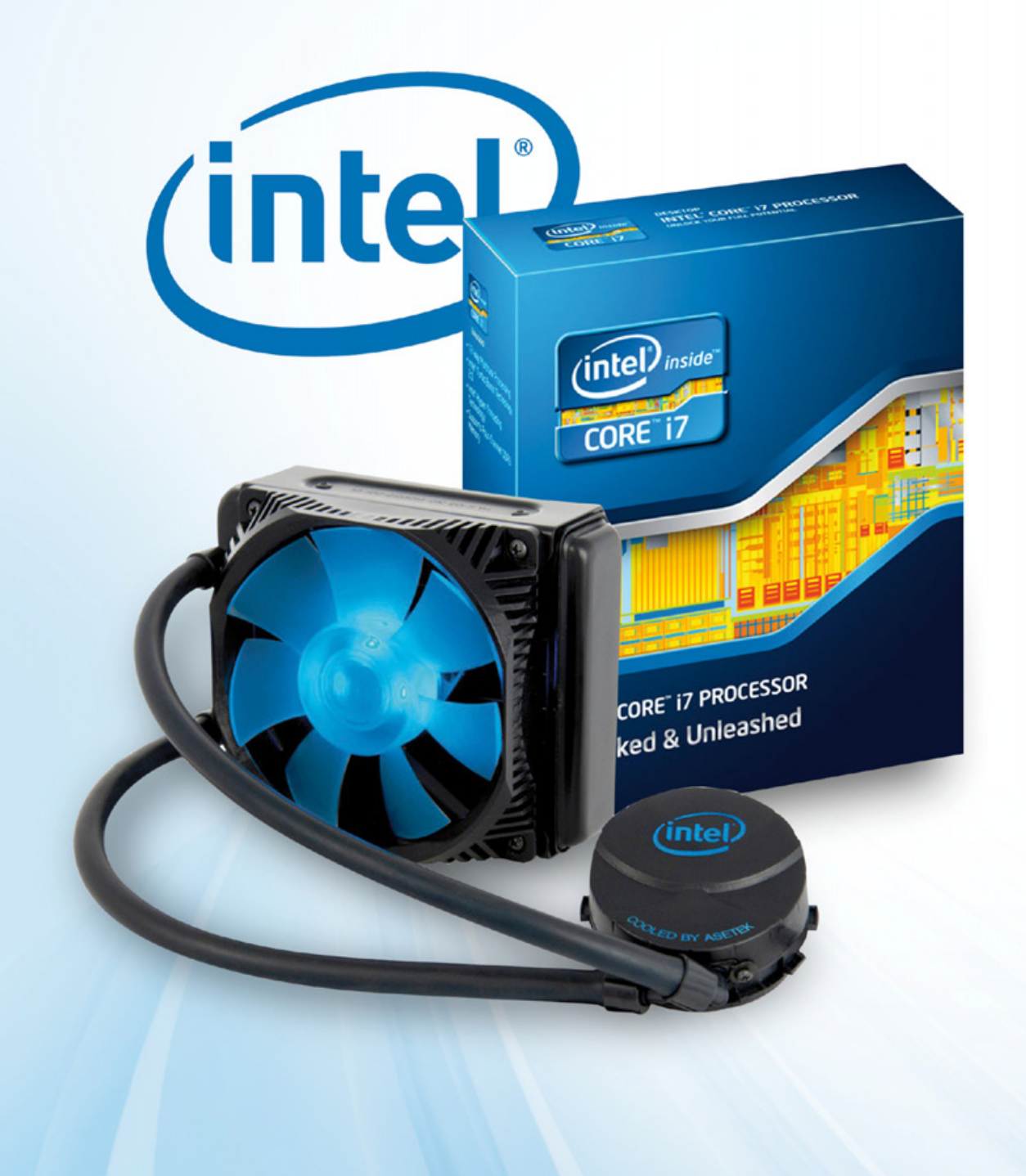

 $|28$ 

*//*

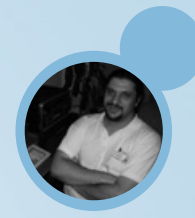

### **PROBAMOS EL TOPE DE LINEA EN CPU Y MOTHERBOARD DE INTEL**

F T7-3960X Processor Extreme Edition y Desktop Board DX79SI: Poder Absoluto

Nuevamente Intel nos acerca sus productos para poder analizarlos en detalle. En esta ocasión, nos sorprende entregándonos en un atractivo packaging un procesador y una placa madre que todavía no están en venta en nuestro mercado local. Destinados a los usuarios de gama alta con un presupuesto holgado (por lo general, gamers hardcore), que estén dispuestos a abonar una buena cantidad de billetes a cambio de tener en su escritorio los últimos y más potentes componentes que se ofrecen en la industria de la informática hogareña, este combo sorprende por sus inmejorables prestaciones, su solidez y su presentación, sin sacrificar a cambio facilidad de instalación. Veamos por qué vale la pena pagar una interesante suma para equiparnos con lo mejor que tiene para ofrecer el gigante californiano a los fanáticos de las PC.

### **LA PLACA MADRE**

El Mother DX79SI ostenta el nuevo zócalo de Intel, el LGA-2011. El número no tiene nada que ver con el año de su fabricación, como algun distraído podría creer, sino que -como es habitual- representa la cantidad de contactos que tiene el socket. Al Igual que sus antecesores más recientes, el LGA-1366, no tiene "agujeritos" hembra en los cuales encastran los pines del micro -un sistema problemático, ya que era fácil doblar los pines accidentalmente, y si se partía alguno el CPU quedaba virtualmente inusable-, sino que los pines se encuentran en el propio zócalo, transmitiendo la energía eléctrica "por contacto" contra 2011 pequeñísimas superficies planas que se encuentran en el anverso del procesador. Su chipset es el X79 Express, el más reciente y poderoso de Intel, diseñado para trabajar con los CPU Core i7. Este chipset obliga a pasar

a retiro definitivamente al venerable Windows XP, ya que el soporte que se le da a este SO es parcial, especialmente en el caso de la versión de 32 bit. Sus ocho (!) bancos para memorias DDR3 de 240 contactos soportan un máximo de 64 Gb de RAM, y como opera en quad channel, el ancho de banda del acceso a la memoria mejora notablemente al incorporar cuatro u ocho módulos simultáneos. Naturalmente, puede trabajar sin inconvenientes con cualquier cantidad de DIMMs. En cuanto a los puertos de expansión, cuenta con tres PCI Express 16x, con soporte tanto para SLI como para Crossfire; dos PCI-E 1x, y un PCI estándar. Para conectar dispositivos de almacenamiento tiene seis puertos SATA, dos de 6 Gb/s (de color azul) y cuatro de 3 Gb/s (de color negro). En el panel trasero encontramos cinco conectores de audio analógicos

y uno digital, dos puertos de red (integra dos placas de red de 1000 Mbit), seis puertos USB 2.0 (pueden conectarse ocho más mediante un header interno), dos USB 3.0 (dos extras mediante header), y un FireWire (uno adicional via header). El punto llamativo del panel trasero es un botón que permite acceder casi instantáneamente al BIOS, extremadamente útil en el caso de contar con un teclado USB algo veterano.

Como todos los mothers recientes de gama alta, no se incluyen puertos PS/2 para teclado y mouse, confirmando la inminente extinción de este tipo de interfaz. La placa emplea exclusivamente capacitores de estado sólido, lo que lo ayuda a disipar menos calor y prolongar su vida útil, y el conjunto se refrigera a través de un heat pipe y fins de aleación.

La terminación es muy atractiva, realizada en negro y azul, y el chipset se esconde bajo una vistosa cubierta coronada por una calavera plateada. En uno de los bordes del mother encontramos dos botoncitos, uno de Reset y otro de Power, un detalle que nos resultó especialmente práctico para poder probar estos componentes sin instalarlos en un gabinete, apenas conectando una PSU, y sin tener que recurrir al clásico "corto" entre los pines del header donde habitualmente se conecta el botón de encendido del case. El BIOS es probablemente su punto menos alto, ya que cuenta con menos opciones de las esperadas para una placa de gama alta. No obstante, el CD de instalación incluye un software que permite realizar overclocking, además

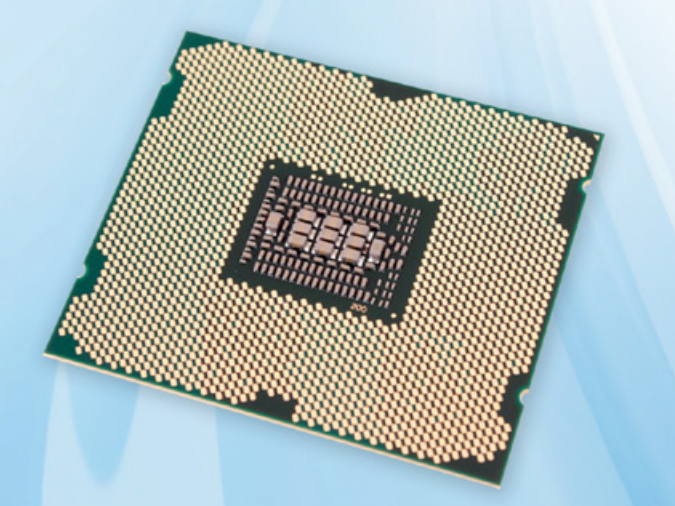

de los correspondientes drivers. Aunque todavía no disponemos de los valores finales para su precio de venta al público, estimamos que para adquirir este mother habrá que desembolsar alrededor de 300 dólares.

### **EL PROCESADOR**

Perteneciente a la flamante arquitectura Sandy Bridge E, el Core i7-3960 Extreme Edition tiene un proceso de fabricación de 32 nm. Este dato, conjugado con los seis núcleos trabajando a una frecuencia de 3.3 GHz da como resultado un consumo energético importante, con un TDP de 130W. No caben dudas de que este CPU requiere de una fuente estable y poderosa, de primera marca, algo de todas formas ineludible teniendo en cuenta que este micro está orientado a una PC gamer high end, que incorporará una o más placas gráficas de gama alta, cuyos requerimientos energéticos son también altos. La característica técnica que lo hace merecedor del rótulo de "extremo" a este procesador son sus 15 Mb de memoria cache L3, apenas un megabyte menos que la memoria total que incorporaba una PC de gama alta hace dos décadas. A diferencia de la mayoría de sus hermanos menores de la familia Core, este micro no integra un procesador gráfico, tanto por razones técnicas (sus ocho núcleos -dos de los cuales vienen desactivados en esta versión- ocupan casi todo el "die") como comerciales: como ya mencionamos, es casi obvio que quien adquiera este micro contará con una o más tarjetas gráficas dedicadas, con alto poder de fuego.

Un apartado especial amerita el kit RTS2011LC, la solución de refrigeración del procesador que se incluyó con el combo de prueba, por su eficiencia y excelente terminación. Se trata de un kit de watercooling, que incluye el block para el CPU, un radiador con un fan grande y silencioso -iluminado con LEDs azules-, dos mangueras para conectar ambos elementos y una botellita de líquido refrigerante. Por supuesto, viene con todos los elementos necesarios (marcos, tornillos, etc.) para poder instalarlo en forma fácil y rápida. El costo estimado al público de este notable micro oscilará en los 1000 dólares.

### **BENCHMARKS**

Corriendo Cinebench R10 obtuvimos 10408 en el test de render de un solo core, y 48529 en el multi-core, un valor cuatro veces superior al que nos dio el G620 que analizamos en la edición anterior. El índice de mejora multinúcleo fue de 4.66, lo que implica que este CPU se beneficia del procesamiento paralelo más que ningún otro que hayamos visto hasta el momento. Con SupePi obtuvimos un millón de decimales en apenas 9 segundos, y se calcularon 32 millones de dígitos en 9 minutos 41 segundos, mejorando en un 50% el resultado del G620, y tomando apenas dos minutos más que el mejor resultado para un Sandy Bridge (un i7 970 salvajemente overclockeado, corriendo a 5.3 GHz) registrado en el foro de SuperPi del sitio www.overclock.net. Aunque realizamos pruebas de renderizado de GPU, optamos por no publicar sus resultados, por ser éstos fuertemente dependientes de la cantidad y características de las tarjetas gráficas involucradas, sabiendo que los usuarios cuentan con una inmensa variedad de opciones en este aspecto, y es casi imposible inclinarse por una como para tomarla como "caso testigo".

Para poder realizar una comparación objetiva, tendríamos que haber recurrido a correr dichos tests con las mismas placas de video en un conjunto de mother y micro de la competencia que ofrecieran prestaciones similares, componentes con los que lamentablemente no contábamos al realizar este laboratorio. Basta decir que los resultados de las pruebas de rendimiento del GPU render fueron altamente satisfactorios, largamente superiores a nuestras expectativas.

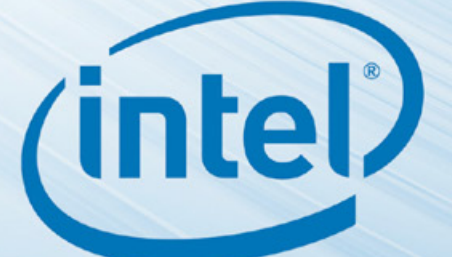

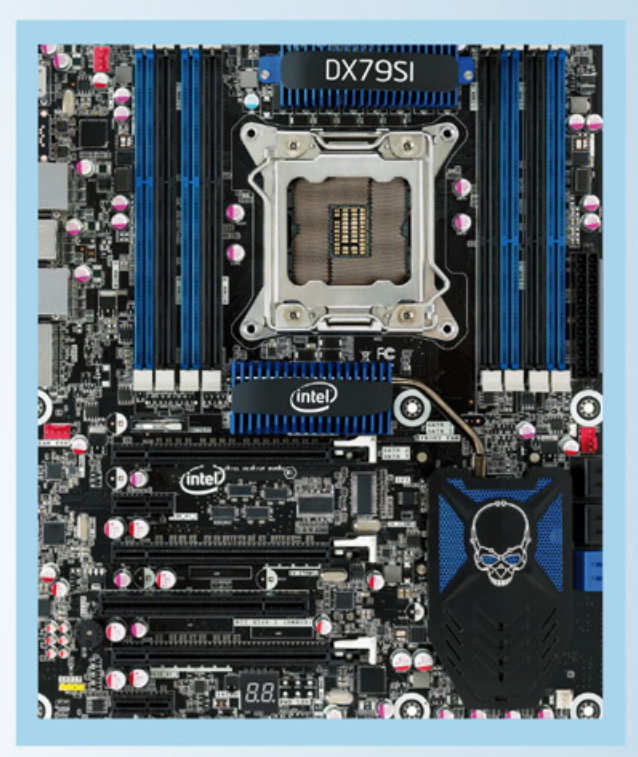

### **CONCLUSIONES**

Aunque los valores son casi prohibitivos para la mayoría de los usuarios latinoamericanos, el poder de procesamiento que puede entregar este combo (el procesador es el más rápido del mercado de las PC hogareñas) es inigualable, y los aficionados más hardcore al gaming y al overclocking (otro aspecto en el que este micro promete, ya que puede modificarse el valor de su multiplicador) que puedan darse el lujo de gastar estas sumas en equipamiento informático se verán recompensados por una performance extrema, como lo prometen estos productos desde su nombre.

Quienes no dispongan de tantos billetes verdes para gastar, pero quieran un CPU muy potente, deberán esperar al lanzamiento del 3930K, que por un valor sensiblemente menor promete ofrecer un rendimiento similar, sobre todo en el terreno de los videojuegos.

NOTA: Agradecemos especialmente a Sales Computer [http://www.sales-computer.com.ar/], quienes gentilmente nos proveyeron de los componentes necesarios para la realización de este laboratorio.

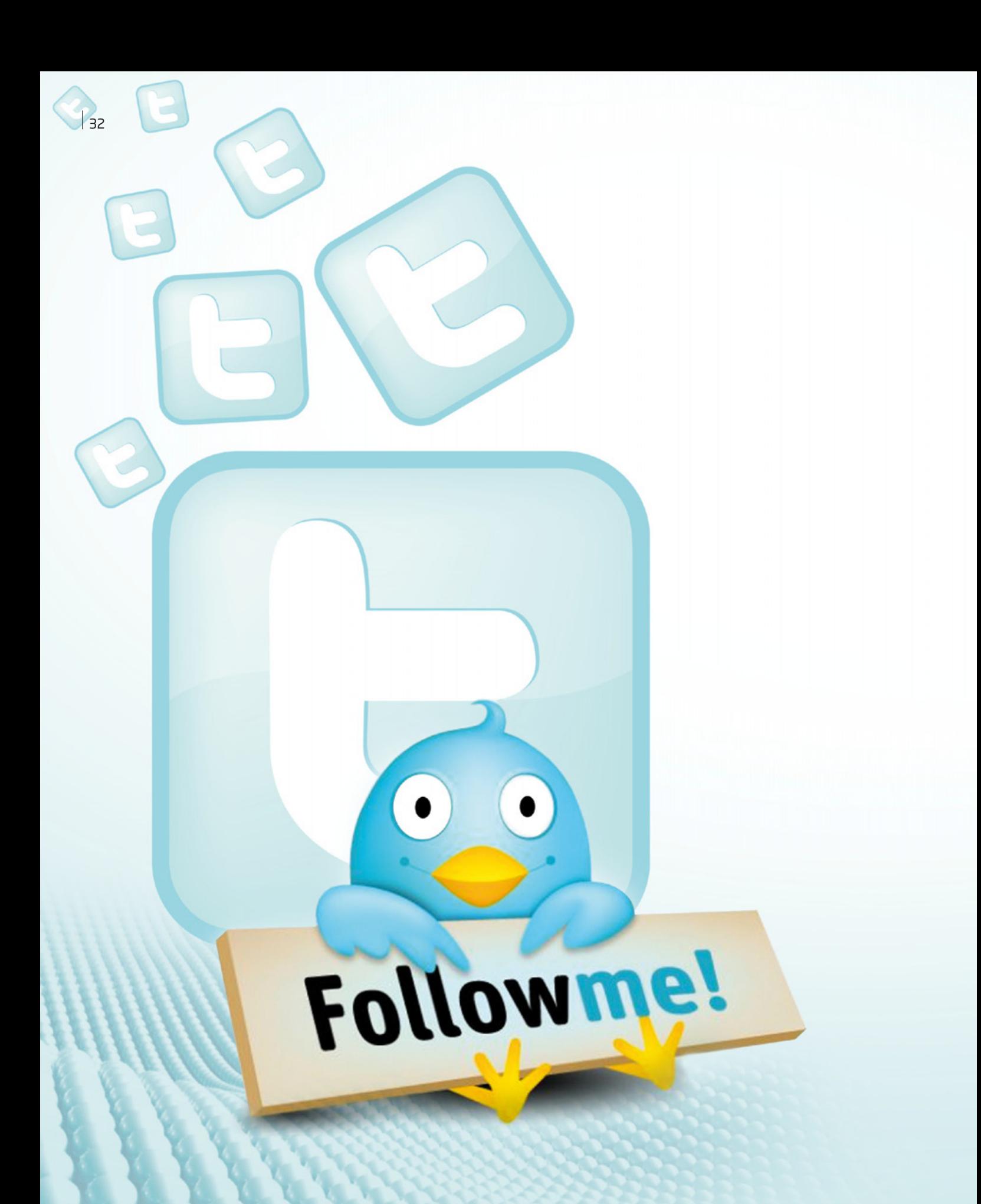

Uriel Bederman uriel.bederman@dattamagazine.com

*//*

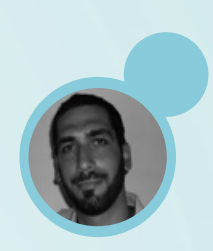

# ON DE BTENES EN TWITTER: ¡Esos followers SON MIOS!

Es sabido que Twitter también es una herramienta de marketing empresarial, capaz de generar contacto directo, dinámico y multi-direccional. En tal marco surge un debate en torno a la propiedad y al valor monetario de los seguidores, en este caso, potenciales clientes. Community managers y especialistas del sector nos cuentan su posición al respecto y opinan sobre un singular caso judicial que podría sentar precedentes en este terreno legal poco transitado.

Un torrentoso caudal de caracteres ha corrido bajo el puente desde aquel 21 de marzo de 2005, cuando Jack Dorsey (@jack, uno de los creadores de Twitter) envío el primer gorjeo virtual invitando a sus compañeros a postear en la red social que hoy goza de brutal penetración entre las celebridades del espectáculo, la política y el deporte, y que según cifras oficiales publicadas en septiembre de 2011 cuenta con 100 millones de usuarios activos y otros tantos millones registrados.

Con el paso de los años, el breve hilo de voces mutó en un gran océano activo. En este vaivén, la gran ola alcanzó al universo corporativo que adoptó a Twitter como herramienta para sus propósitos.

Gracias a su receta que conjuga en un mismo recipiente inmediatez, multi-direccionalidad y popularidad a nivel mundial, esta red se convirtió en una plataforma ideal para que empresas de múltiples sectores generen un contacto directo con potenciales clientesinternautas, quienes entre breves noticias, *links* de interés, primicias publicadas por cronistas urbanos, o las crudísimas opiniones de una vedette twitteando

con su BlackBerry antes de salir a escena, también acceden a ser receptores de estrategias de mercadeo llevadas adelante por empresas variopintas.

Breves ejemplos: David Jaffe (@davidscottjaffe), un desarrollador de videojuegos, hace uso de la red social del pajarito para promocionar la más reciente entrega de su compañía, el bizarrísimo *Twisted Metal* listo para jugar en PS3. Un shopping aprovecha el buen paso de su cuenta en Twitter para anunciar promociones de sus comercios, informar a sus clientes y conducirlos al consumo en un novel espacio para el marketing y la publicidad.

Monumentales firmas de la industria tecnológica ya no se valen únicamente de gacetillas y comunicados de prensa para promocionar "la próxima gran cosa" que iluminará el mercado: en el límite de caracteres que permite la red social de microblogging anuncian con similar eficacia de qué se tratará el nuevo producto.

En este contexto aparece un nuevo actor: el denominado *community manager* (CM), personal contratado por las compañías para tomar el timón social y llevar a buen

puerto la comunicación web con los clientes, incrementar las cifras de seguidores y posicionar el contenido publicado. En definitiva, hacer visible la marca en el ancho océano web.

### ¿A cuánto cotiza un *follower*?

Nuevos ámbitos, nuevos actores y nuevos debates. En paralelo a ciertas nebulosas legales que flotan en torno a Internet (¿un *email* es una prueba judicial válida para un juicio por adulterio?, ¿un post en Facebook poco amable con la patronal puede ser causal de despido justificado?, etc.), el trabajo de los *community managers* también anida una zona aún poco abordada.

¿De quién son propiedad los seguidores de una cuenta corporativa: de la firma o del CM? ¿Existe un contrato previo que sea explícito al respecto? Paralelamente y enfocando el prisma en Twitter, ¿es posible establecer un precio unitario por cada seguidor que se suma a las filas de un @ empresarial?

Separado de cuajo de cualquier especulación en torno a lacompra y venta de seguidores, este debate se ha hecho carne en un singular caso judicial que adquirió notoriedad pública el pasado diciembre. La noticia llega desde California, Estados Unidos. El titular periodístico: "Una empresa denuncia a un ex empleado por llevarse sus seguidores de Twitter". El trasfondo de esta historia cuenta el periplo de Noah Kravitz. Entre sus tareas habituales, este hombre manejaba la cuenta de Twitter del sitio Phonedog. Luego de un tiempo renuncia a su puesto y pacta con sus empleadores continuar utilizando esta misma cuenta, aunque modificando el nombre de la misma: de @Phonedog\_Noah, pasó a ser @NoahKravitz. De este modo, cada uno de sus gorjeos era oído por más de 17 mil seguidores, antes interesados en las novedades de la popular compañía de telefonía móvil. Fueron ocho meses de gracia, hasta el día en que, por debajo de su puerta, llegó una sorpresa.

Phonedog sentó una demanda en la Corte Federal argumentando que los *followers* son de su propiedad y solicitó el pago de 340 mil dólares, cifra que se deduce de US\$ 2,5 al mes por cada seguidor durante

los ocho meses en los cuales Noah se comunicó con ellos. Sostuvo la compañía que "los costes y los recursos invertidos en los medios de comunicación para PhoneDog en el crecimiento de sus seguidores, fans y conocimiento de la marca en general a través de los medios sociales son importantes y se consideran propiedad de PhoneDog Media LLC" y añadieron que tienen "la intención de proteger agresivamente la lista de clientes e información confidencial, propiedad intelectual y marcas registradas". En declaraciones a *The New York Times*, Henry Cittone, abogado especialista en propiedad intelectual indicó que "este caso establecerá un precedente en el mundo online, en torno a la propiedad de las cuentas de redes sociales" y que su estudio espera la resolución de este caso que concierne a muchos de sus clientes, preocupados por la posesión de estas cuentas.

Consultamos a diversos especialistas del universo 2.0 y la comunicación empresarial a través de estos canales, quienes compartieron con DattaMagazine sus miradas particulares sobre el caso judicial y en torno a la situación planteada acerca del trabajo de los *CM*.

Randall Solano, especialista en el área de Ingeniería en Internet y redes sociales, fundador del sitio SocialMaster.info, opina que "en este caso específico los *followers* pertenecen a la empresa, simplemente por el hecho que el mismo *community manager* cambió de nombre a la cuenta, sustituyéndolo por uno personal. Esto delata un engaño a los mismos *followers* ya que

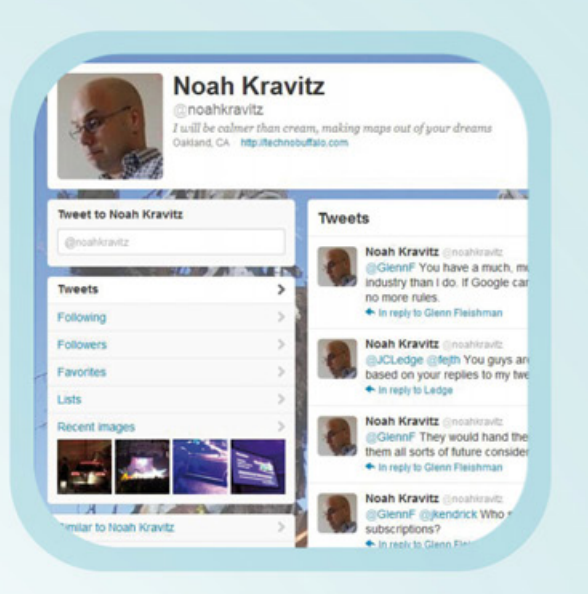

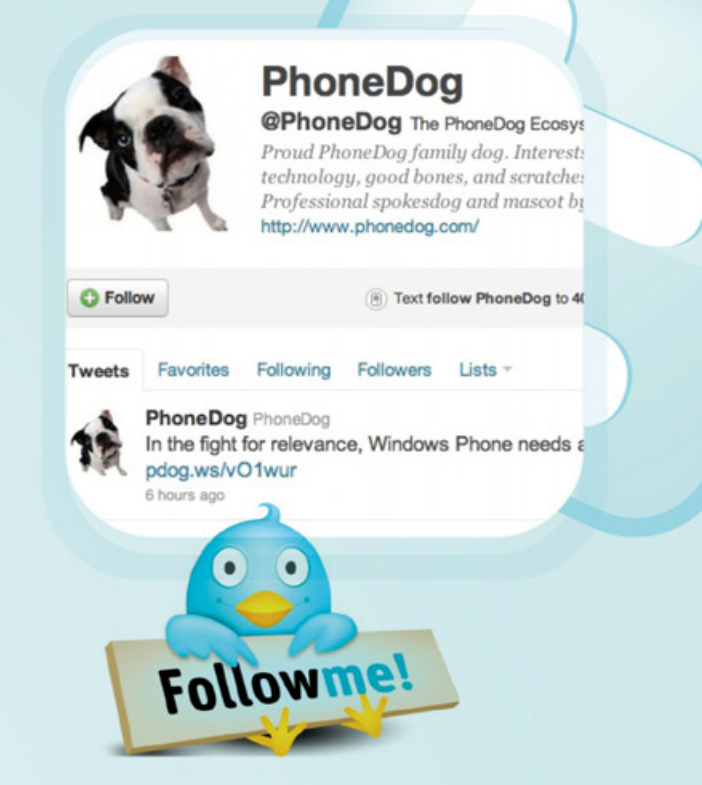

estos accedieron en un inicio a seguir a la empresa y no al *CM*". Consultado acerca de la eventual existencia de contratos previos que determinen la propiedad de los seguidores sociales, Solano advierte: "Las empresas que logran adecuar el uso de Internet en sus negocios se ven forzadas a realizar políticas internas sobre el uso de medios de comunicación dentro de Internet, por ejemplo el correo electrónico y más recientemente las cuentas en redes sociales. En específico, si la empresa decide ingresar en redes sociales es necesario aclararle al *CM* que está sujeto a las responsabilidades como cualquier empleado dentro de la empresa, por lo tanto los nombres y claves de acceso de las redes sociales donde la empresa ingresa pertenecen a esta misma y no del *CM*". Agrega el especialista: "También existen varias formas de cómo se pueden hacer controles externos para evaluar las buenas y malas acciones del *CM* respecto a su labor en la empresa. Para esto se recurre a asesorías personalizadas que se realizan con el nivel *core* de la empresa, por ejemplo, con el CEO o Gerente General. Este último punto es una de las innovaciones que se están observando en Internet; es tan simple de entender como contratar asesorías externas para revisar la contaduría de la empresa".

Andrea coordina el trabajo de diversos CM quienes, a su vez, manejan cuentas de compañías de renombre en el país y, por cuestiones de discreción con estas firmas, prefirió que no las mencionemos en esta nota.

Ella opina, coincidente con Solano: "Para nosotros los *followers* son de las marcas, al igual que las cuentas creadas en redes sociales, ni siquiera son propiedad de las agencias, por lo menos nosotros nos manejamos de esa manera. Si una marca quiere dejar de trabajar con nosotros les entregamos todos los accesos, lo que incluye todas las redes sociales y sus fans/*followers*.

Romina Moine, *Social Media Manager* del hotel Holiday Inn Santa Fe. Entre sus logros se destacan las excelentes cifras que ostenta el espacio corporativo en Facebook que maneja. "Nunca consideraría a los más de 15 mil fans como mis propios fans. Si bien estoy muy a favor de la humanización de la marca de los *CM* públicos, creo que debemos tener un límite", opina. "El cliente/usuario se conectó con la empresa porque está interesado en sus productos y servicios, no porque se quiere hacer amigo de su *CM*. Y si se da el caso de esto último, significaría que estamos haciendo un pésimo trabajo", termina por sentenciar.

35 dañando al propio *CM*. ¿Quién lo contrataría después?". En el terreno legal, advierte Moine: "No tenemos ningún tipo de contrato y aún no conozco ninguna legislación al respecto, por lo menos en mi país (Argentina)… ¡Tampoco le veo lógica al punto en particular! Creo que establecer un contrato que un *CM* no puede exigir a los *followers* de la empresa como propios cuando deja la misma, es algo que se cae de maduro y que si por casualidad no se cumpliese, a la larga terminará

Como corolario para esta nota anotamos las lúcidas opiniones que transmitió a este medio Iñaki Huerta, consultor de marketing independiente residente en la bella Ibiza, en España, y creador del sitio especializado www.ikhuerta.com. "Sin duda creo que hay una confusión enorme sobre lo que simboliza el concepto de *CM*.

La gente lo asocia con personas reales cuando realmente el concepto está más asociado a la representación de la empresa. Esta confusión sin duda viene dada por la velocidad con la que se ha dado el paso de aquellos viejos entes formales para llevar la comunicación online de las empresas a estos nuevos elementos de carácter totalmente social: este trabajo se ha puesto 'de moda' muy rápidamente sin entenderlo ni interiorizarlo en absoluto en la mayoría de los casos".

Continúa: "El *CM* es el concepto de 'Voz Online de la Empresa' (o más bien el concepto de marca que hay tras ella) y como tal tiene personalidad propia, que no es la de la persona o personas que desarrollan su labor. Nadie obliga a que sea ni siquiera una sola persona la que lleve un perfil de *CM*, ni que varios perfiles con identidades distintas no puedan ser gestionados por la misma persona. ¿Qué sentido tendría pagar a alguien para que fuese el mismo en Internet? Así pasa lo que pasa, que se contrata a chavales enganchados a las redes sociales sólo para que se muevan por ella sin trasmitir absolutamente nada en favor de la marca y la profesión se devalúa al mismo ritmo que se adoptó.

Como profesional que se pasó de las Relaciones Públicas Offline (concepto del que deriva el propio *CM*) a profesional cien por ciento centrado en el online no deja de asombrarme lo empeñado que está el mundo online en reinventar la rueda y además hacerlo con poco esfuerzo por asumir lo aprendido. ¿Verdad que no hemos oído nunca de un responsable de comunicación de empresa que al marcharse se llevase su teléfono

móvil, su dirección física de correo y se le permitiese seguir usando sus tarjetas de presentación de la vieja empresa? ¿Qué hacía esta persona cuando vivía una situación similar? Se preocupaba durante su vida laboral en la empresa de crear relaciones de futuro con aquellas personas que iba tratando. Al marchar se ponía en contacto con cada uno de ellos indicando sus señas personales o las de su nuevo puesto. Incluso sería lícito hablar de aprovechar para llevarse parte de su cartera (contactos, fans, seguidores, etc.) y orientarla hacia su nuevo trabajo, pero de ninguna forma apropiarse de los medios de comunicación y acuerdos conseguidos sólo por haberlos conseguido él mismo. Ni que no hubiese percibido su sueldo cada mes para conseguir estos acuerdos. Si estaba mal pagado era su problema, si se le despidió de malas formas, siempre tenemos la posibilidad de exigir indemnizaciones por la vía legal.

¿Por qué una vez llevamos esta situación al online nos parece que debería ser distinto? El acuerdo del que me hablas (el caso de Kravitz), sin duda estaba equivocado desde el principio y tanto empresa como afectado fueron estúpidos al aceptarlo; la primera en mayor medida por no saber lo que perdía y el segundo por pensar que realmente esa gente y esa imagen generada le pertenecían".

Prosigue y concluye: "Está claro. La empresa está en su derecho de reclamar lo que es suyo y quitando lo inmoral del asunto, que nunca es bueno mezclar moralidad con situaciones legales, creo que la empresa debería tener las de ganar. Está reclamando los frutos de su imagen de marca, por la que ha pagado... y al fin y al cabo es suyo. Salvo que haya un documento que acredite la venta o regalo de esta imagen nadie debería poder decir lo contrario. Otro tema es si este acuerdo verbal podrá ser considerado vinculante o no. Eso ya me supera y se lo dejaremos a los profesionales, ¿no?".

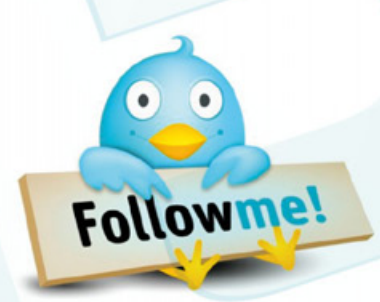
# Con JTV la gente te ve.

Si tenés videos, la mejor forma de mostrarlos es con un dominio .tv

Entrá a www.lagente.tv y registrá el tuyo.

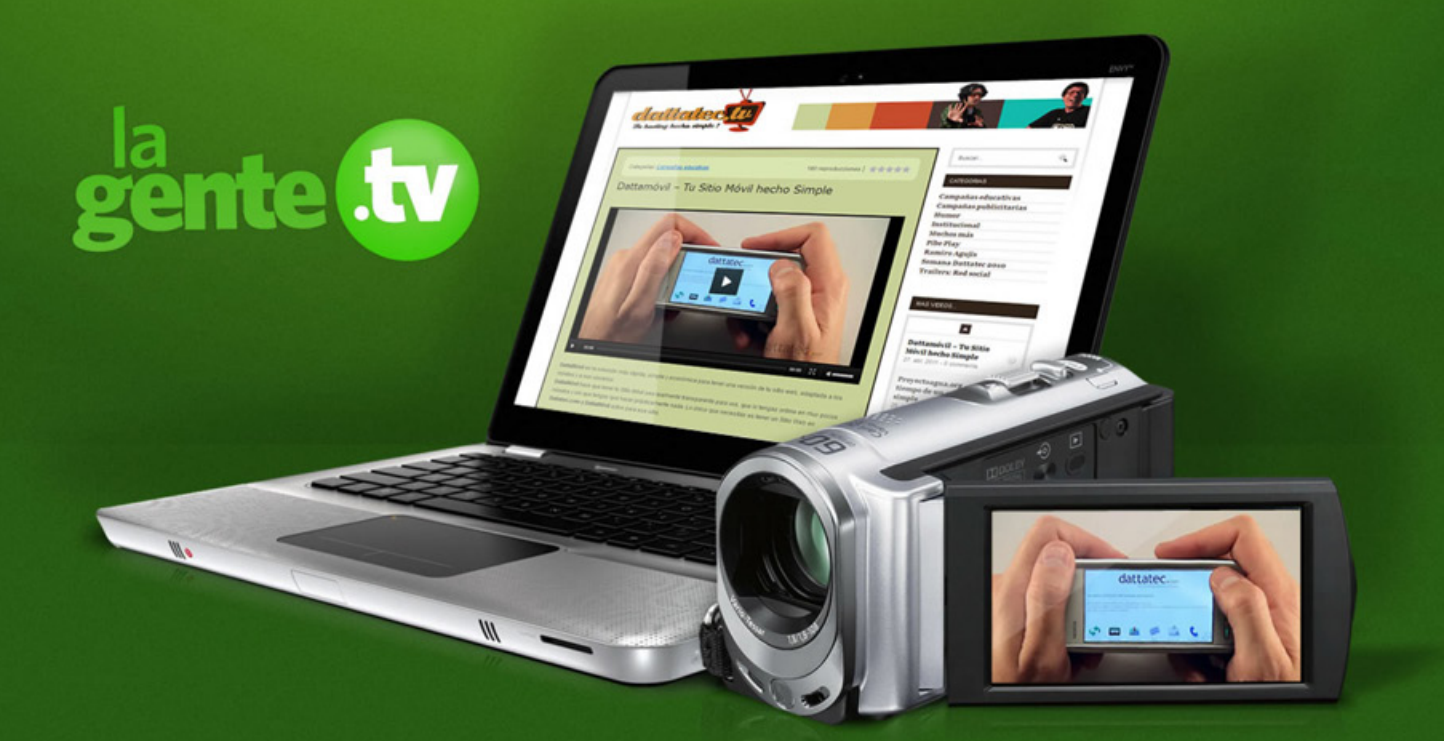

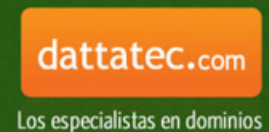

### Los 1o mejores sistemas operativos para netbooks

**El objet ivo de esta nota es presentarles una selección de entornos desarrollados es pecialmente para equ ipos portát iles QUE NO SON NI NOTEBOOKS, NI TABLETS:** LAS **NETBOOKS**.

Javier Richarte javier.richarte@dattamagazine.com

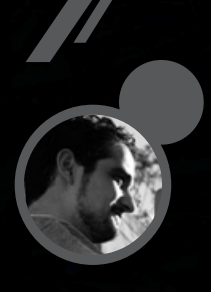

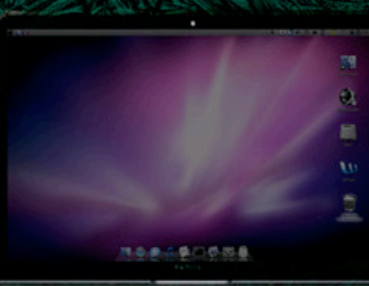

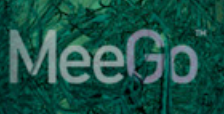

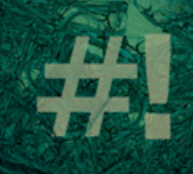

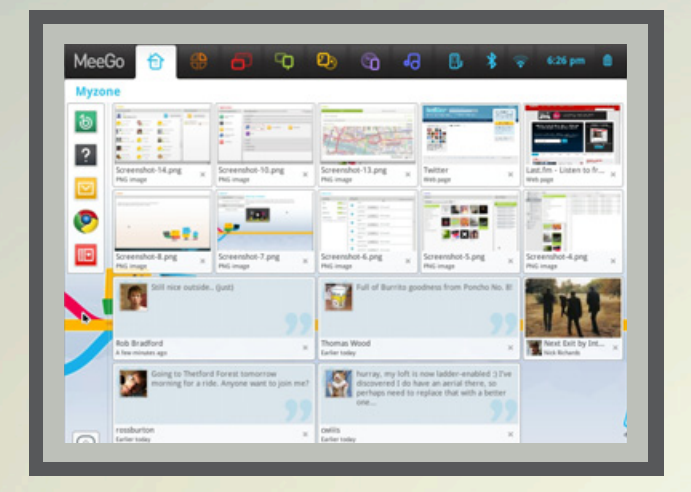

#### **MeeGo**

Antes conocido como Mooblin, se trata de un desarrollo basado en una distribución de GNU/Linux que emplea una interfaz gráfica propia y de muy buenos resultados. Posee las funciones esenciales, lo básico para utilizar una PC para navegar en Internet, escuchar música, ver películas, etc.

Su apariencia visual es muy bien lograda; y afortunadamente el proyecto está respaldado por The Linux Foundation e Intel. Y no sólo es compatible con netbooks, sino que también ofrece ediciones diseñadas para Smart TVs, computadoras de automóviles, MediaPhones, etc.

Para más datos, visitar el siguiente enlace web: https://www.meego.com.

El objetivo de esta nota es presentarles una selección de entornos desarrollados especialmente para equipos portátiles que no son ni notebooks, ni tablets: las netbooks.

No todo es Windows 7 en el universo de los sistemas operativos, menos aún cuando se trata de equipos con hardware de características modestas como es el caso de las netbooks. El más reciente sistema de la empresa de Redmond es un gran devorador de recursos (memoria RAM, ciclos del CPU y espacio en disco) comparado con otras opciones no tan populares.

Si deseamos aprovechar más y mejor el hardware con el que disponemos, los invito a dar un paseo por las mejores alternativas (la mayoría de ellas gratuitas).

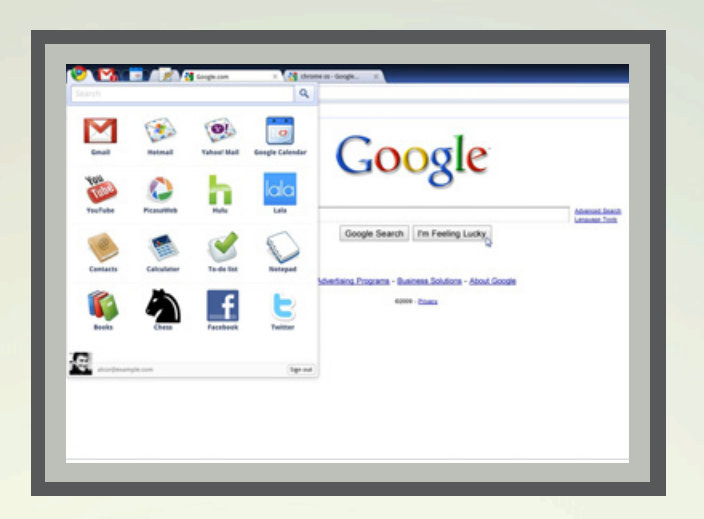

#### **Chromium OS**

Se trata de un proyecto paralelo (y Open Source) del sistema operativo de Google, todas sus aplicaciones están basadas en web y las funciones del sistema son controladas por el browser, como la administración de la conexión, etcétera.

Al estar basado en web, la ventaja más importante de este sistema operativo es, justamente, también su principal desventaja: todos nuestros documentos y archivos se guardarán en la nube. Esto es bueno para poder acceder a ellos desde distintos dispositivos y lugares (la PC de casa, la de la oficina, nuestro teléfono celular, tablet o portátil); y, a la vez, si por alguna razón no contamos con conexión a Internet no podremos acceder a nuestra información.

Chromium OS soporta conexión 3G, Flash, PDF; es realmente liviano y arranca en cuestión de pocos segundos.

Más información en el siguiente enlace: http://www. chromium.org/chromium-os

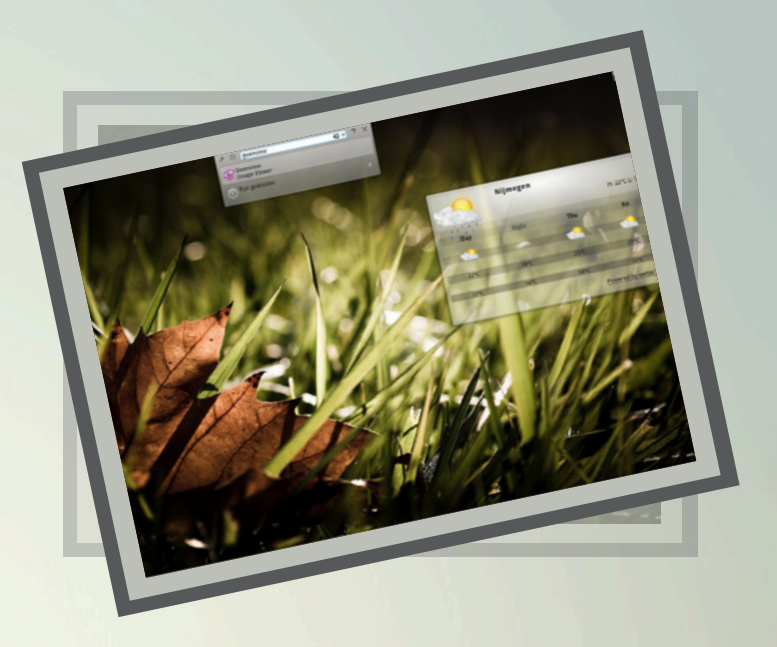

#### **Joli OS**

Longevo desarrollo, en comparación con otros proyectos similares, que se basa en utilizar el navegador y web apps. Cuenta con una distribución basada en Ubuntu llamada Jolycloud OS, la cual carga el navegador al principio para utilizar las aplicaciones web, pero también permite utilizar aplicaciones nativas de Linux. Puede ser una interesante alternativa para usuarios fanáticos del sistema operativo del pingüino, para no despegarse de su entorno y aplicaciones favoritos, aún desde su netbook o smartphone.

Para descarga y más información, visitar la siguiente dirección URL: http://www.jolicloud.com/.

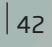

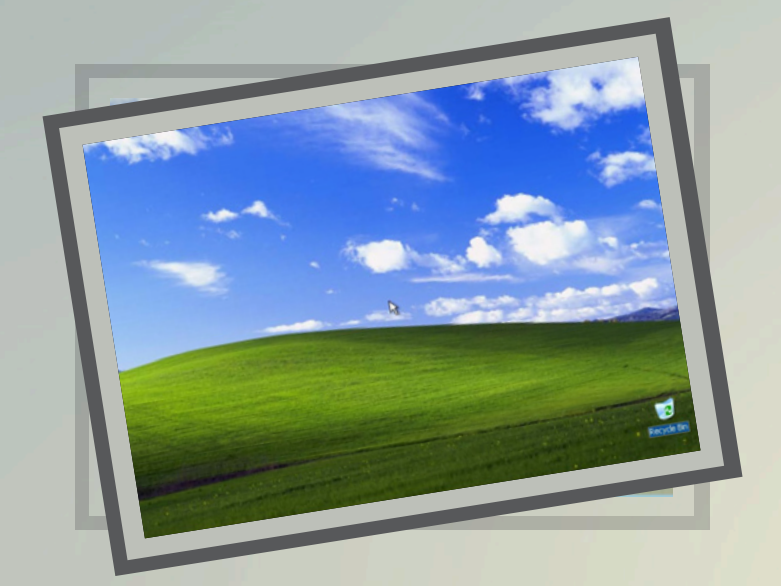

#### **Kubuntu** (**Plasma Workspaces**)

Kubuntu cuenta con una interfaz especial para netbooks conocida como Plasma, y viene incluida en el archivo imagen ISO que se descarga en forma gratuita desde el sitio web oficial. En el momento de la instalación lo detecta automáticamente y se puede instalar si así lo deseamos. Esta interfaz gráfica es muy atractiva y a la vez intuitiva, al soportar dispositivos con touchscreen, como tablets y smartphones.

Para mayor información sobre la versión más reciente, visitar el siguiente sitio web: http://kde.org/ announcements/4.7/plasma.php.

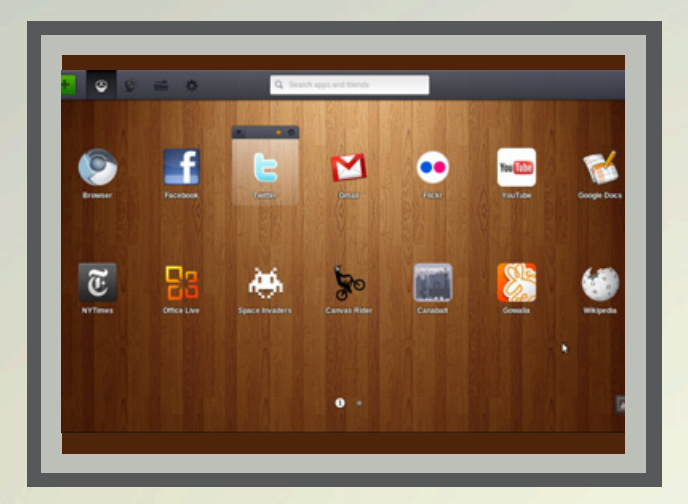

#### **Chrome OS Linux**

Se trata, aparentemente, de una distribución GNU/ Linux basada en Open SUSE en la cual, al iniciar el equipo se abre automáticamente el navegador Google Chrome. Es muy similar a Chromium OS, exceptuando que las funciones del sistema operativo son controladas por SUSE. Por un lado esto provoca que el equipo funcione más lento durante encendido pero no es necesario estar conectado a Internet para que pueda funcionar, ya que además de web apps se pueden instalar aplicaciones de Linux y trabajar como una PC común y corriente.

Descargas y más información mediante el siguiente enlace: http://getchrome.eu/.

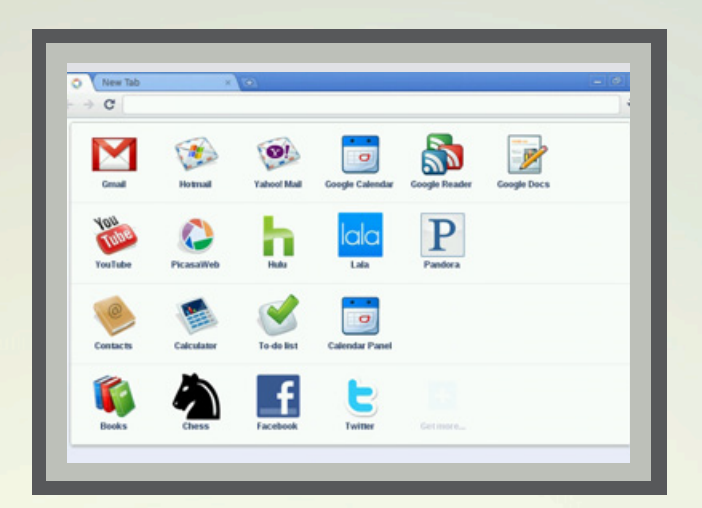

#### **Windows XP**

Nuestra vieja y querida licencia de Windows XP debe estar juntando polvo en algún rincón de nuestro hogar. Si Windows 7 nos resulta pesado o nuestra madre no quiere despegarse del sistema operativo con el que aprendió a usar computadoras... es hora de instalar el liviano y efectivo -aunque algo obsoleto ya- Windows XP.

La mayoría de los fabricantes de equipos netbook actuales aún ofrecen en sus sitios web controladores de dispositivos para Windows XP. En el caso de no conseguirlos en el sitio oficial, a no desesperar: lo más probable es que existan y que los encontremos en DriverPacks: http://driverpacks.net/.

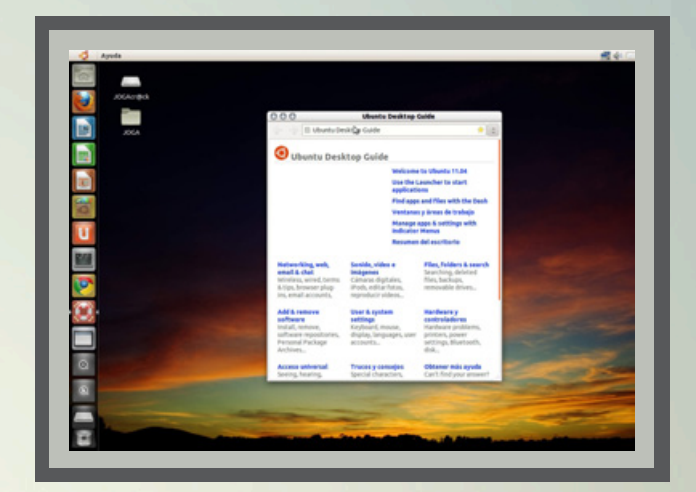

#### **Ubuntu Netbook Edition** (**UNE**)

Conocido hasta la edición 10.04 (Lucid Lynx) como UNR (por Ubuntu Netbook Remix) se trató de una versión especial para equipos de menor desempeño. Hablo en pasado porque desde los primeros meses del año 2011 (versión 11.04) el equipo de desarrollo de Ubuntu anunció que no se distribuirían versiones paralelas; esto no significa que el team haya abandonado a los seguidores de esta edición paralela, sino que entendieron que el mercado convergió de tal forma que no valía la pena quebrar la unificación de esta interesante distro.

Por lo tanto, si aún tienen instalada en su equipo alguna versión de UNR o UNE, ya es hora de actualizarse a la edición estándar de Ubuntu, que es la misma para todo tipo de equipos.

Más información y descarga: www.ubuntu.com/ubuntu. Tampoco olvidemos el ya clásico Linux Mint; es otra excelente alternativa: www.linuxmint.com.

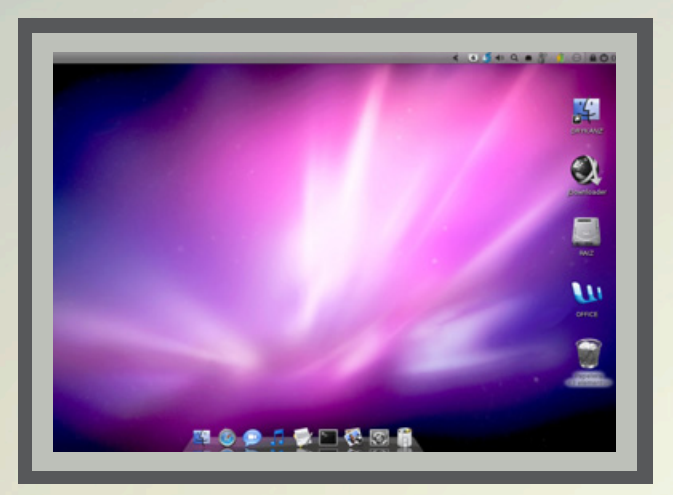

#### **OS X**

No es un sistema operativo pensado para netbooks, pero no es secreto que son PCs a las que se les instala el sistema operativo Mac OS X. Las netbook ejecutan bastante bien el OS X Leopard y el Snow Leopard. Instalarlo en una PC (y encima netbook, que no cuentan con unidad de DVD) no es tarea fácil, pero luego de un gran esfuerzo se puede disfrutar de una netbook mucho más elegante que otras.

Siempre y cuando contemos con nuestra copia original de Mac OS X, podremos googlear algún tutorial para lograr instalar este vistoso sistema operativo en equipos tan modestos como simples netbooks. Este tipo de guías explicativas abundan en Internet. ;)

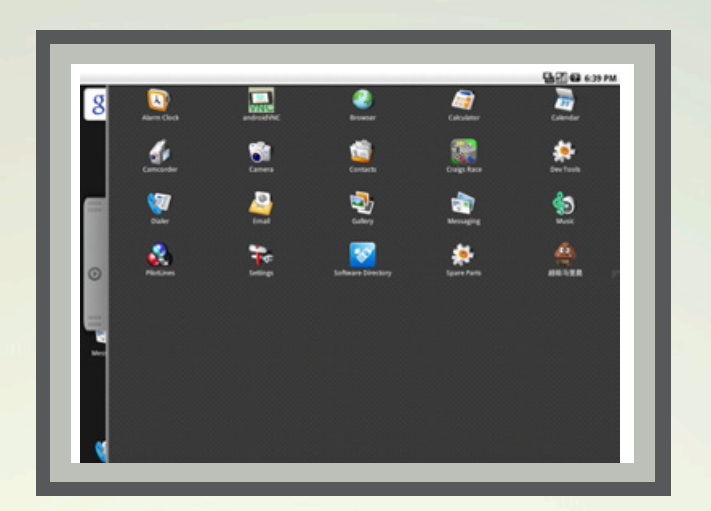

#### **Live Android**

Más que una recomendación concreta se trata de una factible forma de probar Android para aquellos usuarios que hasta el momento no han tenido la oportunidad de hacerlo.

En el siguiente enlace web: http://code.google. com/p/live-android/downloads/list se puede obtener una copia lista para instalar en nuestra netbook, y luego cargarla de apps para Android. ¿La mala noticia? No estamos hablando de Ice Cream Sandwich (Android v4.0) sino de la versión 0.3 (del año 2009); es demasiado obsoleta hoy en día, pero insisto: lo incluí en la lista a modo de que los usuarios que nunca experimentaron el OS del robotito puedan empezar a familiarizarse.

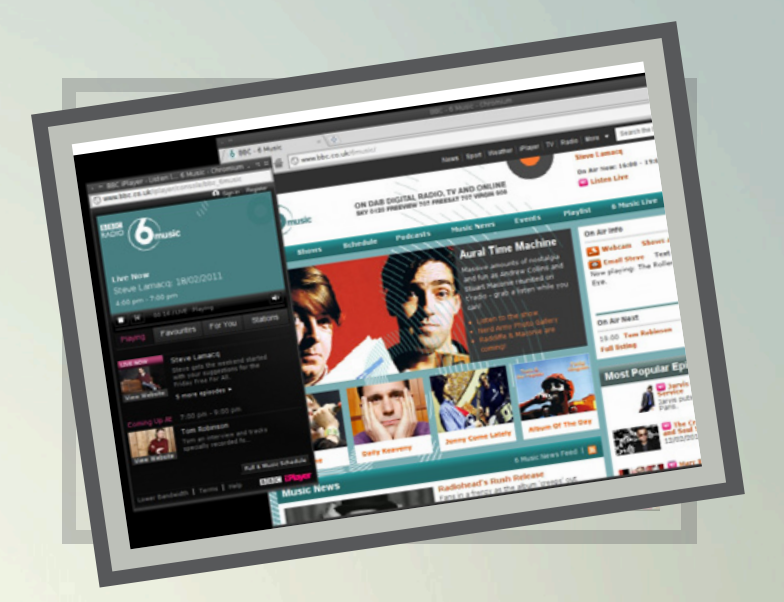

#### **CrunchBang**

Por último, les presento otra interesante alternativa basada en Debian Linux. Si bien no es un SO desarrollado especialmente para netbooks, puede serlo por otros motivos, ya que fue concebido pensando en dos pilares básicos: velocidad y estilo.

Es una de las opciones más rápidas disponibles en materia de sistemas operativos con entorno gráfico. Se basa en un administrador de ventanas llamado Openbox.

Además, incorpora todo tipo de reproductores multimedia y navegadores web.

Para darle una oportunidad en nuestra netbook: http://crunchbanglinux.org/.

### TestTube: Las herramientas ocultas DE YOUTUBE

**El portal de videos a cargo de Google cuenta con un detrás de bambalinas, refugio online donde ingenieros y desarrolladores publican proyectos listos para ser testeados antes de su aparición en escena, eventual o definitiva. Pusimos las manos en la masa y te contamos la experiencia de uso de estas herramientas escondidas en YouTube.**

uriel.bederman@dattamagazine.com

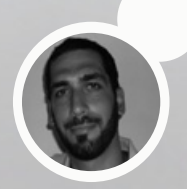

*//*

Hacia el frente, bien visible, aparece YouTube, el más exitoso portal de videos de la Web, el cual no deja de entregar buenos réditos al gigante y versátil Google.

You Lube

Veamos algunas cifras que dan cuenta de esta popularidad sin freno aparente: 800 millones de usuarios únicos cada mes; disponibilidad del servicio en más cuarenta idiomas; 3 billones de reproducciones registradas diariamente, 100 millones de ellas desde terminales móviles; cuarenta y ocho horas de video subidas cada minuto, lo que se traduce en ocho años de contenido a diario, si se reprodujeran independientemente y en continuo. Otro dato elocuente, acaso escalofriante: ¡Los contenidos que recibe YouTube durante el lapso de un mes son superiores a los que produjeron las tres principales cadenas televisivas de Estados Unidos durante sesenta años! Una demostración de poderío, sin dudas.

Detrás de escena, corriendo el velo del gran botón *play*, se erige TestTube (alojado en www.youtube. com/testtube) una suerte de laboratorio en el cual los desarolladores del portal ponen a prueba sus recetas, ávidos de oír las opiniones de los visitantes.

Se trata de una serie de herramientas en estado experimental (la denominación "beta" encaja al dedillo para la mayoría de los casos), las cuales potencialmente saldrán un día al frente del sitio y se convertirán, si la fortuna les acompaña, en una novedad visible para los videos del sitio. Con cierta naturaleza de baticueva oscura, de covacha indescifrable, nosotros hemos derribado las barreras virtuales para poner en práctica aquellas funciones alojadas en este espacio al cual, desde YouTube, le llaman "incubadora de ideas, rincón donde los ingenieros prueban brebajes en estado crudo".

### test **THRE** Trial runs of new You This features

Trascendiendo la imagen metafórica (aquella secreta cueva destinada a la investigación, locación colmada de hombres con delantal blanco manipulando frascos con líquidos humeantes), esta arista de YouTube da cuenta de una política que se repite en los diversos proyectos que Google cobija bajo su gran ala. Conscientes de que el dinamismo y la actualización son regentes en el universo Web, no se refugian en la inmovilidad ni en haber alcanzado semejantes laureles, contentándose simplemente en las victorias obtenidas. A pesar de las relucientes cifras antes repasadas, siempre se postulan espacios para la innovación, para el testeo y la potencial evolución de las plataformas agudizando el oído para acceder a nuestras opiniones, la nuestra, la de los simples mortales que navegamos cada día los anchos caminos de Internet. TestTube es el botón de muestra para el caso específico de un portal que se ha convertido en el sinónimo del video en línea.

Por último y antes de sumergirnos en la experiencia, es posible afirmar que TestTube es una suerte de espejo profético, un reflejo capaz de mostrar el futuro de la plataforma. Para los internautas curiosos, se presenta una excelente oportunidad para saber qué es lo que el público general verá acaso en un tiempo cercano y decir, con tono arrogante, "ah, claro, yo ya lo había testeado".

#### **Manos a la obra** "**YouTube Slam**"**:**

• Descripción: Al ingresar a una de las cuatro alternativas de competencias (¿Cuál es el más gracioso?, ¿Cuál es el más tierno?, ¿Cuál es el más raro? y ¿Cuál suena mejor?), se presenta un mano a mano entre dos videos inscriptos en estas categorías. Como espectadores debemos escoger, según nuestro criterio, cuál es el ganador y si optamos por el más popular sumamos puntos y competimos en una tabla general de usuarios con los mejores resultados.

• Experiencia de uso y opinión: Slam no es solamente un juego en el cual podemos pasar largas horas debatiéndonos en un versus de videos. En evidencia, es también una buena estrategia ideada por los desarrolladores de YouTube para acceder al contenido en una forma novedosa, incrementar el tiempo de permanencia en el sitio y generar más clics. De hecho, KharkovPashet, el usuario que lidera el ranking general con más de 40 mil puntos, de seguro habrá invertido buenos ratos de su tiempo para alcanzar semejante cifra.

# **You Tube**

#### "**Búsqueda de comentarios**"

• Descripción: La propuesta es simple. Las búsquedas internas en el sitio, en vez de priorizar el título o los tags de los videos, enfocan el prisma en las palabras que aparecen en los comentarios que los mismos reciben.

• Experiencia de uso y opinión: Una alternativa que postula la pluralidad. En este caso, al tipear en la caja de búsqueda no sólo se privilegian los parámetros introducidos por el *posteador* del video, sino que se potencia la lógica 2.0, el valor agregado de los espectadores-comentaristas. Ahora bien, se trata de búsquedas más abiertas pero al mismo tiempo menos precisas. En este sentido, en lo personal no creo que vaya a difundirse esta opción que no resulta de mucha utilidad.

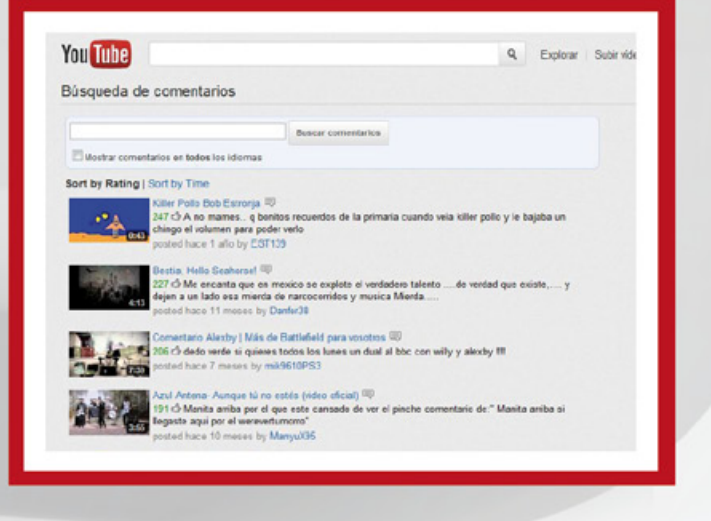

#### "**Editor de video**"

• Descripción: Esta herramienta permite editar y publicar videos directamente desde YouTube, sin la necesidad de utilizar softwares adicionales en modo offline. Es posible añadir efectos y transiciones, texto, sonido, e incluso modificar parámetros como el brillo y el contraste de los videos.

• Experiencia de uso y opinión: Esta utilidad, si bien permanece en el listado del laboratorio TestTube, ha pasado al frente. Es suficiente estar logueado para acceder al botón "editar". Resulta de veras útil para modificar algunas características de los videos y una buena noticia es que es posible hacerlo directamente en línea. Aquellos usuarios exigentes deberán, como siempre, valerse de softwares más completos si persiguen resultados profesionales.

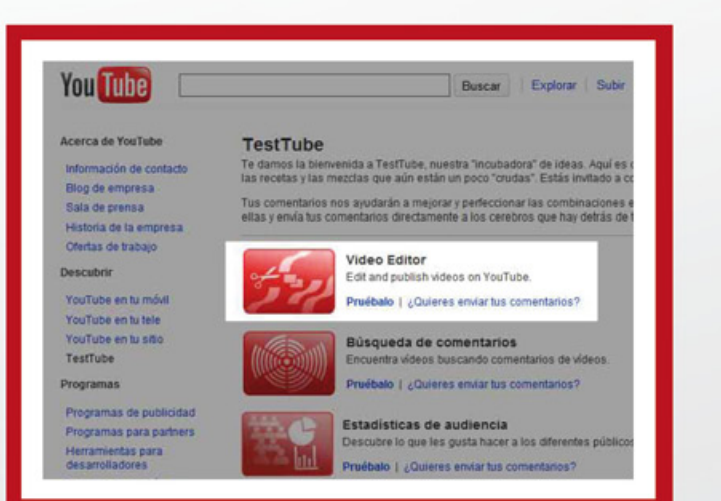

#### "**Editor de subtítulos**"

• Descripción: CaptionTube, en su fase beta, permite agregar títulos y subtítulos tanto a videos personales como de terceros. Para poder acceder a esta funcionalidad es preciso estar registrado en YouTube.

• Experiencia de uso y opinión: De manejo intuitivo, también se destaca por la posibilidad de trabajar directamente desde el sitio y que, una vez realizada la tarea, el resultado se publique en forma directa. Como toda herramienta para añadir subtítulos, es preciso extremar la paciencia y agudizar la sincronía. Un punto a favor es la disponibilidad de tutoriales, para aquellos usuarios que precisen una ayuda para el trabajo. Eso sí: los mismos están en idioma inglés.

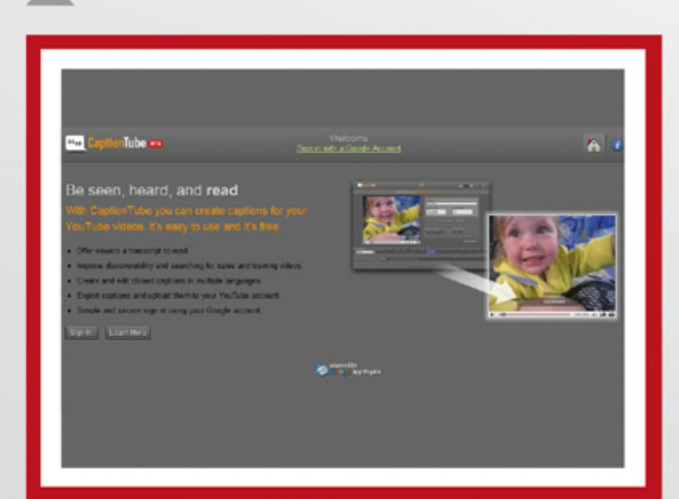

#### "**Reproductor de video de HTML5 en YouTube**"

ciones admite mi navegador?

**Ed Eliqueta** de video

日 Reproductor de video HTML5 de YouTube ersión de prueba opcional de videos HTML5 en YeuTube.<br>la de los videos. Tus comentarios nos permitirán mejora<br>quierac y envia tus comentarios directamente a cuc verd

ome (Webb)<br>o versiones posteriores (WebM, disponible cqui)<br>(PL254, versión 4 o posterior)<br>temel Explorer 9 (h.294,disponible aqui, compatibilis<br>temel Explorer 6, 7 u 8 con Google Chrome Frame in<br>temel Explorer 6, 7 u 8 con

.<br>Ados (co seproducirán en el rej<br>enmentos de TestTube, es pos

**D** Webli

 $\blacksquare$  **1.264** 

ores admitidos

• Descripción: El nuevo estándar web que promete mayor velocidad y menor consumo de recursos también se anota en la lógica de YouTube. Se trata de una prueba que consiste en mostrar videos sin el complemento Adobe Flash, hasta ahora difundido en el portal de videos a cargo de Google.

• Experiencia de uso y opinión: Es preciso tener en cuenta los navegadores compatibles. En www. youtube.com/html5 se anota una lista de los mismos. Además, por tratarse de una etapa experimental, es preciso tener en cuenta ciertas restricciones temporales: la posibilidad de ver en pantalla completa, y los videos que cuentan con anuncios no son compatibles y por lo tanto se reproducirán en Flash. YouTube informa que se encuentra trabajando para solucionar estos y otros inconvenientes.

#### "**YouTube Music Discovery**"

• Descripción: Es cada día más usual utilizar YouTube como un reproductor de música, prestando atención a los videos o disfrutando de las melodías incluso trabajando en otras pestañas del navegador. Esta herramienta se fija en este rumbo y crea listas de reproducción, permitiendo al usuario descubrir nuevos artistas e incluso generar sus propios compilados, al mejor estilo Grooveshark.

• Experiencia de uso y opinión: Usar el servicio es sencillo. Se busca el nombre de un artista o de una canción particular en www.youtube.com/disco, y el sistema se encarga de crear el listado de "enganchados", los cuales se relacionan por un criterio de semejanzas o agrupando las canciones del cantante o banda musical seleccionados. Nada que reprocharle a la herramienta, la cual simplifica aquella costumbre –ahora en desuso- de regresar a YouTube cada vez que una canción llegaba a su fin. También se pueden guardar las listas de reproducción y regresar a ellas cuando lo deseemos.

# **You Tube**

#### $Find > Mix > Watch$

### Disco Artista o canción Reproduce los 100 principales o selecciona un artista

#### "**Pluma**"

 $\triangle$ 

• Descripción: Se desprende de su denominación: este servicio persigue la liviandad y el dinamismo. En este sentido, el objetivo de este proyecto es exhibir los videos de YouTube con la menor latencia posible (en términos informáticos, se denomina "latencia" a la suma de retardos temporales dentro de una red), limitando al máximo las funciones del contenido. El mismo se encuentra en versión beta, por lo cual es posible que no funcione en todos los videos del portal.

• Experiencia de uso y opinión: Para acceder a "Pluma" es necesario seguir el enlace www.youtube.com/ feather beta y optar unirse a su propuesta. En verdad algunos videos parecen correr con más liviandad y velocidad, aunque habrá que aguardar a la versión definitiva del servicio para dar un veredicto acerca de su fiabilidad.

Tanto como esta nota, TestTube, el laboratorio donde YouTube pone a prueba las potenciales herramientas que amplifican la experiencia de los espectadores y proveedores de contenido en línea, insta a que también vos pongas las manos en la masa y acerques tus propios comentarios para hacer mejor un servicio que no solamente es parte fundamental de la Web, sino también de la cultura popular.

### FBAY Refuerza su OSTOTON en Nuestra REGION

**Hablamos con Diego Noriega, tiene esta importante empresa en nuestro pais.**

Poco a poco, en el común de los usuarios, se va afianzando la idea de comprar y consultar precios de productos de manera online. Hace algunos años, esta actividad era practicada de manera casi exclusiva por los amantes

tecnología pero, con el correr de los años, las

una innegable alternativa. Esta es la realidad que acompaña hoy a AlaMaula la cual, de la mano de Ebay, es uno de los mercados online más consultados en nuestra región. Sabiendo eso, nos reunimos con Diego Noriega para que nos dé su panorama sobre uno de los grandes negocios de nuestros tiempos.

que fueron madurando hasta constituirse como

Franco Rivero franco.rivero@dattamagazine.com

*//*

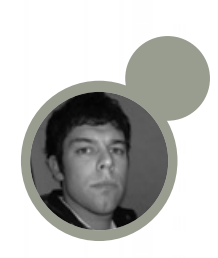

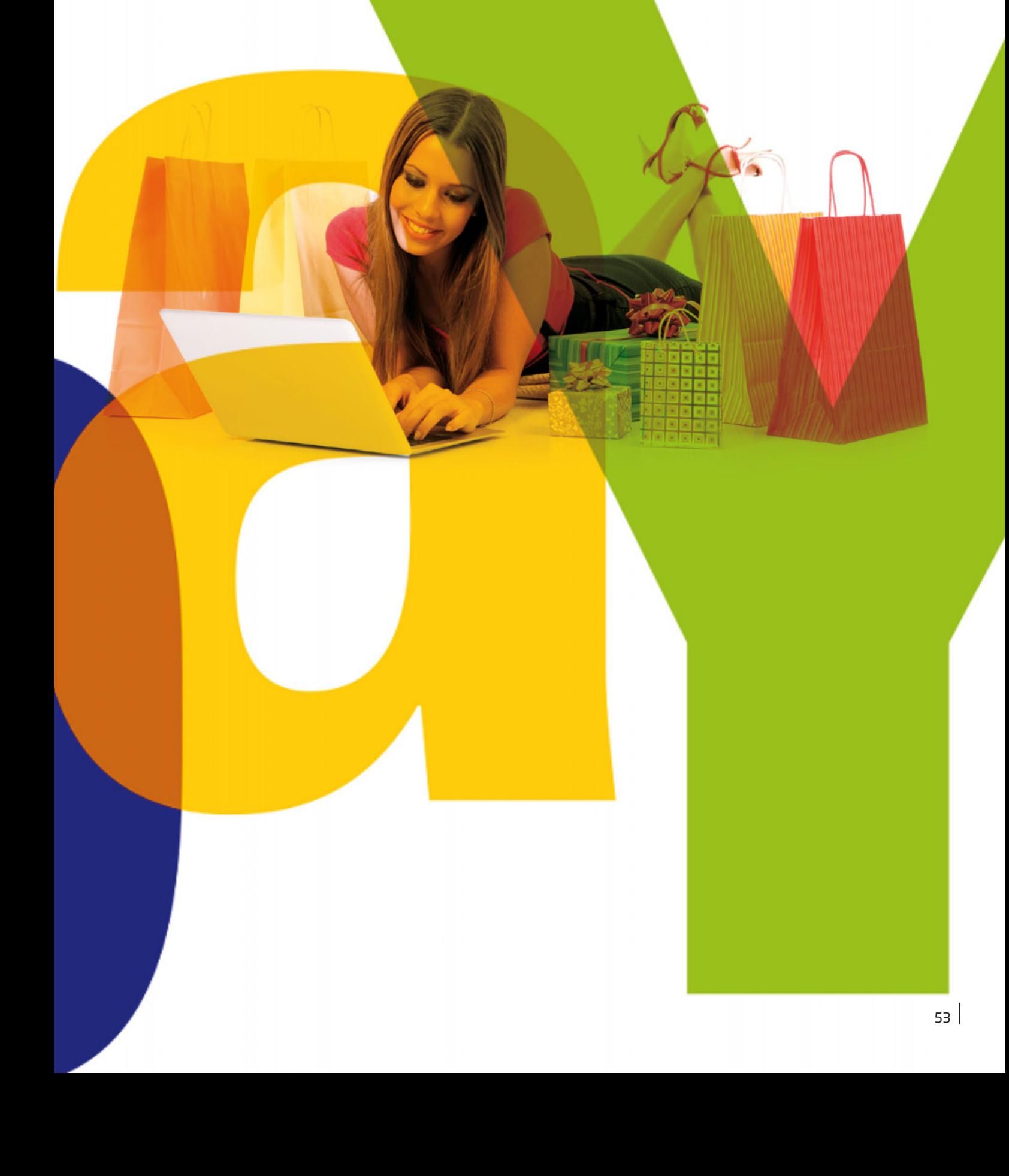

DattaMagazine: Diego, contanos cómo fueron los comienzos de Alamaula.

Diego Noriega: Los comienzos de alaMaula se remontan a relaciones que se inician en 2002. Guillermo De Bernardo -fundador- comienza a trabajar en una empresa reconocida en el medio cordobés que tenía que ver con servicios de marketing por internet. Allí nos conocimos personalmente.

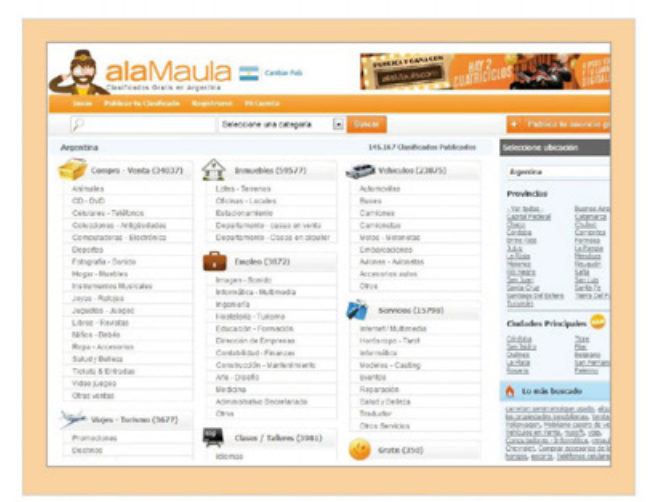

En ese momento, Guillermo se asoció con Roque Peralta y su hermano Jorge De Bernardo, ya con muchos proyectos que tenían que ver con negocios en internet, sobre todo el modelo de negocio que tenía que ver con la exportación de servicios. Allí confirmó el camino. En el 2008 comienzan con el proyecto de alaMaula.com como una red de clasificados, con la intención al mismo tiempo de llevar adelante otras start up. A fines del 2009, se lleva adelante la primera fase de implementación de alaMaula en Argentina: www.alaMaula.com. Verdaderamente, un sueño hecho realidad. Con muchísimo esfuerzo, tres emprendedores cordobeses que sacrificaron el auto y la casa para conseguir el objetivo de que alaMaula fuera un clasificado online con audiencia, con visitas y, fundamentalmente, con gente que esté publicando sus anuncios en internet.

A partir de 2009, se vincularon conmigo para hacer un replanteo de la estrategia. Aspiramos a hacer un planteo regional que incluyera toda Latinoamérica y que no esté solamente focalizado en Argentina, para lo cual tuvimos que hacer muchísimos cambios que no fueron nada simples; la tecnología se volvió a escribir desde cero. Llevamos adelante esa etapa con mucha pasión, ya que no hubiera sido posible de otro modo.

Armamos un plan de negocios, tuvimos el apoyo de Endeavor -fundación que apoya emprendedores de alto impacto-, logramos que un consultor de Boston Consulting Group nos ayudara a desarrollar el plan de negocios, vinieron de la Adhridge Business School de Inglaterra ocho personas que trabajaron sobre el caso de AlaMaula, sobre todo para confrontar y fortalecer el plan de marketing. Allí tuvimos una enseñanza muy importante que tenía que ver con el engagement de la comunidad, como eje central de todo esfuerzo de markerting. Experiencias que han sido ricas no sólo en el conocimiento, sino que te elevan el espíritu y te hacen sentir que estás para algo grande.

Inmediatamente de tener el plan de negocios armado, fuimos a tocar puertas, para generar las primeras posibilidades de inversión. La intención nuestra era vender parte de la empresa y "rebotamos" una y otra vez, con grupos de Inglaterra, Estados Unidos y dos argentinos. Lo positivo de todo esto fue que obtuvimos nuevas enseñanzas y ajustamos el plan de negocios para seguir tocando puertas.

Estábamos muy seguros de lo que queríamos, de lo que necesitábamos y, en definitiva, al tener esa visión tan clara logramos convencer a los demás del potencial del proyecto.

#### DM: ¿Cuál fue el capital humano y la inversión requerida?

DG: Los recursos humanos fueron todo en este proyecto. El equipo (Guillermo, Jorge, Roque y yo) estaba muy consolidado. Los obstáculos se tomaban como

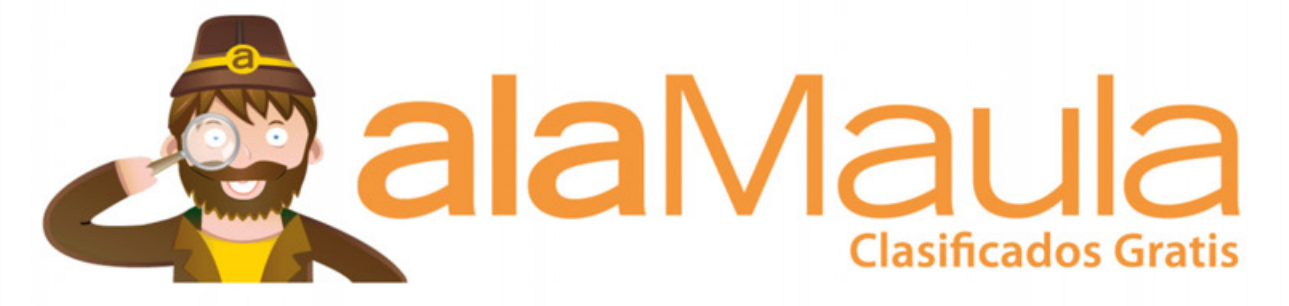

verdaderos desafíos y cada uno de ellos era una guerra que luchábamos para ganar. Luchar significa aprender. Aprender de cada cosa fue algo que, como emprendedores, nos sirvió muchísimo para que después la plataforma esté para otra cosa y parezca, luzca y sea profesional. La solidaridad de este equipo es algo fascinante. Es algo que lo he vivido sólo en una cancha de rugby como para relacionarlo: es dar el máximo vos, sabiendo que no podés hacer nada sin apoyar y sin ser apoyado por tus compañeros. Solo no podés hacer nada (ni un Messi puede hacerlo, lo vemos claramente en la selección argentina).

El equipo fue todo y eso no solamente lo vimos nosotros, sino que cuando tocamos las puertas de Ebay justamente nos decían, "la plataforma está muy buena, el plan de negocios nos gusta, pero sobre todo lo que nos encanta es el equipo". Un equipo súper complementario. Cada uno llevaba adelante de la mejor manera su área, a tal punto que nos decíamos: vos sos el mejor de marketing de Latinoamérica, vos sos el mejor general manager de Latinoamérica, vos sos el mejor head de developement… Juntos hacíamos y hacemos el mejor equipo, si no no íbamos a poder cumplir nunca con el objetivo de ser número uno, que nos lo planteamos en el 2009.

Obviamente que parecía lejano y sabíamos que para ello debíamos trabajar muy duro, pero siempre estuvimos convencidos de que lo íbamos a lograr. Yo creo que la relación con Ebay fue una suerte de atracción. Fue un poco de sorpresa. Más aún cuando fuimos nosotros con la propuesta de que invirtieran en la empresa y ellos nos respondieron: "bueno, hay una noticia mala y una buena: la mala es que no vamos a invertir en tu empresa," -y yo pensaba cómo puede haber ahora una buena-, y ahí es cuando nos dijeron, "la buena es que queremos comprar el 100% y que ustedes se queden trabajando en la empresa". Obviamente, como buen negociador que no soy, les dije, déjenmelo pensar… algo que había aprendido en un Master, pero internamente estaba feliz.

Inmediatamente supimos que esta era la opción y nos casamos con la idea. No tuvimos un Plan B. El proceso fue muy rápido, porque eran tan complementarias las necesidades: la nuestra de estar con un socio estratégico que no solamente ponga dinero, sino que brinde conocimiento. Estar con Ebay, que a nivel de clasificados es el número uno del mundo, y a nivel de Internet o E-Commerce si no es el primero está muy cerca de serlo, con pagos electrónicos por PayPal a nivel mundial.

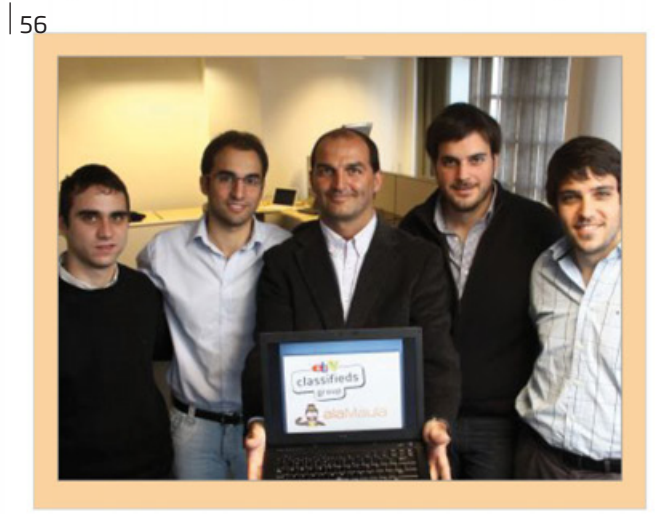

*AlaMaula es Partner de Ebay desde hace poco menos de un año.*

#### DM: ¿Qué ofrece el servicio como para destacarse de otras propuestas similares como Mercado Libre y OLX?

DN: Tenemos tecnología de punta en todo lo que se refiere a seguridad, anti-fraudes y que no es solamente tecnología que desarrollamos internamente, sino que complementamos con desarrollos tecnológicos de nivel mundial. También tenemos equipos humanos altamente capacitados en todo lo que es Custome Service, moderación, detección de fraudes, etc., que colaboran a que la experiencia del usuario sea fenomenal y distintiva de cualquier otra plataforma de Latinoamérica.

Creemos que la tecnología se tiene que mezclar con la respuesta humana y que no sea solamente una plataforma tecnológica la que responda todas las necesidades de los usuarios. Y ese es uno de nuestros principales atributos diferenciales.

OLX hoy por hoy está como número uno en la mayoría de los países. Gracias a todos los esfuerzos que venimos haciendo desde nuestros comienzos y, sobre todo, desde que fuimos adquiridos por Ebay, la brecha se ha acotado exponencialmente, superándolos incluso en varias de las métricas, como por ejemplo, páginas vistas. Todavía en términos de visitas estamos un poquito detrás, pero estamos seguros que en 2012 vamos a lograr superar en los países de Latinoamérica en los que estamos enfocados en avanzar.

El trabajo humano, de moderación, de respuesta a los usuarios, respuesta por e-mail. Para cada una de las necesidades –que son de lo más diversas- hay que responderla individualmente, personalizadamente, más allá de que existan algunas cuestiones preestablecidas, que pueden responderse de forma automática. Estamos convencidos que brindar a los usuarios respuestas específicas y personalizadas aumenta el engagement por sobre la plataforma, y creemos que ese es un aspecto fundamental para lograr el advocacy, es decir que los mismos usuarios defiendan a nuestra marca, defiendan a nuestra plataforma, la sientan como propia y que, en definitiva, usen nuestra plataforma como hoy se usan diarios de Internet, Facebook o Google. Queremos que alaMaula sea para todo lo que sea compra venta y, sobre todo, lo relacionado con productos y servicios.

Nosotros tenemos, de la mano de Ebay, un conocimiento en lo que respecta a clasificados online que, sin duda, marcará una diferencia con las otras plataformas.

#### DM: ¿Cómo planearon la inserción de AlaMaula en otros países?

DN: Ebay tiene el objetivo de facilitar y favorecer el comercio y no hablamos solamente de lo que es comercio electrónico, estamos hablando en cualquier medio, en cualquier plataforma, en cualquier región. Donde haya un grupo con compradores y vendedores, ahí quiere estar Ebay.

De este modo, el espectro es muy amplio, y sobre todo hoy que ya no es sólo lo digital, lo de Internet, sino que están los mobile –dispositivos móviles celulares, iPads y demás que ya son una realidad dentro de lo que es el comercio- y no solamente hay que pensar en que esto es hacer la transacción online, sino también la búsqueda de información como proceso de compra, que es parte componente.

Ebay tiene el propósito de venir a Latinoamérica para quedarse. Sabemos que Latinoamérica es una de las regiones que más crece en el mundo.

Estamos trabajando muy fuerte desde Córdoba y también con socios estratégicos que están en Buenos Aires. Colombia es otro de los países que estamos mirando con mucha cercanía, tenemos también contratados socios estratégicos en Colombia, realizando acciones fuertes en ciudades como Bogotá y Medellín y ya en el 2012 planeamos avanzar en esos dos países principalmente y, desde luego, también tener un impacto mayor en otros países de la región. Estamos creciendo a tasas exponenciales en México, Chile, Ecuador, Perú. Son países que sin duda vamos a entrar muy fuerte, ya que la idea es conquistar Latinoamérica pero siendo base en Colombia y en Argentina.

Esto forma parte de una estrategia que se ha definido y que hemos consensuado y que, obviamente, surge de un análisis previo de detección de oportunidades.

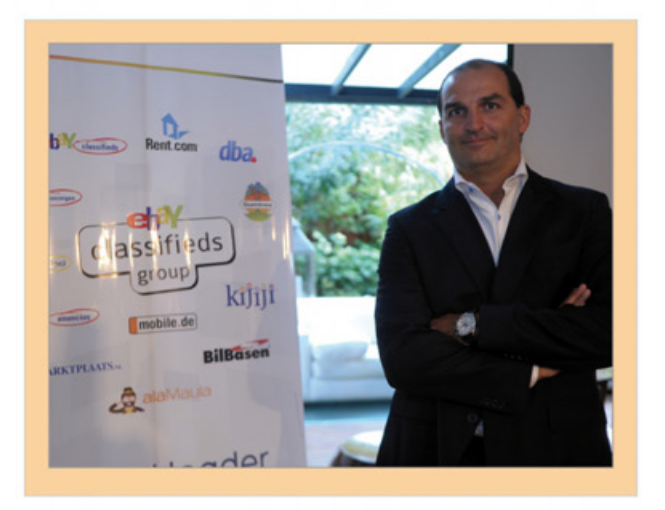

*Diego Noriega, CEO de AlaMaula, es la persona detrás de la estrategia de Ebay en nuestra región.*

#### DM: A nivel mundial, ¿aún se puede seguir innovando en este rubro?

DN: Como mencionaba anteriormente, Ebay tiene el propósito de facilitar el comercio entre compradores y vendedores. Entonces, siempre que existan estos dos actores, Ebay quiere estar. No importa que la plataforma sea digital o de internet, puede ser mobile, social, puede ser a través de un medio de pago, de clasificados, subastas. O sea, la gama es muy amplia, no se centraliza una específicamente. Entonces, en toda innovación, en toda tendencia que exista, queremos estar.

De hecho Ebay ha estado incorporando empresas últimamente a un ritmo muy acelerado; en los años previos al 2011 se habían comprado 11 empresas y en el 2011 se compraron 10. Es decir que la tasa de evolución, de adquisición de negocios, ha sido muy acelerada en el último plazo y esto sucede en todas las áreas, en todas las categorías, en todas las regiones, no es que se mira solamente Europa y Estados Unidos, sino por el contrario Ebay quiere ir al mundo. La realidad de AlaMaula es una prueba de la política de la compañía.

Ebay es una compañía que celebra y promueve el espíritu entrepreneur o intrapreneur, bastante flexible por cierto, y donde la innovación tiene que ser una característica que tiene que primar.

Ebay mantiene los equipos locales con las plataformas que ellos vienen desarrollando, ya que eso garantiza mejor aceptación dentro de la sociedad y/o comunidad.

DM: ¿Cuál ha sido la repercusión de la crisis económica que se está viviendo en todo el mundo en los mercados online?

DN: Sabemos que vivimos en un contexto de crisis. Crisis económica, política y social de las grandes potencias como EE.UU. y Europa, entonces las regiones emergentes son las que más crecimiento o potencial de crecimiento tienen en esta coyuntura. Sin ir más lejos, Latinoamérica no solamente crece en términos económicos sino en el uso de Internet, en el uso de redes sociales, en la penetración de dispositivos móviles, en la penetración de todo lo relacionado a Internet en cuanto a usos, en cuanto a valores económicos, a niveles de transacciones por E-Commerce. Latinoamérica es una región donde Ebay no puede estar ausente y la mirada es cada vez más cercana a la región.

Sabemos que cada crisis es una oportunidad, y justamente para nosotros los clasificados son una oportunidad grandísima, porque la gente tiene presupuestos más ajustados y nosotros somos una plataforma gratuita. Los clasificados han nacido con el diario, en un medio impreso digamos, y por eso hay que pagar. Nosotros ofrecemos una plataforma gratuita y también muy fácil, es decir que sin moverse, desde un móvil, desde una computadora uno tiene publicado en cinco minutos lo que quiere vender.

El latinoamericano no tiene aún desarrollada la costumbre de vender lo que no utiliza, costumbre que sí está muy desarrollada en países como Alemania y Holanda. Esta es una tendencia que está creciendo con muchísima fuerza en otros países emergentes, y por eso creemos que es el momento de estar presentes en esta cuestión. Prueba de esto es que nosotros teníamos 3.300 avisos nuevos por mes cuando fuimos adquiridos en mayo, y cerramos el año con casi 60.000 avisos nuevos, 100% generados por la comunidad. La oportunidad es que la plataforma es 100% gratuita, de contacto entre compradores y vendedores y, por lo general, ofrece productos usados que transaccionan a nivel local.

#### DM: ¿Cómo ves el crecimiento de proyectos Startup en nuestro país y la región?

DN: Hay muchísimos emprendimientos que se están generando. Hay una ola muy fuerte sobre todo en Argentina, principalmente en ciudades como Buenos Aires, Córdoba donde existe un espíritu emprendedor muy evolucionado. Muchos saben que Argentina tiene una de las tasas más altas de nuevos emprendimientos a nivel mundial y no es casualidad. Argentina está acostumbrada a crisis, al "self employment", creemos que las Startups, sobre todo las tecnológicas o de las nuevas tendencias (mobile, social y demás), sirven para generar empleo genuino en la región.

#### DM: Volviendo al tema de AlaMaula ¿Qué cuestiones mejoraron en el proyecto al ser partner de Ebay?

DN: Mejoramos muchísimo. Sobre todo aprendiendo de la experiencia que Ebay ha venido trabajando como empresa. Su experiencia en marketing, tecnología; lo que funciona, lo que no funciona. Lo que debemos trabajar con mayor cercanía. Son todos componentes de un activo muy grande que es el conocimiento. El activo más rico con el que contamos hoy y que nos ha ayudado a crecer a tasas exponenciales por productos publicados, que ya tengamos la plataforma mobile. En este sentido, nuestro jefe de Development fue a trabajar a Milán dos semanas y es a partir de esa experiencia que tuvo en Italia que pudo implementar la plataforma a partir del 7 de diciembre pasado. Son un cúmulo de experiencias que a nosotros nos hacen crecer aceleradamente en cada una de nuestras áreas.

Estamos viajando muchísimo a seminarios que se organizan internamente, donde se juntan, por ejemplo, todos los encargados de marketing de clasificados o de PR o de development. He tenido la experiencia de estar en Europa un par de meses y poder asistir a estos seminarios donde hay presentaciones de lo que se está haciendo en cada uno de los países, conocer por qué lo está haciendo, las experiencias que ha tenido con lo que implementó anteriormente. Después, se hace una experiencia "one on one", entrevistas especiales uno a uno, donde se va a un tema puntual, donde lo que se busca es la experiencia del otro para fortalecer todos los planes que tiene uno en la región. Ese es sin duda el gran trampolín que hemos tenido gracias a Ebay.

#### DM: ¿Cuáles son los planes a futuro de Ebay en la región?

DN: Estar presentes en todas las opciones que existan como buenas alternativas para invertir. Ayudar a que la comunidad latinoamericana que compra y vende productos y servicios, lo haga con la mayor facilidad posible. Tenemos, dentro de Ebay, plataformas de E-Commerce como Ebay.com, plataformas de clasificados online como alamaula.com y plataformas de medios de pago, como Paypal. También estamos adquiriendo empresas de plataformas sociales, de mobile y hasta de logística. Los planes para Latinoamérica son muy agresivos.

La plataforma de clasificados online tiene como característica de que se trata sobre todo de productos usados, lo cual representa una oportunidad para que la comunidad reutilice todo lo que no usa. Este es un concepto que queremos motivar muy fuertemente para que la comunidad tenga conciencia, no solamente por una relación económica sino también contribuir en una conciencia ecológica de sustentabilidad, donde se produce menos, se gasta menos energía, etc. En este sentido, hay productos eco-friendly que queremos darle mayor fuerza y promoción. Todos conceptos que a través de nuestras acciones de marketing y promoción vamos a estar fomentando en Argentina y Colombia y en general en toda la región, haciendo muchísima fuerza en el concepto de reutilización.

## ¿Todavía no tenés identidad en internet?

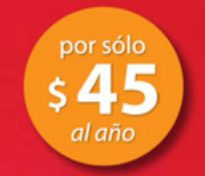

Resguardá tu nombre o marca Resguardá tu nominio .com

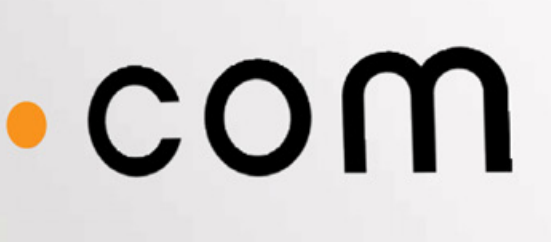

### www.tenetudominio.com

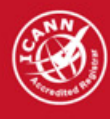

Dattatec.com es una Entidad Registrante acreditada or ICANN para el registro de dominios.

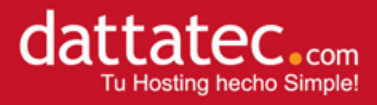

### LA TELEVISION DEL FUTURO FSTA A

#### **LA TV ONLINE SUMA CADA VEZ MAS a d e pto s , g r ac i as a l a a m pl i a va r i eda d DE PRODUCCIONES QUE ESTAN APARECIENDO EN LA WEB.**

En Argentina, tras la irrupción de los cableoperadores en el mercado de la telefonía IP, las empresas que, hasta ese entonces, detentaban originalmente las licencias de exclusividad para brindar servicios de telefonía fija se han visto obligadas a revisar el rumbo de su negocio.

Como corporaciones a la vanguardia de la tecnología, era fácil suponerse que las grandes empresas de telecomunicaciones (Telecom y Telefónica) estaban guarecidas bajo las sombras haciendo dos cosas: la primera, mirar atentamente el acontecer en el país, en materia legislativa, en torno a cómo venía gestándose el desarrollo de negocios de los cable operadores alrededor de las ofertas de telefonía por IP más Internet de banda ancha, y a su vez su producto estrella, la televisión por cable. La segunda, preparando, modificando, probando y poniendo a

punto para su desembarco a la tercera pata del negocio del cual no querían quedarse afuera: la oferta de televisión digital por Internet.

Una vez puesta en el Boletín Oficial la nueva Ley de Servicios de Comunicación Audiovisual, los días transcurrieron generando ciertas dudas en varios aspectos, entre las cuales figuraba la factibilidad de que una empresa de telecomunicaciones brindase el servicio de televisión digital por IP, introduciéndose de este modo a competir en el mercado cautivo de los cableoperadores, como así, ya con anterioridad, dichas empresas prestadoras de televisión por cable habían comenzado a seducir a potenciales clientes con la idea de la era de la "Triple Play" (Televisión+Interne t+Telefonía). Aún cuando el contexto no permite ver con claridad cuáles son los límites leguleyos para el obrar de cualquiera de estas empresas, a paso fuerte

Magalí Sinopoli magali.sinopoli@dattamagazine.com

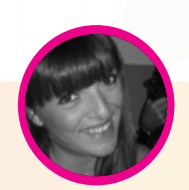

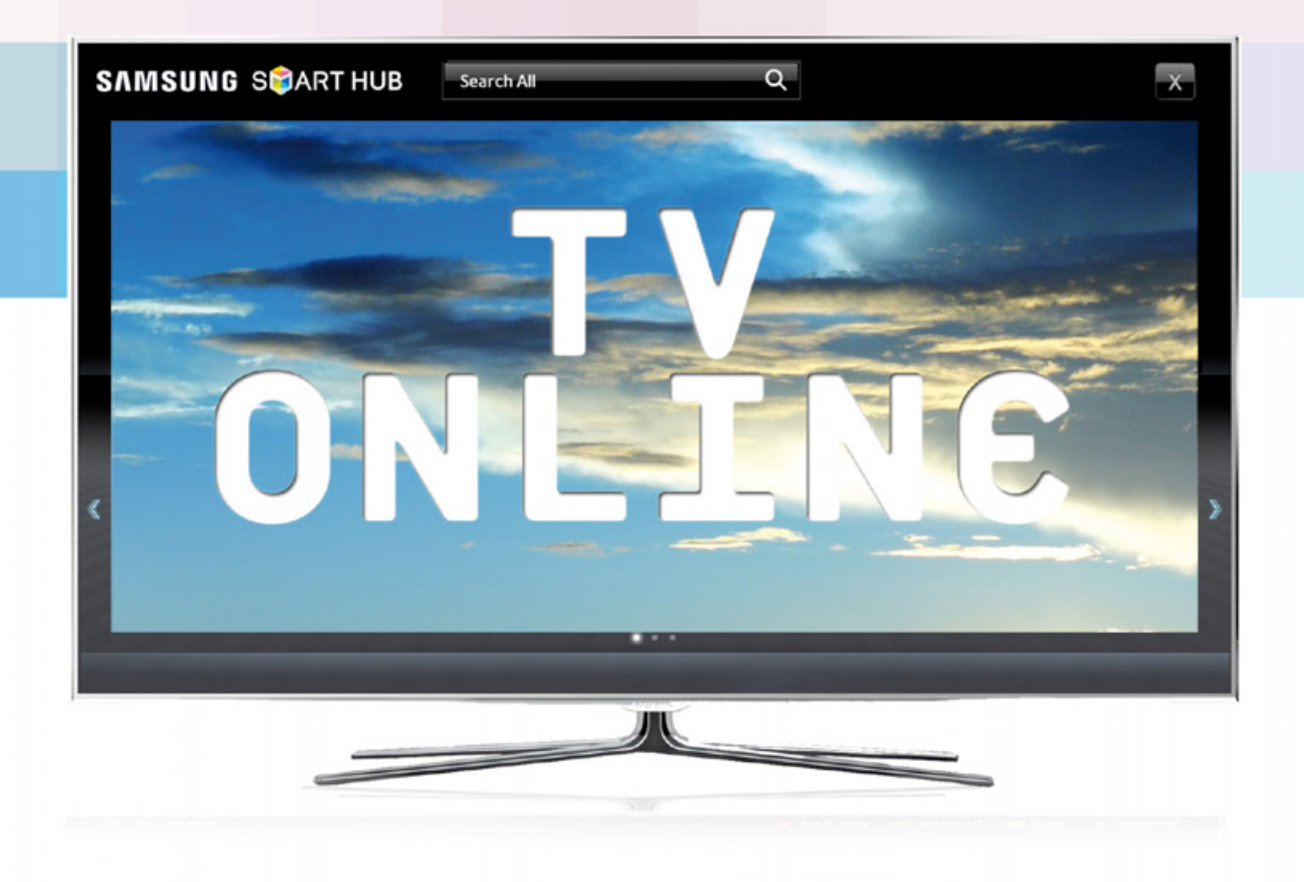

Telefónica y Telecom lanzan a la vista de todos (y prácticamente en forma simultánea, con diferencia de días apenas) sus nuevos servicios apuntados a la televisión a través de protocolo de Internet.

Bajo el nombre comercial de "On Video" para el caso de Telefónica (a través de su empresa proveedora de Internet, Speedy), y "Arnet Play" para el gigante Telecom (a través de su empresa proveedora de Internet, Arnet), ya está en el mercado y al alcance de muchos -"dependiendo de disponibilidad técnica", siempre aclaran- la posibilidad de contratación de servicios de televisión por Internet de banda ancha. Esto vendría a ser algo muy similar a la televisión por cable, pero con tecnología IP por streaming. Es interesante analizar cómo estas compañías han decidido comunicar sus nuevos productos (On Video y Arnet Play), anunciándolos con términos que

llaman la atención: no se expresan, en ninguno de sus comunicados ni páginas web, palabras del tipo "grilla de canales" sino que hablan de "librería", no mencionan "señales", sino que hablan de "Contenidos" ni tampoco hablan de "programas" o "películas", más bien refieren términos como "títulos". Algo así como afirma un dicho, "Hecha la ley, bienvenida la competencia," que, según dicen los máximos economistas defensores del libre mercado, viene a beneficiar a todos. Voilá.

#### **De Rosario al mundo sin escalas**

Pero no es necesario adquirir servicios de contenido multimedia para acceder a programación digital. Existen programas realizados exclusivamente para la web, accesibles a cualquier cybertelevidente con conexión a internet en su PC.

La ciudad de Rosario, por ejemplo, posee algunas producciones televisivas de soporte online. Tal es el caso de la agencia local Ellecktra, que gracias a la fusión comercial que realizó con la productora mendocina Buena Estrella, ha podido avanzar en la realización de un emprendimiento que tiene llegada a varios países. La fusión comercial que se realizó con una productora de un fuerte know how en el rubro, cargada de una larga trayectoria en el manejo de contenidos para diversos medios como ESPN, TYC Sport, América 24 y diversas producciones para Diario El Mercurio de Chile, que han circulado en varios países de Latinoamérica.

All Inclusive es el nombre del programa que se emite en televisión convencional, pero también se puede ver online. Muestra distintos destinos turísticos a partir de la óptica de dos viajantes. La pareja de viajeros recorre el mundo en búsqueda de las mejores vacaciones de sus vidas. De este modo, el televidente puede conocer y disfrutar en la piel de los viajantes, los distintos lugares elegidos.

DattaMagazine dialogó con Agustín Neglia de Ellecktra, quien se encarga del desarrollo de contenido audiovisual que este programa necesita para poder ser transmitido en soporte digital: "Se desarrolló un canal de televisión online en conjunto con un equipo de personas, y tardamos varios meses en armar una plataforma independiente a la que se pudieran subir los archivos, tener varios canales

online diferentes de acuerdo al público, y un diseño fácil de usar para el navegante.

Pero hoy en día para cualquiera es muy fácil de hacer con la ayuda de templates, que son software que ya vienen con un diseño prefijado, y el formato para alojar este tipo de archivos tipo video. El usuario con la misma facilidad que antes armaba un blog, hoy desarrolla su propio canal on line. El desafío está en desarrollar contenidos interesantes y en ser constantes.

Cualquiera puede hacer tele, pero no todos pueden hacerlo bien". La TV online no ha venido a reemplazar a la convencional "caja boba" como muchos la llaman, por el contrario, se trata de un complemento.

El miso planteo se instaló en la sociedad con la llegada de los diarios digitales. Pero con el tiempo, el lector fue comprendiendo que se trataba de dos soportes diferentes "Creo que nunca va a reemplazar a la TV convencional. Pero sí se dará una interacción entre el formato de televisión por internet y los SMART TV", puntualizó Neglia y agregó que "La televisión por internet tiene muchas cosas positivas. Entre ellas, brindar la posibilidad al televidente de elegir qué ver, y poder verlo en el momento que quiera, desde la comodidad de su escritorio".

"A All Inclusive lo estamos colocando en redes sociales como Facebook, a través de Vimeo (similar a You

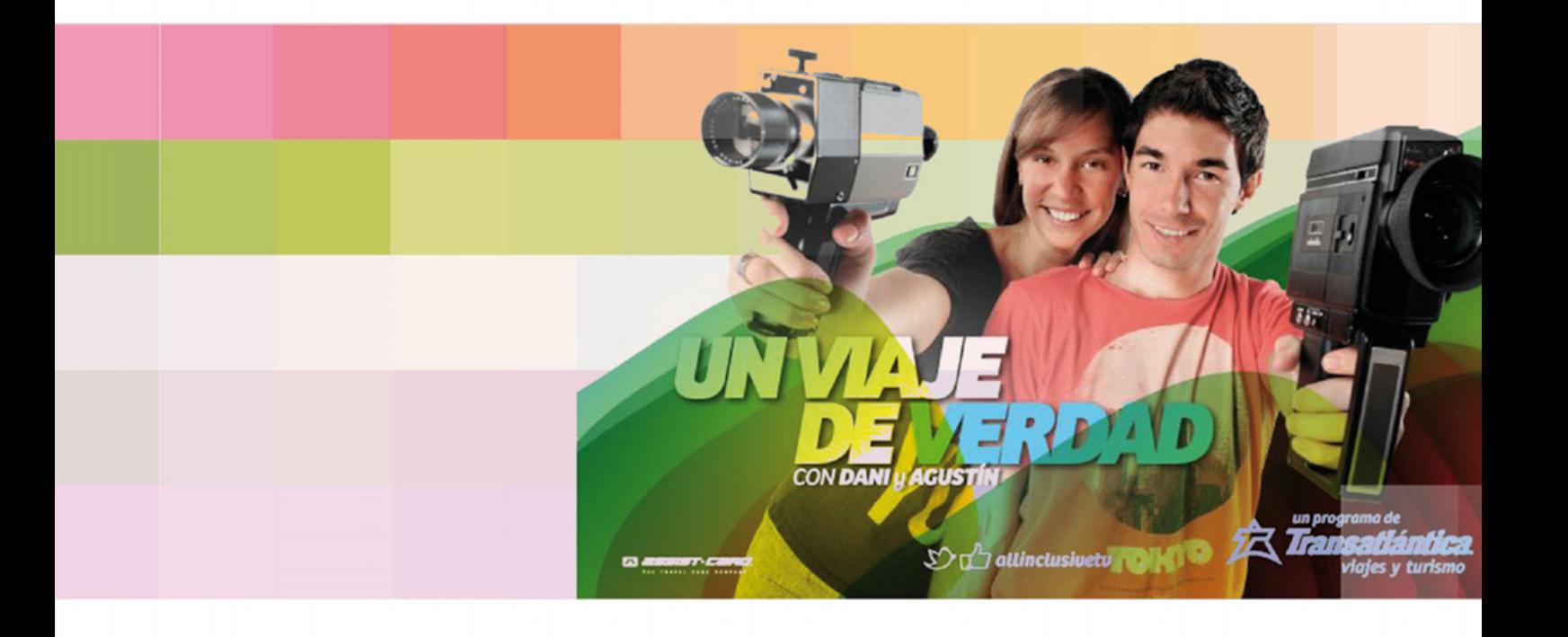

Tube), y las repercusiones han sido excelentes. Los televidentes nos comentan que ven más de una vez el mismo programa, cuando quieren, y lo comparten con sus amigos o personas que puedan estar interesadas, generando una llegada muy amplia a públicos cada vez más diversos. Hoy se ha producido un crecimiento enorme del target de personas que ven televisión por internet.

El futuro de la TV online está en la creación de canales IP, compatibles con los Smart TV que se vienen en materia tecnológica", agregó Neglia, y remarcó que en cuanto a los costos que tiene hacer este tipo de TV "sólo se ahorra en no pagar la antena, es decir al canal, el resto es todo igual. Para hacer un producto idóneo, es necesario invertir en profesionales, de la misma forma que si se produjera para televisión abierta. La diferencia es que al ser tan accesible para algunos, cuesta 10 veces más encontrar buen contenido en la tele online, porque no hay un filtro como el que existe en cualquier canal de televisión convencional".

### **El mundo televisivo**

Ante el gran abanico de convergencias tecnológicas y comunicacionales, el público en general se plantea cuáles serán las empresas que se encontrarán económica y visualmente mejores posicionadas y

preparadas. Con cuánta sutileza los vertiginosos cambios osarán plasmarse sobre las vidas del común de la gente, qué escenarios nuevos se plantearán año tras año desde el punto de vista de la televisión digital (inversiones, descubrimientos de nuevos gustos de los consumidores, atlas mundial de las señales digitales y terrestres, etc.), son algunas de las tantas cuestiones que pueden resultar difíciles de arriesgar.

No obstante, de cualquier forma en que se vayan sucediendo las nuevas tendencias, no debería dejar de ponerse foco en que quienes contemporáneamente habiten este planeta serán los únicos decisores del destino del mismo, y del de la sociedad en su conjunto.

Habrá casos en que uno pueda sentirse superado por tanta oferta, o quedarse perplejo quizás por sentirse arrollado por el futuro inmediato. Habrá ocasión en donde el triunfo supere cualquier sospecha de desdicha en cuanto al devenir tecnológico. Pero siempre, como seres humanos pensantes y razonantes, con la capacidad de elegir, será siempre el cerebro reinante de la creación el que defina qué horizontes tecnológicos serán los que predominen en la marea inagotable de ideas.

Será, pues, la capacidad de discernimiento la que arroje a cada uno confiado (más que crédulos) al gozoso placer de explotar las tecnologías en todos los niveles que hagan de esta única vida, el mejor de los lugares y momentos para vivir.

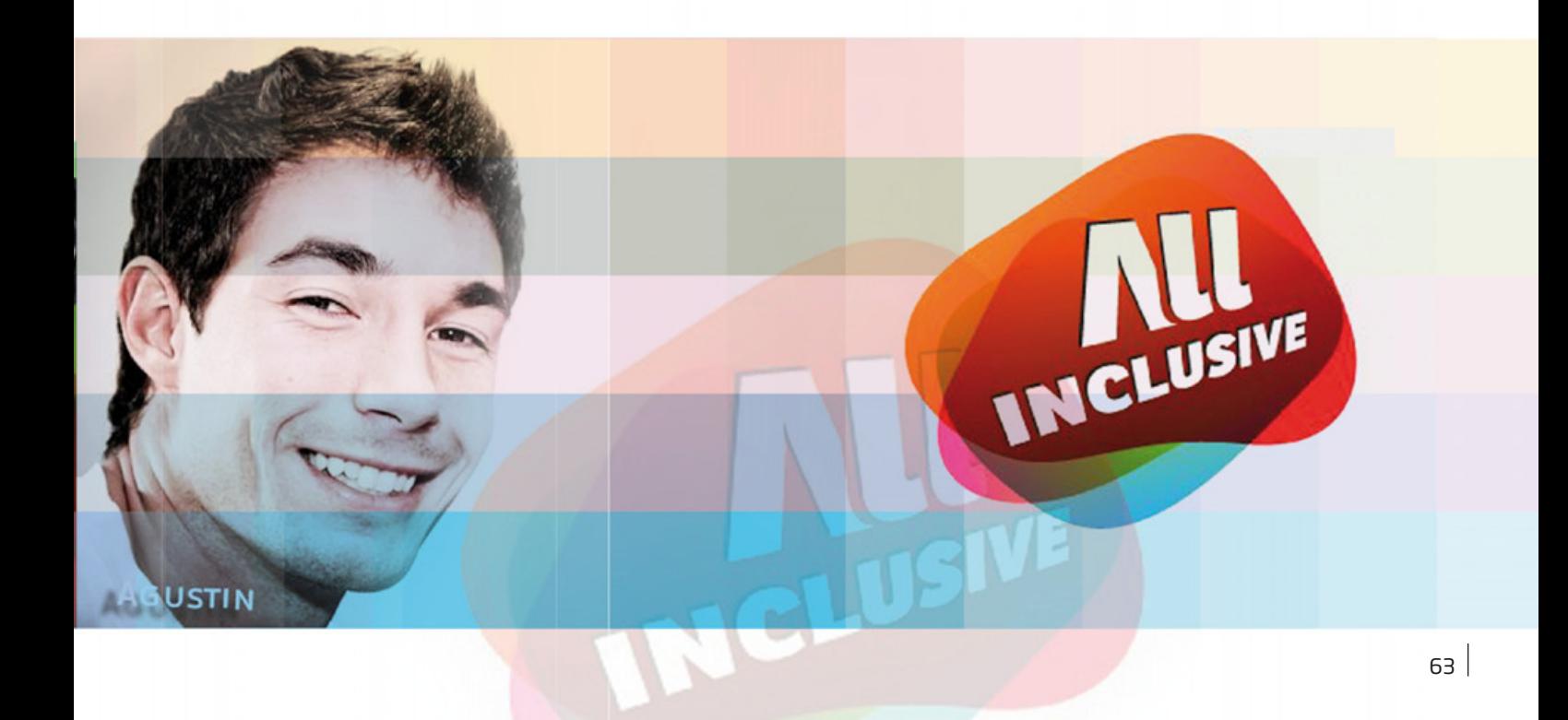

# COLUMNA DE SOFTWARE libre y

Un mes muy contradictorio para los amantes del software libre. No porque enero haya tenido mucho movimiento a su favor, sino más que nada por todos los focos de censura ocurridos luego del blockout realizado el pasado 18 de enero.

GNU/Linux

Es de público conocimiento que el FBI tomó un papel mediático cuando clausuró el servicio Megaupload y cerró todos sus accesos a los datos de los usuarios. Al parecer, los proyectos de ley SOPA y PIPA han pasado a un segundo lugar desde que vimos el accionar del FBI. Y a esto se le sumaron algunas acciones como la censura de Twitter en algunos países, para que después Google, otro jugador importante, saliera con sus nuevas políticas de seguridad siguiendo luego las censuras de bloggers en varios países.

Al parecer el mundo y la Internet como se conocen desde sus orígenes libres empezaron a cambiar; las redes sociales están en la mira de los controles autoritarios de los países del mundo.

Y para ir cerrando esta pequeña intro, hago una recomendación a todos los usuarios que estén alineados al software libre y Linux de crearse un usuario en la red social más libre. Sí, se llama ident. ca, en la cual podrán encontrarme con mi nombre y apellido.

Y, como siempre, ingreso los temas más importantes destacados del software libre que acontecieron en febrero de este 2012.

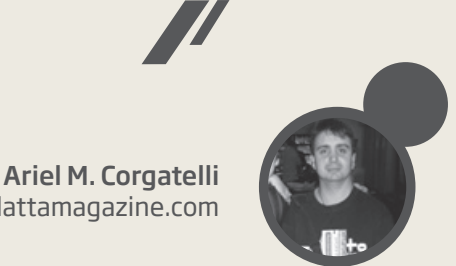

#### ariel.corgatelli@dattamagazine.com

#### **Pulgares arriba** (**P**+) **y pulgares abajo** (**P**-)

En esta sección van a encontrar noticias que pueden ser positivas como otras que no lo son.

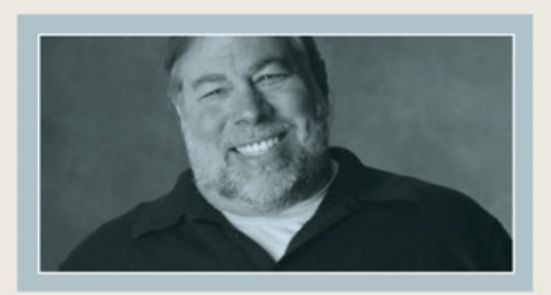

#### **P**+

Steve Wozniak: "de alguna manera, Android es mejor que el iPhone"

Polémicas declaraciones del co-fundador de Apple Steve Wozniak, en las que habla maravillas de Android. "Mi teléfono primario es el iPhone", aclara, pero destaca la excelente plataforma que es Android, realizando incluso una comparación entre ambos sistemas operativos. Qué opinaría Steve si lo pudiera escuchar...

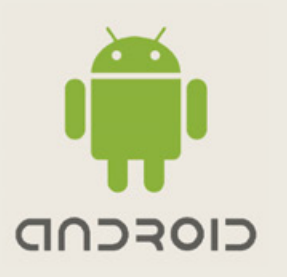

#### **P**+

#### 250 millones de dispositivos Android vendidos en 2011

Google anunció los resultados financieros del último trimestre de 2011. Lo que más nos llamó la atención a nosotros fue que plasman la venta de 250 millones de dispositivos vendidos con Android. Y otro de los items marcados fueron las 11 millones de descargas desde Android Market.

http://investor.google.com/earnings/2011/Q4\_ google\_earnings.html

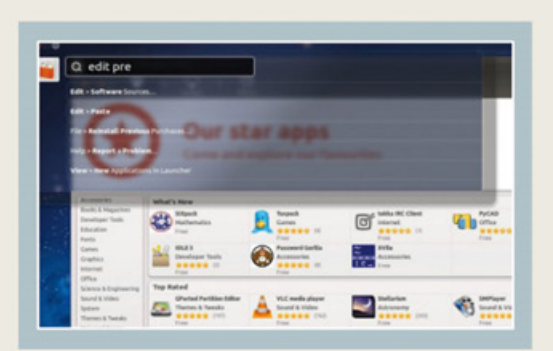

#### **P**+

Ubuntu y su "Heads Up Display": menús sin interfaz Mark Shuttleworth publicó en su blog personal el futuro de la interfaz para Ubuntu. Se llama "Heads Up Display" (HUD), y permite eliminar el menú de Ubuntu. Las palabras oficiales fueron: "Si HUD sale en 12.04 LTS, esperamos que te encuentres usando el menú cada vez menos, y que estés feliz de esconderlo cuando no lo uses. Definitivamente tendrás esa opción, junto con otros estilos de menú más tradicionales", afirmaba Mark Shuttleworth, fundador de Canonical. Mark apuesta a que el paso siguiente serán los comandos por voz, que se integrarán en el nuevo menú. "Aún sin voz, el HUD es más rápido que buscar menús con el mouse, y más fácil que usar una tecla especial, ya que sólo necesitas saber lo que quieres, no recordar una combinación específica de teclas".

http://www.markshuttleworth.com/archives/939

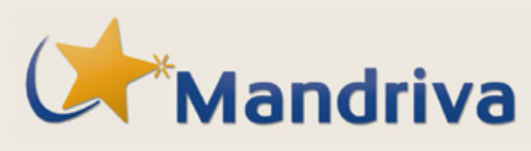

#### **P**+

#### Mandriva sigue a flote

Hace mucho tiempo Mandriva, quien desarrolla la famosa distribución GNU/Linux, está teniendo problemas financieros. Lo cierto es que después de fuertes rumores, de idas y vueltas, la firma francesa estaría encontrando el rumbo económico. Pero la buena noticia viene del lado la Agencia de Desarrollo Económico de la región de París, quienes se comprometieron con la empresa para la búsqueda de una solución fiable. Veremos cómo les va con esta ayuda y si la misma es bien administrada.

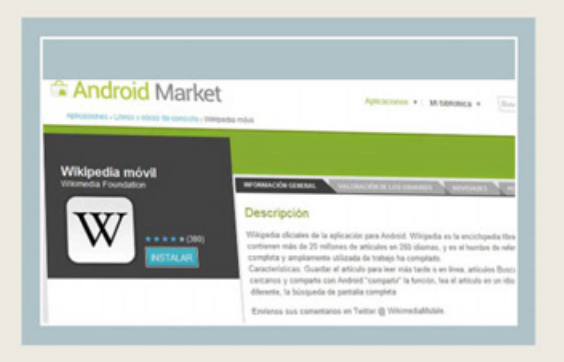

#### **P**+

Lista la aplicación oficial de Wikipedia para Android Luego del Blockout a SOPA, Wikipedia al día siguiente nos sorprendió con esta maravillosa noticia. La app oficial de Wikipedia trae como ventajas la de no tener que acceder más a la web para leer cualquier artículo publicado en la Wiki. También nos encontramos con que se puede descargar completamente el artículo que nos interese para luego leerlo off line. Además, permite leer los artículos en diferentes idiomas, saber más acerca de un lugar en donde estemos en ese momento (obviamente, cuando se trate de algún lugar histórico), acceder al destacado del día, a las efemérides y muchas más opciones que hacen imposible no descargar la aplicación del Market.

https://market.android.com/details?id=org. wikipedia&feature=search\_result#?t=W251bGwsMS wxLDEsIm9yZy53aWtpcGVkaWEiXQ.

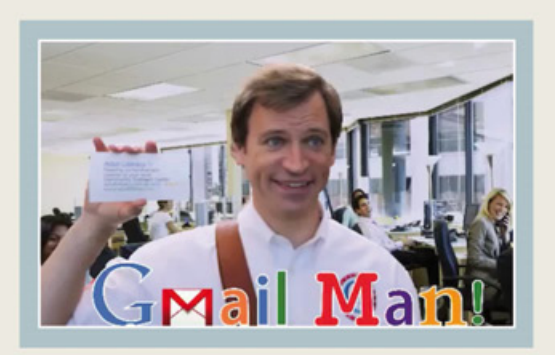

#### **P**-

#### Microsoft contra Gmail

El punto negativo del mes se lo lleva Microsoft, ya que desde Redmond iniciaron una campaña para desprestigiar a Google y su cliente de correo. El motivo o, mejor dicho, las bases para la campaña fueron las nuevas políticas de privacidad de Google. El lema elegido: "Las personas primero", recordando que "cada información que Google recoge sobre ti, aumenta su valor para un anunciante."

#### **Descargas recomendadas**

En esta mini sección van a encontrar todos los meses aplicaciones destinadas a la plataforma Android o basada en el reemplazo de una aplicación propietaria por una libre para Microsoft Windows.

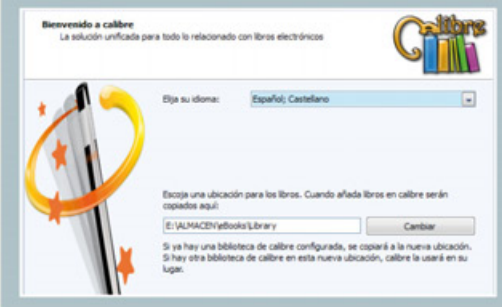

#### Calibre 0.8.37

¿Necesitás un gestor de libros (ebook) gratuito que además sea compatible con tu lector? Calibre es justamente los que estabas buscando; una completa aplicación de gestión de libros electrónicos, que permite organizar la colección de libros, visualizar y convertir los libros en numerosos formatos y enviarlos al lector de ebooks.

#### **Actualizaciones**

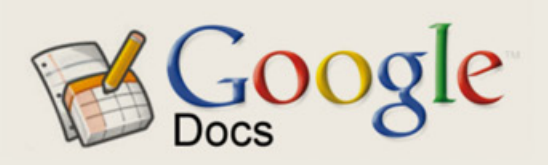

Google Docs ahora con acceso Offline para Android Desde el blog oficial de Google a principios de febrero se daba la gran noticia. Una excelente opción para los usuarios de la plataforma Android, ya que desde ahora podemos seleccionar los documentos que trabajamos de forma más activa para que se almacenen en nuestro móvil y así poder accederlos offline. Obviamente, al trabajar y realizar cambios en ellos, cuando nos volvemos a conectar por Wi-Fi o desde la red de datos se produce la actualización en nuestra cuenta. Con ello nos vamos a beneficiar del no gasto de paquetes de datos, o bien si estamos en algún lugar en donde no hay redes celulares o WiFi disponibles, podremos trabajar con nuestros artículos sin problemas. Sin lugar a dudas, una excelente opción y un paso adelante en lo que respecta a una suite ofimática desde nuestro móvil.

https://market.android.com/details?id=com.google. android.apps.docs&hl=en

#### **Nuevos Gadgets**

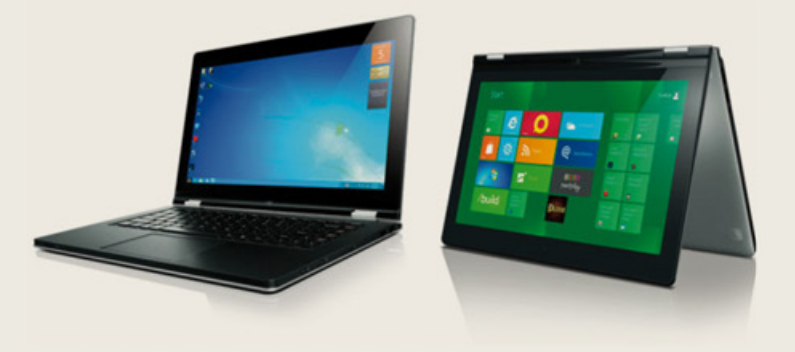

En esta mini sección vamos a publicar lanzamientos de móviles bajo sistemas operativos libres.

Este mes les traemos la primera notebook multimodo de la industria con un diseño plegable en 360 grados, la Lenovo IdeaPad YOGA. La misma combina la facilidad de uso de una tablet con la funcionalidad de una Ultrabook. IdeaPad YOGA ofrece a los usuarios una computación personal cuatro en uno, con cuatro modelos de uso en una misma computadora. La IdeaPad YOGA es la combinación perfecta entre una tablet multi-touch de 13.3" y una laptop. La bisagra dual patentada de YOGA está diseñada para habilitar el consumo de contenido y cuatro posiciones eficientes de uso: notebook, tablet, soporte y "tienda de acampar", en una sola computadora, ofreciendo larga durabilidad y estabilidad en comparación con el formato convertible convencional. (http://www.lenovo.com/us/en/)

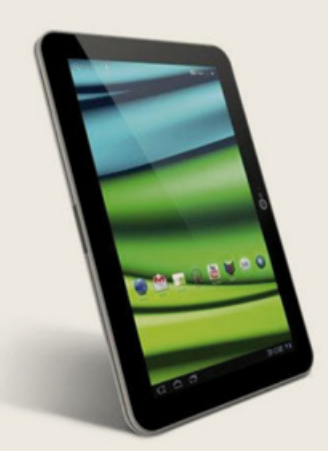

Y como segunda opción nos encontramos con la Tablet Excite X10, la Tablet de diez pulgadas más delgada del mundo. Con dimensiones de sólo 7.7mm de espesor y un peso de 535 gramos, esta tableta de próxima generación ofrece un diseño premier. La Tablet Excite X10 estará disponible en Estados Unidos a partir del primer trimestre de 2012.

Entre sus características nos encontramos con: una pantalla ancha LED con retroalimentación de 10.1 pulgadas en diagonal de pantalla Corning Gorilla Glass; resolución de 1280 x 800 proporción de aspecto de 16:10; Procesador OMAP 4430 de Texas Instruments; 1.2GHz con RAM LPDDR2 de 1GB; Cámara frontal de 2 megapíxeles; Cámara posterior de 5 megapíxeles con flash LED; Puertos Micro USD y Micro HDMI; Ranura para tarjetas microSD; Wi-Fi (802.11b/g/n) y Bluetooth 2.1 + EDR; Altavoces estéreo con mejoras al sonido por Toshiba y SRS Labs; Batería integrada de ion de litio recargable de 25 watts-hor y sus medidas 10.1" (Espesor) x 6.9" (Longitud) x 0.3" (Altura); 1.18 libras (535 gramos).

#### **Actualizaciones**

En esta mini sección vamos a ingresar un reducido número de nuevas versiones de aplicaciones, distribuciones, etc.

Sin lugar a dudas este mes nos encontramos con que Firefox 10 salió a la luz, y no sólo para escritorios Linux, Windows y Macs, sino también para smartphones con plataforma Android. Además, está disponible el cliente de correo de Mozilla llamado Thunderbird. Estas dos aplicaciones son las más galardonadas a la hora de usar aplicaciones multiplataforma que nos permiten estar conectados con el mundo entero. Recuerden que ambas aplicaciones pueden ser utilizadas en Windows y Linux, compartiendo la misma base de datos. Y, por último, en el caso de Firefox móvil, se encontrarán que además de usar este magnífico navegador desde el smartphone, podrán interactuar con los mismos marcadores que acceden desde la PC. http://www.mozilla.org

#### **UD. SABÍA...**

Sabía Ud. que más del 60% de los servers de internet (en todo el mundo) usan algún derivado de GNU/ Linux. Por otro lado, Ud. quizás sea un gran usuario de la plataforma Linux, ya que en la gran mayoría de routers hogareños nos vamos a encontrar con un Linux embebido y no sólo en routers, switches, APs, también en televisores, alarmas y casi cualquier dispositivo que se les ocurra, gracias a su amplia portabilidad y su lectura completa del código fuente.

# DATTATIPS**Tu vida digital FACIL!**

Bienvenidos a esta nueva sección de DattaMagazine. Desde hace tiempo queríamos ofrecerles una sección totalmente PRÁCTICA y súper divertida! Aquí encontrarán todos los meses los TIPS más interesantes, rápidos, simples y fáciles, además de muchas ideas para transformar la PC en una SUPER computadora.

Antes de pasar a compartir los DattaTIPS que preparamos

para este mes, queremos decirles que la idea es que esta sea una sección que podamos realizar entre todos, por lo que si desean enviar sus trucos, mini tutoriales o guías, sólo deben escribirnos a franco\_rivero@dattamagazine. com y los mismos serán publicados en los meses siguientes. Concluida la presentación: a disfrutar de las ideas que tenemos para este mes.

#### [IDEA] Cuatro Estaciones de Trabajo en Una

Se nos ocurren diferentes alternativas para ahorrar mucho dinero a la hora de montar varias estaciones de trabajo que dependan de una. Quizás lo primero que se nos venga a la mente sea armar un servidor y colgar de allí varias terminales operativas, cuestión ideal si disponemos de tiempo y la pericia necesaria para llevar adelante esta tarea. Si por el contrario quieren algo simple que les permita ahorrar tiempo y dinero, lo que este mes les recomendamos es echar un vistazo a la propuesta de Ncomputing.

> La cuestión es simple: lo único que deberemos adquirir es un gabinete con una configuración de al menos 1 giga de RAM y buen espacio en disco (con 500 gigas para trabajos de oficina está más que bien), 3 o 4 monitores (dependiendo de la cantidad de terminales que deseamos montar) con sus respectivos kits de teclado y mouse. Luego, sólo hay que dejar que la tecnología de Ncomputing entre en acción y adquirir una de las placas PCI que conectaremos a nuestro gabinete. Luego conectaremos los diferentes monitores, teclados y mouse a cada una de las terminales adquiridas, estas están construidas en plástico y disponen entradas para los diferentes periféricos que les hemos enumerado.

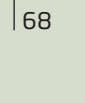

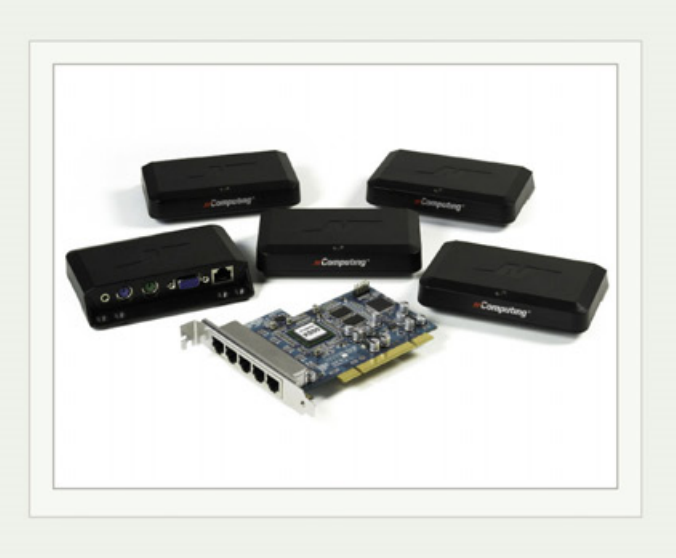

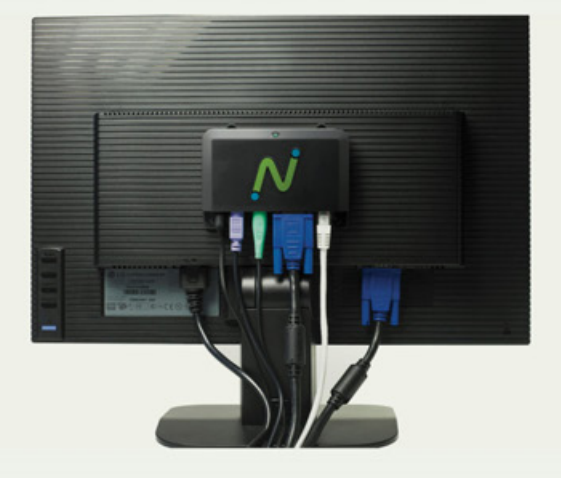

Ahora, sólo resta instalar el software en nuestro servidor y conectar cada una de las flamantes terminales a la placa que convenientemente montamos en nuestro gabinete. Esta tarea, de no más de media hora, arrojará como resultado 3 o 4 computadoras mediante un solo gabinete para montar una oficina a bajo costo. ¡Genial!, ¿verdad?

#### [MINI CURSO] Nuestro Blog en 20 Minutos

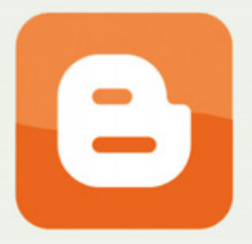

Si queremos montar nuestro proyecto online súper rápido, te ofrecemos esta simple guía para operar tu propio blog. Sólo necesitamos 20 minutos de tu tiempo una verdadera ganga!!! Lo primero que vamos a hacer es sacar una cuenta Google desde el sitio de Blogger (http://blogger.com/); si es que ya tenemos una, sólo deberemos loguearnos y comenzar con la producción del mismo. Una vez que ingresamos tomaremos la opción "nuevo blog", donde ingresaremos el nombre

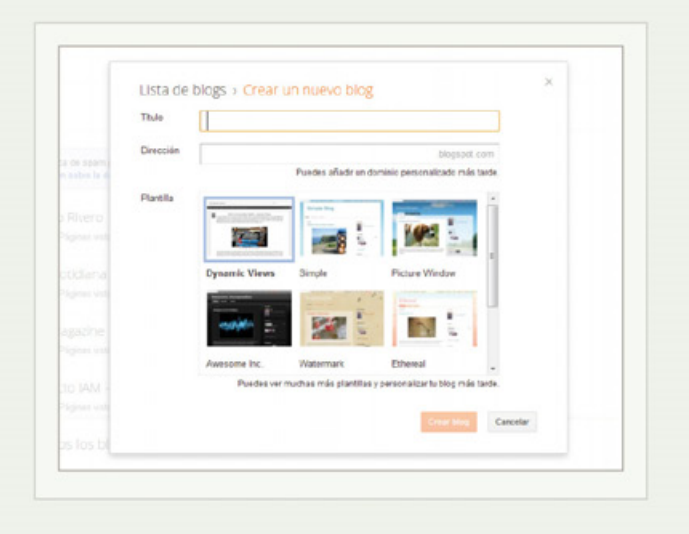

del Blog y la dirección URL que deseamos para nuestro proyecto. Es importante saber que la misma estará secundada por .blogspot.com. Seguidamente, deberemos seleccionar algunas de las plantillas de diseño que incluye Blogger y que hará que nuestro flamante Blog desborde estilo por todos sus códigos HTML. Cabe destacar que este apartado es altamente configurable e incluso personalizable una vez que hayamos terminado con la creación de nuestro proyecto.

Luego de que hayamos completado los pasos anteriores, nuestro Blog aparecerá disponible en la lista de nuestros proyectos Web. Ahora llegó el momento de lookearlo para atraer visitantes. Algo interesante que pueden probar es elegir la opción de "vistas dinámicas," disponible en la selección de plantillas. Son plantillas animadas que presentan la información y las entradas con efectos interesantes que se destacan por su simplicidad. Amigos, con esto y poco más de tiempo, en 3 simples pasos ya dispondrán de su súper blog para compartir con el gran público todo lo que tienen para decir. Ahora sólo falta la ardua tarea de acopiar un buen número de seguidores.

## **DATTATIPS** TU VIDA FACIL!

#### [IDEA] Oficina Online y Gratis

La opción que este mes utilizaremos es una de las más antiguas de la web. Google tiene diferentes servicios gratuitos que en su conjunto brindan todas las posibilidades para montar una oficina online. Lo primero que debemos hacer es sacar una cuenta Google que nos servirá para ingresar a los diferentes servicios que debajo describimos:

#### • Gmail (www.mail.google.com):

El servicio de correo electrónico de Google. Hace poco menos de un mes que se renovó completamente y ahora ofrece posibilidades de administrar tareas para recordarnos lo que debemos hacer en cada momento con solo tener nuestra casilla abierta. Otra interesante posibilidad es la de administrar varias cuentas de correo electrónico (las cuales se agregan desde la opción "Configuración de la cuenta") desde Gmail y la de chatear y realizar videoconferencias en tiempo real con nuestros contactos y clientes gracias a la integración con Gtalk.

#### • Google Docs (www.docs.google.com):

La principal herramienta para trabajar utilizando los servicios de Google. Con Google Docs podremos crear documentos de texto (como en Microsoft Word), planillas de cálculos y presentaciones, contando incluso con diferentes herramientas de formato. Pero lo realmente

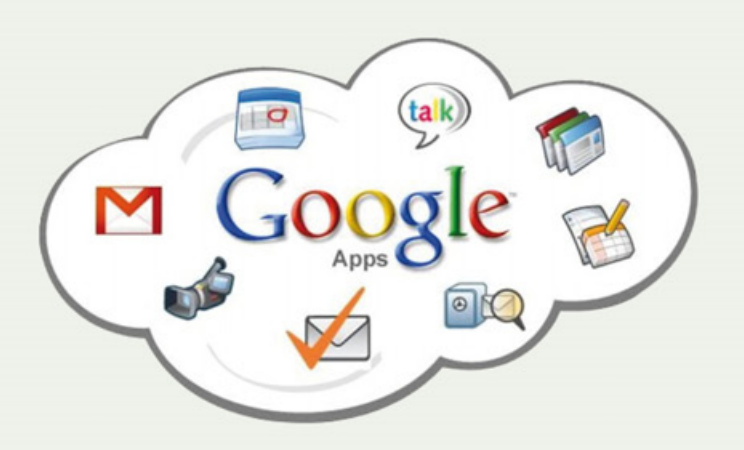

interesante es que podemos sumar contactos a nuestro trabajo para que otros editen los documentos. Una herramienta ideal para realizar trabajos de manera colaborativa y a distancia. Luego, los documentos pueden ser descargados a nuestra PC o enviados directamente por mail.

#### • Google Calendar (www.google.com/calendar): Este servicio puede convertirse en nuestro administrador de tareas. Calendar es un calendario online que nos permitirá recordar tareas. Lo único que deberemos hacer es crear eventos, añadir fecha y hora, y agendar reuniones para que el servicio nos avise de nuestros compromisos. Además, podemos agregar contactos a nuestras citas, diferenciar los eventos por color y utilizar una aplicación para celulares para estar siempre al tanto de nuestra jornada laboral.

*//*

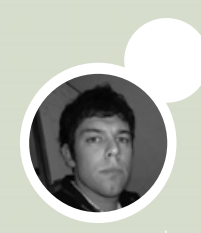

#### [MINI CURSO] Cómo Instalar Paquetes .deb Desde la Consola de Ubuntu

Comenzaremos por conocer qué son los famosos archivos con extensiones .deb, la base de la instalación de aplicaciones en Ubuntu.

Cuando hablamos de los formatos de archivos de instalación de programas nos referimos por ej. a que, en Windows, utilizábamos archivos de instalación .exe, los cuales normalmente llevaban por nombre instalar o setup, ¿recuerdan? Bien, en tal sentido les diremos que Ubuntu utiliza archivos de extensión .deb para la instalación de programas. Estos son de fácil utilización y fueron originalmente implementados en la distribución Debian (de allí su nombre), para luego ser adoptado en forma hereditaria por las distintas distribuciones basadas en esta famosa distribución, con Ubuntu incluida, por supuesto.

En la actualidad, muchos programas están desarrollados para los sistemas operativos más usados, de esta manera lo único que deberemos hacer en cada caso será investigar en la página de descarga del programa que nos interesa si se encuentra disponible el programa empaquetado en un .deb para Ubuntu, y simplemente descargar dicho archivo para, posteriormente, instalarlo en nuestro sistema. Debemos tener en cuenta que encontraremos archivos de instalación tanto para la versión de Ubuntu de 32 como de 64 bits; en cada caso deberemos elegir la que estemos utilizando.

Instalar los paquetes .deb a mano puede ser algo más complicado, pero es bueno saber que tendremos pleno control sobre él, así que es una buena idea capacitarse a realizar las instalaciones desde la consola de manera simple (lo veremos más adelante en este mismo

artículo), y sabiendo que también podremos instalar los programas descargados en este formato directamente haciendo doble clic sobre el archivo de instalación e iniciando de esta manera el asistente gráfico. Luego de esto nos preguntará si deseamos instalar el programa, y nos pedirá la clave de administrador para poder continuar con la instalación.

Puede suceder que, al momento de instalar, nos tire un error de dependencias – estos son archivos y librerías de sistema que faltan para que el programa funcione, por lo que deberemos buscarlas e instalarlas antes que el programa en cuestión.

En la distribución Debian y sus derivados, tenemos varias herramientas de instalación de paquetes. La más simple de ellas es dpkg, que se utiliza de manera similar al RPM de Red Hat:

dpkg –i archivo.deb

Esto se encargará de manera automática de descomprimir el paquete y copiar cada cosa a su lugar. Para desinstalar, simplemente tipeamos:

dpkg –i nombre\_paquete

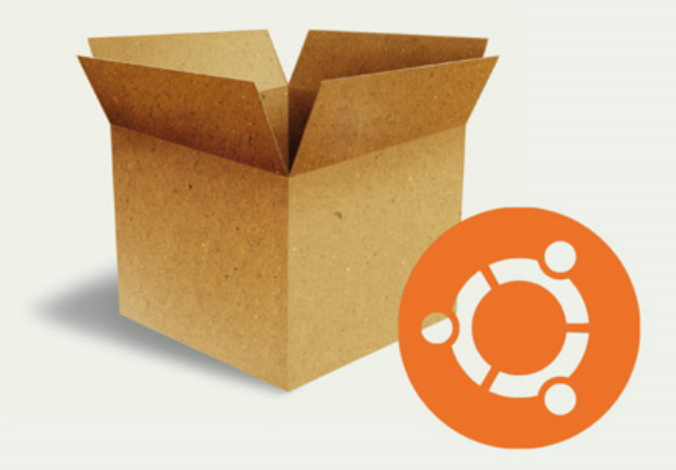

Franco Rivero

*//*

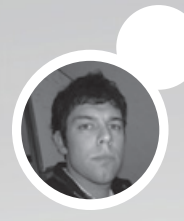

## GAMER: MARZO 2012 CALENDARIO

**REALIZAMOS UNA MINI REVISION de los juegos que estaran dispon ibles este mes para las diferentes plataformas.**

Bienvenidos a nuestra selección mensual de juegos. En realidad, se trata de un completo calendario en donde mes a mes encontrarán las novedades más interesantes que están a punto de salir al mercado, junto a una breve descripción de cada título. Incluimos a todas las plataformas pero, lógicamente, por una cuestión de espacio sólo recomendamos aquellos juegos sobresalientes y que nos quitan el sueño.

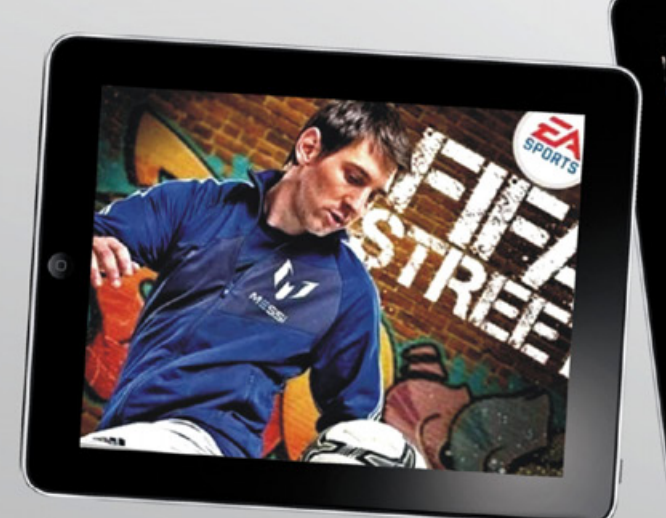

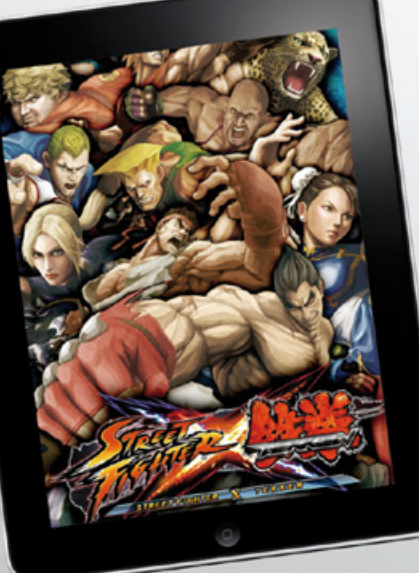

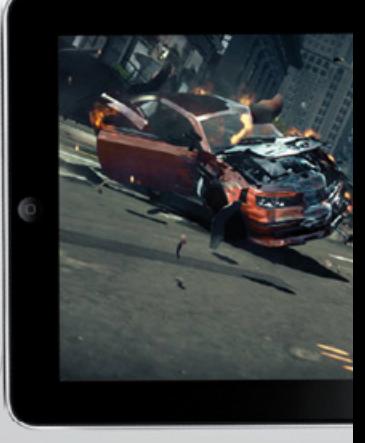

Leo Messi le pone el rostro a la nueva serie FIFA Street. Street Fighter + Tekken = 02 Acción en estado puro.
#### **Los Más Esperados**

• FIFA Street (PS3, Xbox 360): La familia FIFA se agranda, esta vez con la llegada de la serie Street acompañada por la imagen de nuestra estrella del futbol: Leo Messi. Esta nueva serie de FIFA utiliza el motor del FIFA tradicional, pero lo que cambia es la temática del mismo. En esta ocasión cambiamos las grandes ligas y las canchas de pasto sintético para mudar la acción a los potreros de barrio, en donde disputaremos clásicos entre equipos sin árbitros ni reglas. En nuestra carrera hacia el éxito, podremos crear nuestros propios futbolistas y personalizar nuestro equipo al máximo.

#### • Street Fighter X Tekken (PS3, Xbox 360, PSP

Vita): Como si fuera tarea fácil personificar a Ryu y enfrentar a todos los villanos de la saga Street Fighter, resulta que a Capcom se le ocurrió sumar a todos los luchadores de Tekken (popular juego de lucha en 3D), realizar un buen batido y ofrecernos un gran abanico de personajes a elegir con los más variados estilos de lucha combinados. El juego utiliza el motor de Street Fighter 4, por lo que disfrutaremos de grandes gráficos y animaciones, sobre todo en los variados escenarios en donde disputaremos las diferentes batallas.

• Ridge Racer Unbounded (PC, PS3, Xbox 360): Me imagino que nuestros lectores más experimentados en materia de juegos recordarán el famoso título Destruction Derby, un excelente juego de carreras

en donde ganaba aquel que quedaba en pie luego de destruir cada uno de los autos. Rememoramos este gran juego de los 90, porque el nuevo Ridge Racer mantiene esta temática y nos pone tras el volante de diversos bólidos con un solo objetivo: ganar cueste lo que cueste.

• Silent Hill: Downpour (PS3, Xbox 360): Llega la octava entrega de la saga Silent Hill, que nos propone volver al oscuro poblado de la mano de un antiguo convicto que se pierde en un bosque y que luego de deambular por la zona llega al temeroso paraje de Silent Hill, donde lo esperan las más espeluznantes aventuras. Lo demás ya lo conocen: combates cuerpo a cuerpo, puzzles para resolver y mucho suspenso en esta aventura que no podríamos encarar sin llevar nuestra linterna en el cinturón.

• Ben 10 Galactic Racing (PSP Vita): ¿Quién dijo que las consolas portátiles están muertas? La nueva PSP no sólo le dio un poco de respiro al mercado portátil, sino que de a poco va conquistando al público con su gran abanico de lanzamientos. En esta ocasión, les traemos un nuevo juego de conducción para los más pequeños de la casa basado en el universo Ben 10. Si bien la versión llega algo atrasada, dado que su lanzamiento para las demás consolas fue en octubre pasado, de seguro los niños disfrutarán este título en la nueva consola de Sony.

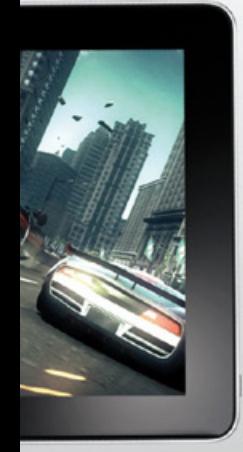

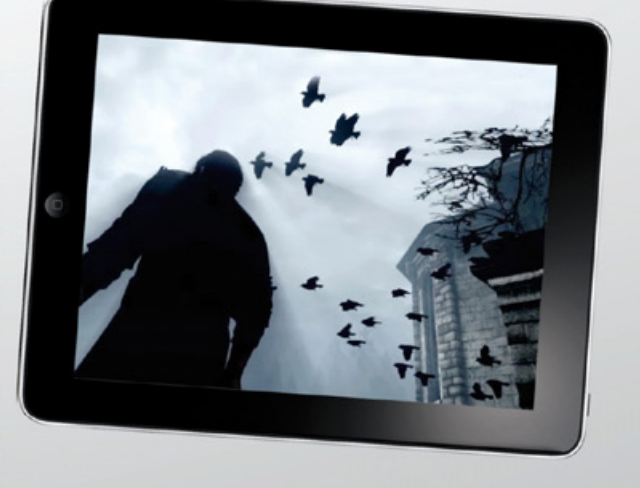

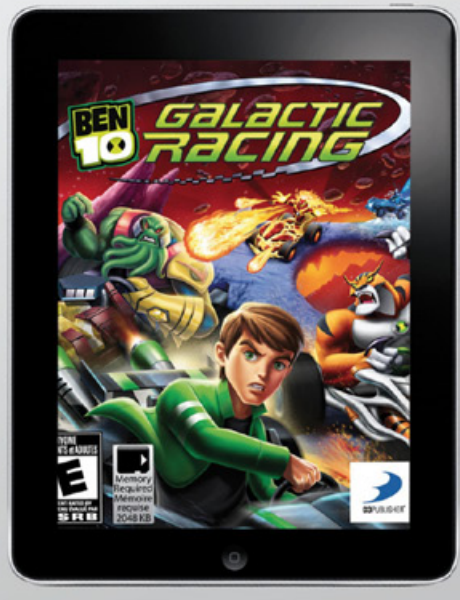

Vuelve la serie Ridge Racer,<br>esta vez con una propuesta al<br>mejor estilo Destruction Derby.

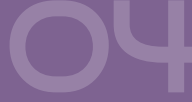

Terror en estado puro, de la mano de la nueva entrega de Silent Hill. Vuelve la serie Ridge Racer,<br>esta vez con una propuesta al de la mano de la nueva entrega de la mano de la nueva entrega de Silent Hill.<br>de Silent Hill.

La nueva VITA de Sony recibe este mes a este alocado juego de conducción con los personajes de Ben 10.

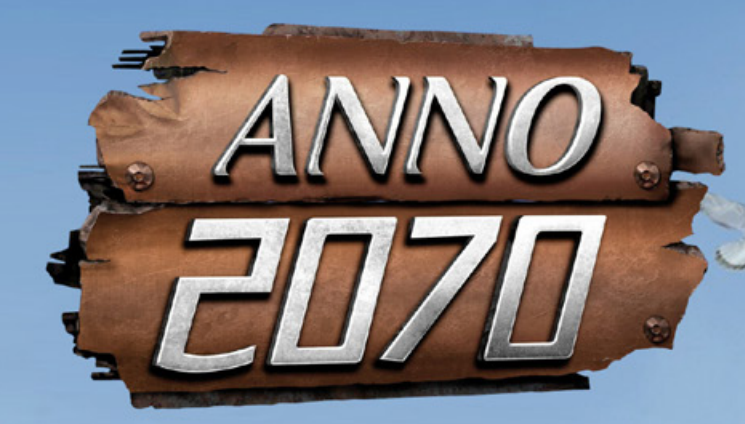

## UBISOFT LANZA<br>LA QUINTA PARTE DE SU<br>SAGA ESTRATEGICA  $x^3$ NNO 2070:<br>ELEA POR LA ENERGIA

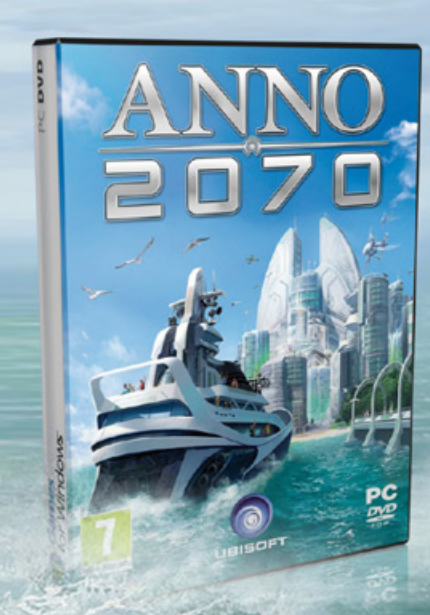

Juan Gutmann juan.gutmann@dattamagazine.com

画

×.

*//*

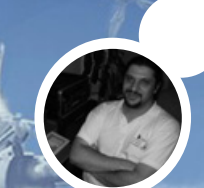

 $\frac{1}{\sqrt{2}}$ 

#### Puntaje Final: 79

Lo bueno: Extremadamente adictivo. La interesante cruza de RTS con simulación de construcción estilo "Sim City" que caracteriza a esta saga logra darle en esta entrega una nueva vuelta de tuerca a un género un tanto agotado.

Lo malo: Interfaz algo complicada y poco amigable con los principiantes. Que Ubisoft insista con un criticado sistema de DRM, que requiere estar conectado a Internet para jugar.

#### Requerimientos de hardware:

Anno 2070 necesita correr sobre un equipo bastante moderno. Sin embargo, como este género de videojuegos no es especialmente demandante en la parte visual, no se requiere contar con una tarjeta gráfica ultramoderna: cualquiera que soporte DirectX 9.0c y Shader 3.0 por hardware será suficiente. El resto de los requerimientos mínimos son Sistema Operativo Windows XP con Service Pack 3, Procesador Intel Dual Core de 2 GHz o equivalente, 2 Gb de RAM, 5 gb de espacio libre en el disco rígido y audio onboard o placa dedicada compatible con DirectX 9.0c. Los requerimientos recomendados para obtener una performance óptima son S.O. Windows Vista o 7, CPU Intel Core 2 Quad o similar, 4 Gb de RAM y placa de video con 1 Gb de memoria. Es importante tener en cuenta que por el tipo de protección anticopia que tienen casi todos los juegos de Ubisoft, se requiere una conexión permanente a Internet (v.g., de Banda Ancha) para poder disfrutarlo.

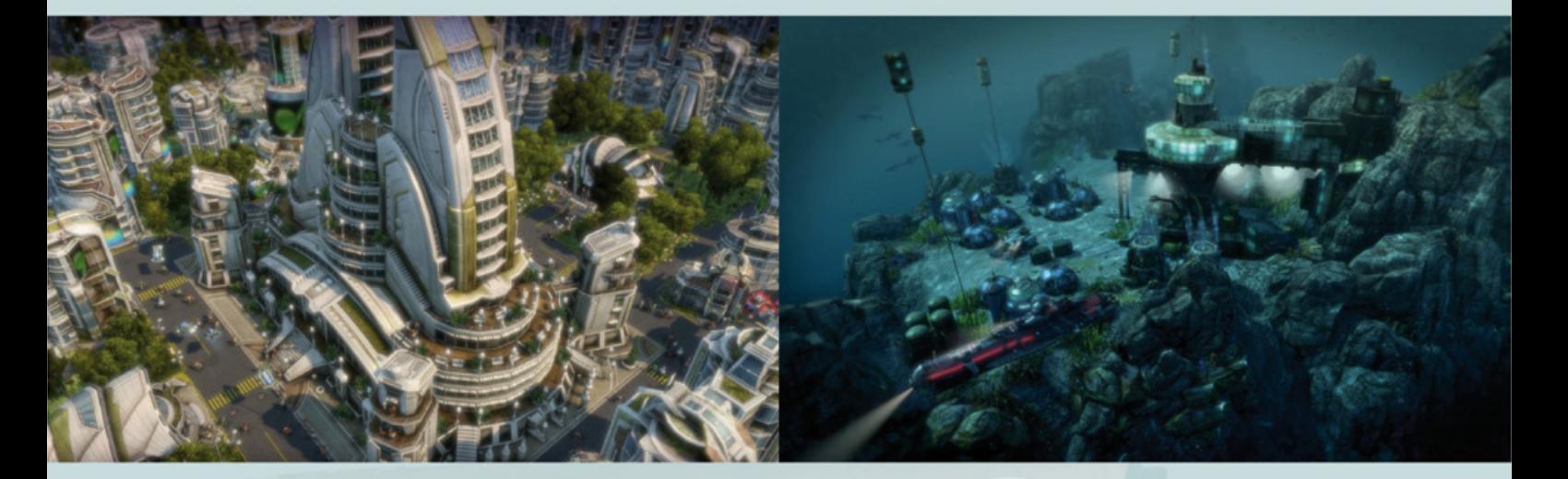

#### LA HISTORIA

Es el año 2070 y el tan temido efecto invernadero ha provocado que las temperaturas suban en forma constante, derivando en la desaparición de las gigantescas masas de hielo polares. La consecuencia lógica de estos trágicos eventos es la drástica subida del nivel del mar, con lo que casi todas las masas terrestres han quedado sumergidas, a excepción de las montañas. En esta nueva entrega de la saga "Anno", debemos ser mejores administradores de recursos que nunca, ya que los dos bienes más preciados por la humanidad, la tierra y la energía, son más que escasos, y disputados principalmente por dos facciones: la Iniciativa Edén (también conocidos como "Ecos"), extremistas ecológicos dispuestos a todo para ver reverdecer nuevamente al planeta, y el Global Trust (alias "Tycoons"), comerciantes fríos e inescrupulosos. Los primeros

Hace ya casi una década y media atrás la compañía austríaca Max Design lanzaba "Anno 1602", una creación del estudio de desarrollo alemán Sunflowers. Buscando surfear en la cresta de la ola provocada por el éxito de sagas estratégicas como "Sim City" y "Civilization", y la buena repercusión de los RTS ("Starcraft", el más exitoso de todos los tiempos, había salido a la venta seis meses antes), los teutones inauguraron con este título, de buena repercusión, una serie de juegos que combinó los elementos de otros exponentes del género para lograr una mezcla balanceada e innovadora. Cuatro entregas después (a "Anno 1602" le siguieron "Anno 1503" en 2003, "Anno 1701" en 2006 y "Anno 1404" en 2009), ya bajo la marca del gigante francés Ubisoft -quien compró Sunflowers, rebautizándolo "Related Designs" en 2007- nos llega el punto más alto de la saga hasta el momento. "Anno 2070" es el primer episodio ambientado en el futuro, y la combinación de componentes de Ciencia Ficción con elementos con los que la humanidad deberá lidiar en un futuro cercano (la polución y el calentamiento global) da como resultado un juego más adictivo y pulido que nunca, aunque poco amigable con los principiantes del género.

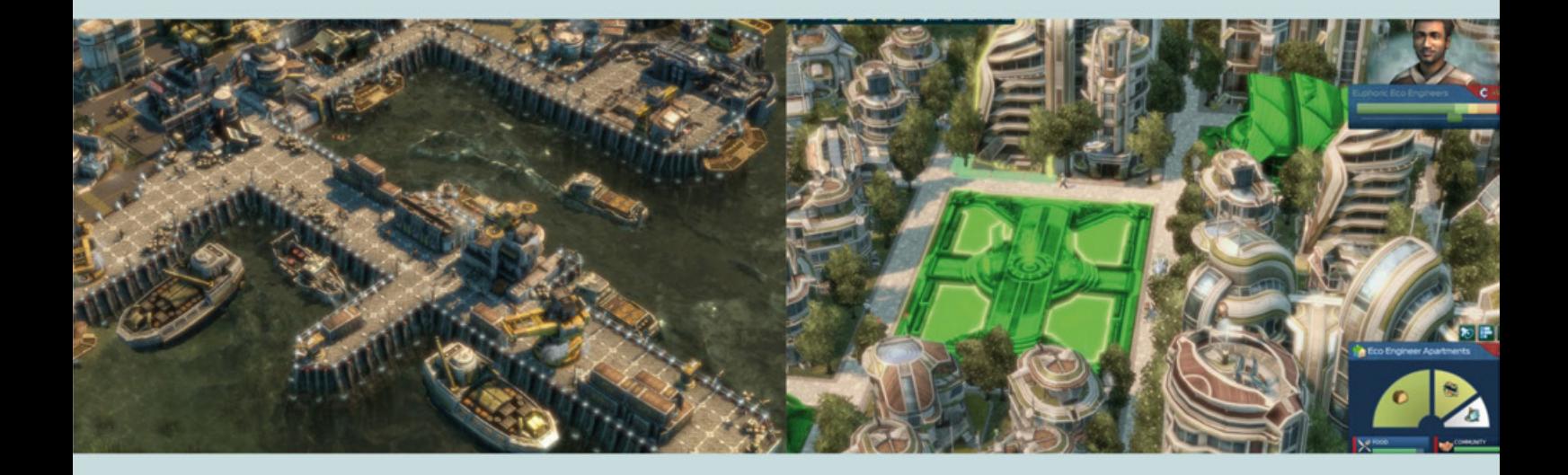

buscan desarrollar ciudades ecológicas y sustentables, lo que les lleva a expandirse lentamente. Los segundos, enfocados en la industria, conquistan territorios velozmente, pero como consecuencia los polucionan y provocan la escasez de recursos en la zona. Existe una tercera facción, los S.A.A.T., también llamados "techs". Estos son responsables de la investigación y la producción de innovaciones tecnológicas, tratando tanto con Ecos y con Tycoons, para proveerlos de equipamiento.

#### JUGABILIDAD

Todo gira alrededor de una base flotante, conocida como "el arca". Una maravilla tecnológica de este futuro pesimista, cuenta con una poderosa computadora, una "Inteligencia Artificial", que nos asesora y alerta sobre acontecimientos importantes constantemente. Junto con el arca se nos provee de una flota -en el inicio

del juego más que modesta- para poder trasladar los materiales indispensables para ir expandiéndonos.

Una de las tareas más importantes de la que debemos ocuparnos en forma constante es la mejora del arca, ya que pueden adquirirse o desarrollar mediante investigación diversos "módulos", que nos permitirán acrecentar su poder y el de la flota. Por cierto, una característica interesante de este título es que no se trata solamente de fundar ciudades e ir mejorándolas, sino que periódicamente se nos asignarán misiones (quests) que hay que completar. El poco dinero con el que arrancamos debe ser gastado sabiamente, ya que a medida que nuestros dominios se agrandan, también subirán rápidamente las pretensiones de sus habitantes. Al principio se conforman con poco: mientras tengan pescado que comer y té para beber, estarán felices.

se cae nuestra conexión, o peor todavía, cuando lo hacen los servers de Ubisoft, ya que habrá que dejar las ganas de jugar para otro momento, o desquitarnos con otro integrante de nuestra juegoteca.

#### LA INTERFAZ

Como es costumbre en prácticamente todos los exponentes del género, todo se maneja exclusivamente con el mouse. Tanto para movilizar nuestra flota, como para construir nuevas estructuras, siempre se hace con un "point and click". El problema es que muchas tareas no son intuitivas, y las opciones necesarias para completarlas se encuentran escondidas bajo submenús o requerimientos previos que la AI del arca no detalla lo suficiente como para que un novato en la serie "Anno"

**MULTIPLAYER** 

Pero a medida que nuestras pequeñas ciudades crecen y se transforman en metrópolis, irán demandándonos cada vez más, por lo que no solamente tenemos que ser eficaces administradores de recursos (especialmente en el aspecto energético, cuyas factorías productoras deben ser ubicadas estratégicamente en lo geográfico), sino también hábiles comerciantes. No todas son contras para la protección anticopias "con conexión a Internet" en la que tanto se afinca Ubisoft. Esta vez se las han ingeniado para integrarla a la jugabilidad.

Efectivamente, podemos aprovechar el hecho de estar online constantemente para comerciar con otros jugadores, o formar alianzas (temporales o más o menos permanentes) con ellos para enfrentar ciertas misiones particularmente desafiantes. El problema, como ya ha sucedido con los anteriores juegos del estudio que se basan en este tipo de DRM, es cuando

encuentre rápidamente la manera de resolverlas. Esto puede ser particularmente frustrante al principio, pero luego de que hemos remontado la alta curva de aprendizaje del juego, comienzan a aparecer las satisfacciones. Otra aclaración importante es que "Anno 2070" no es apto para impacientes, por más expertos que sean en el terreno estratégico. Aunque existe la habitual función de acelerar el tiempo, lo que nos ahorra las tediosas esperas mientras se construye una estructura -sin la cual no podemos seguir avanzando-, la constante aparición de misiones termina tornando poco práctico el recurrir a esta opción. Para colmo de males, cuando empezamos a sentirnos a gusto con la interfaz y logramos manejar sin problemas nuestra facción, aparecen los "techs", indispensables aliados, pero con una gran peculiaridad: en lugar de habitar en las pocas zonas terrestres que quedan sobre el nivel el mar, viven directamente bajo el agua, y allí desarrollan

su tecnología y se encuentran sus depósitos y bases. No bien creemos que ya tenemos todo bajo control, nos encontramos manejando no una, sino dos facciones, cada una con sus características particulares, y debemos administrar eficientemente el flujo de recursos entre ambas. A partir de este punto es donde el juego se vuelve especialmente adictivo, ya que tendremos que estar concentrados permanentemente, para que nada se salga de cauce. Por cierto, la vida submarina de los techs agrega un condimento visual importante.

#### GRÁFICOS Y SONIDO

Es sabido que el género estratégico nunca hace un foco particularmente importante en los rubros técnicos, sino que busca atrapar al jugador desde un terreno

muy bien logrados, y acompañan en todo momento, colaborando para lograr un mayor realismo. Las acotaciones de la voz sintética de la AI del arca llegan a ser agradables y hasta bienvenidas, sobre todo cuando nos da un alerta o consejo oportuno.

#### **CONCLUSIONES**

"Anno 2070" no es especialmente amigable con los principiantes (a punto tal de poder afirmar que si son amateurs totales en este género, probablemente no sea buena idea hacer sus primeros palotes con este título), y sin duda los gamers "hardcore" del género estratégico y jugadores experimentados de las entregas anteriores de la saga se sentirán más a gusto. Sin embargo, si se tiene la persistencia de vencer las

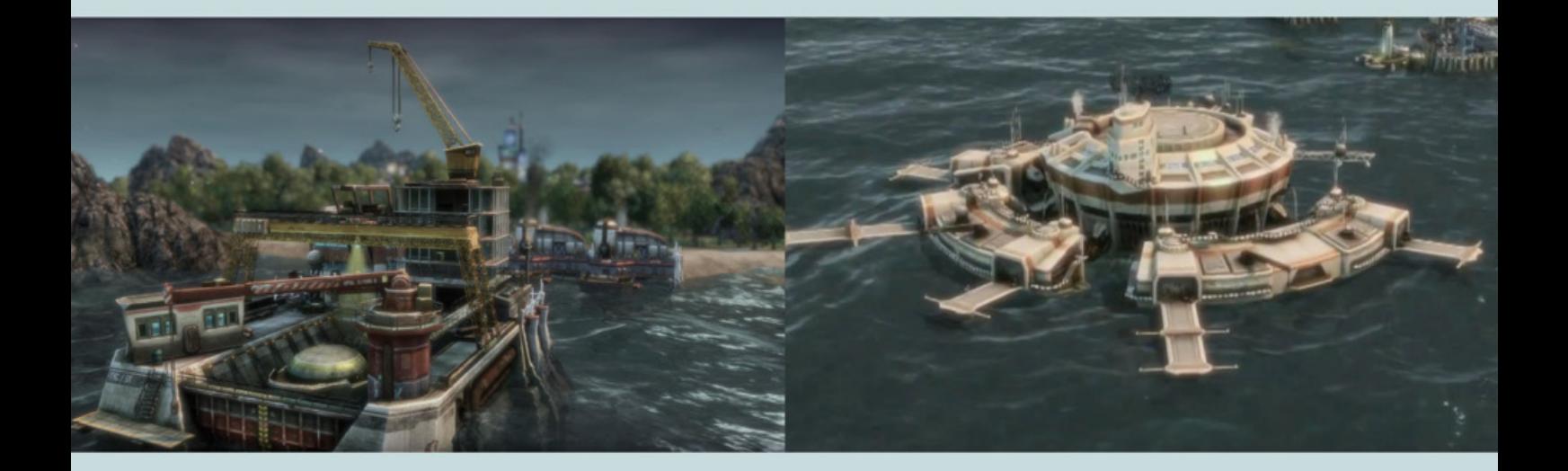

completamente distinto. No por nada se sigue compitiendo en torneos multitudinarios de Starcraft, en los que se ponen en juego cientos de miles de dólares,

pese a que en el aspecto visual ha quedado obviamente obsoleto. Inclusive la resolución gráfica de este venerable RTS es superada por cualquier teléfono celular relativamente moderno. Sin embargo, el cuidado en los gráficos y la animación, y la atención al detalle son siempre bienvenidos, y ayudan a redondear un conjunto más atractivo. Si bien "Anno 2070" no deslumbra en este aspecto, tampoco defrauda, ya que la parte visual es acorde a su estilo para los tiempos que corren, y se integra a la perfección con la interfaz.

En cambio, en el aspecto sonoro se ha realizado un trabajo impecable, ya que tanto las voces de los personajes, como los efectos sonoros y la banda musical están

dificultades iniciales, este es un juego muy gratificante, que premia a quienes inviertan una buena cantidad de horas en él. Cuanto más tiempo se pase jugando, más interesantes serán las recompensas que se nos ofrecen, deviniendo en ese tipo de apasionamiento que los aficionados a los RTS y simuladores de civilización conocen tan bien: "solamente un objetivo más", lo que provoca una inevitable colisión con la realidad cuando las agujas del reloj marcan las tres de la madrugada. Obviamente, los que prefieran los videojuegos de acción incesante, donde la adrenalina y la puntería predominen, seguramente abandonarán la empresa antes de llegar a la hora frente a la PC, pero quienes gusten de la simulación, la estrategia y la administración de recursos encontrarán que esta quinta entrega de la saga "Anno", a todas luces la más lograda, merece un lugar destacado en su colección.

# HU/MOR

#### **Por Daniel Paz** daniel.paz@dattamagazine.com

Debido al éxito alcanzado en Youtube, la Academia de Hollywood empieza a premiar los mejores videos de la serie "Hitler se entera de...

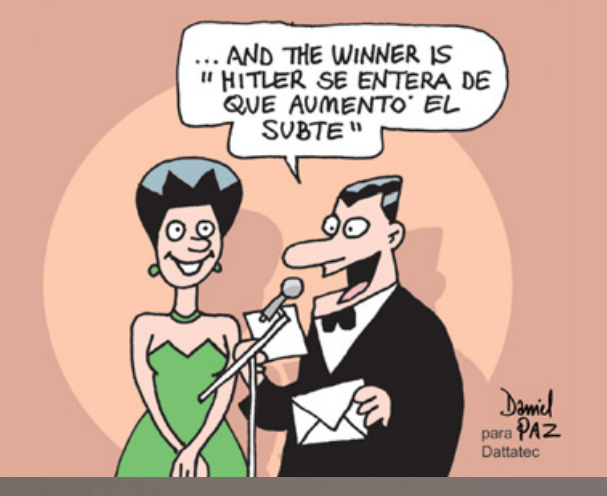

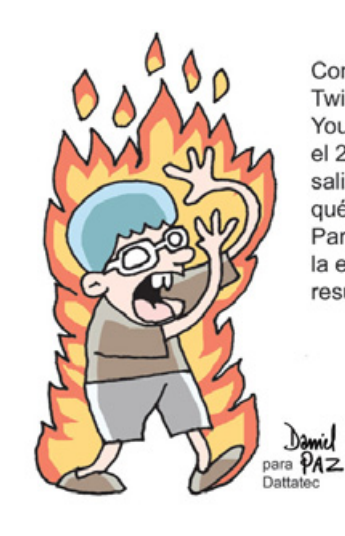

Como no había Facebook, Twitter, Google, Wikipedia, You Tube, Hotmail ni Amazon, el 23 de enero los nerds salieron a la calle a ver qué onda. Para muchos de ellos la exposición a la luz solar resultó fatal

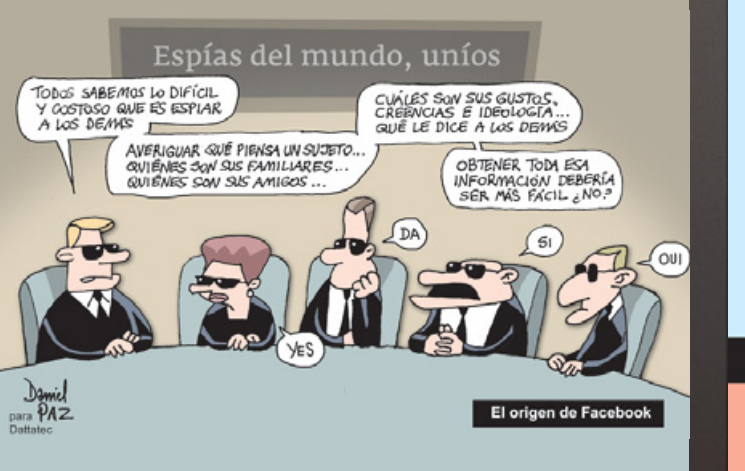

#### Evolución de la productividad laboral en enero

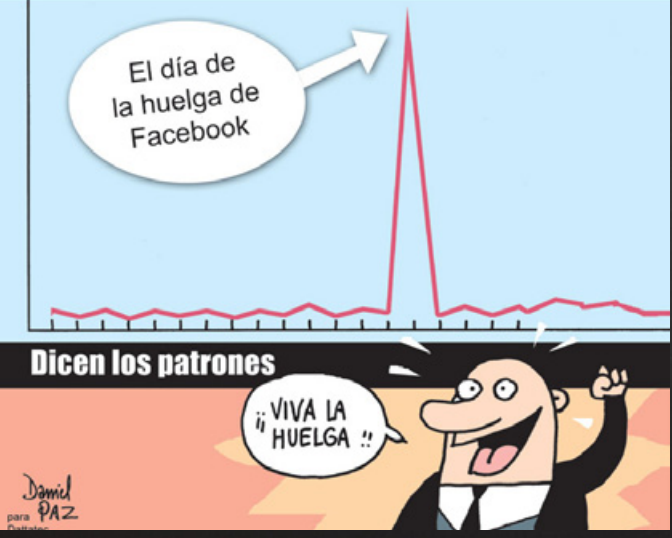

# **Email Marketing** con tu marca

### Ganá dinero ofreciendo a tus clientes la mejor herramienta.

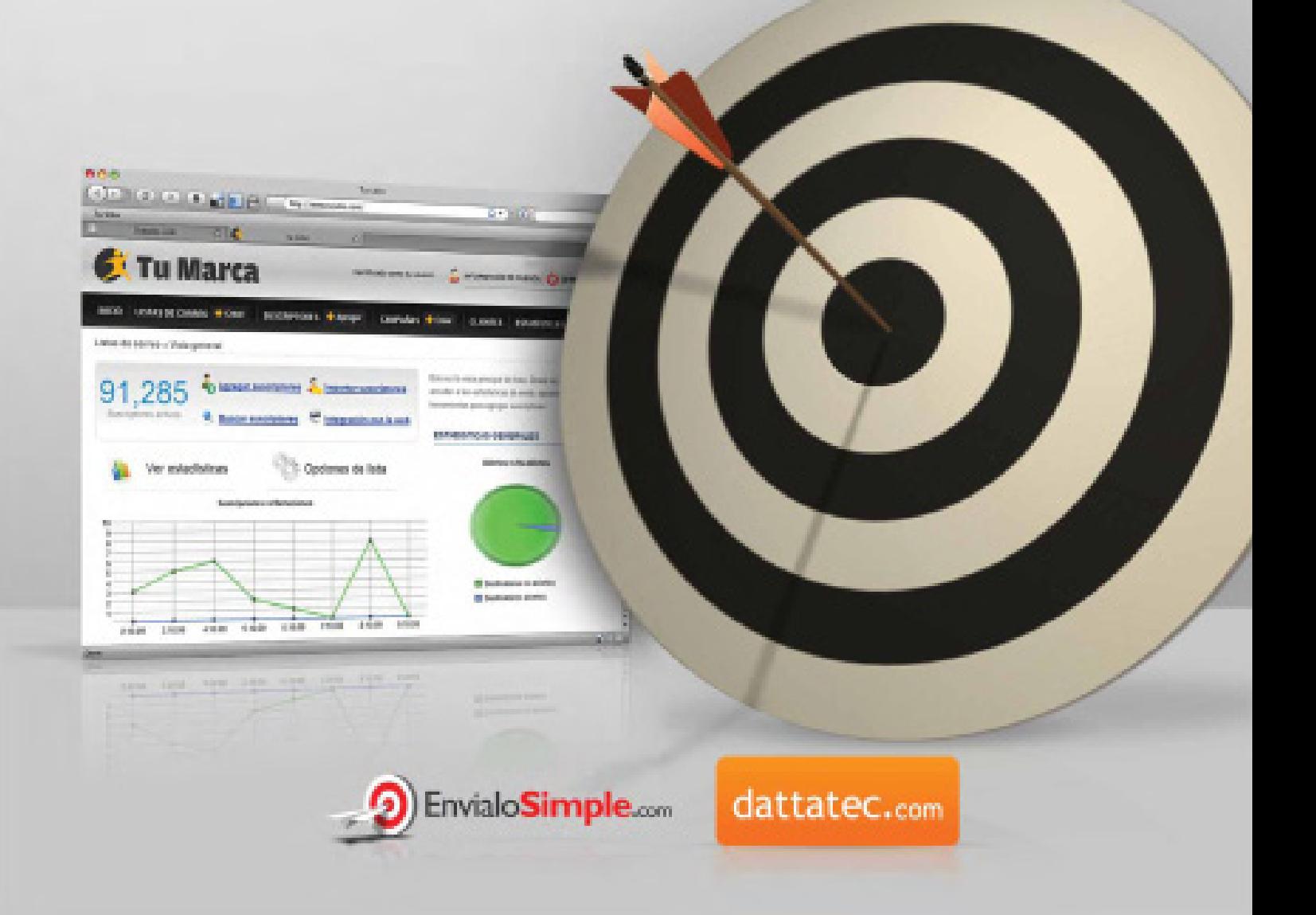

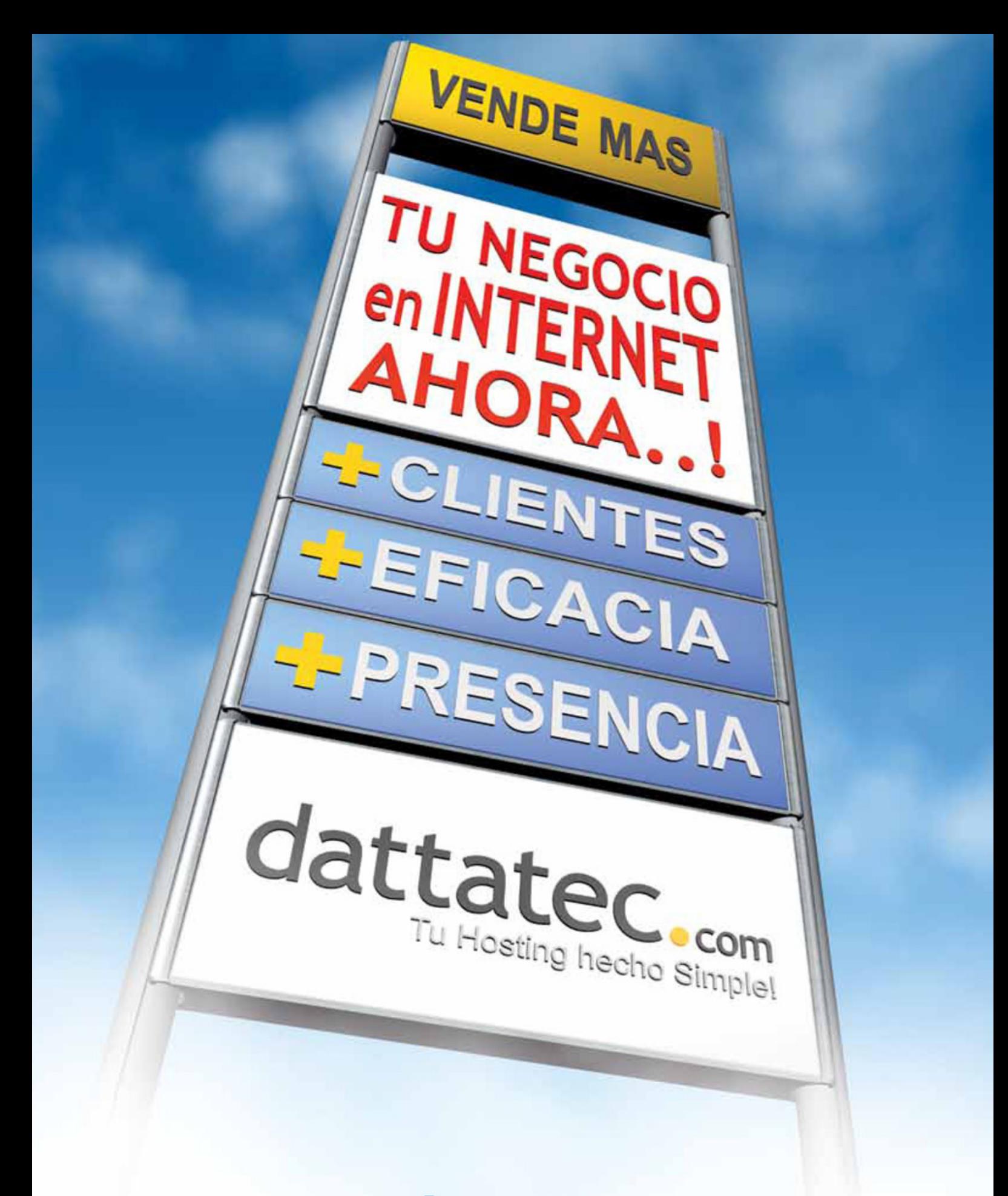

### www.dattatec.com

Buenos Aires: +54-11-52388127 | Córdoba: +54-351-5681826 | Mendoza: +54-261-4058337 | Rosario: +54-341-5169000

D.F.: +52-55-53509210 Madrid: +34-917-610945

Lima: +51-1705-9752